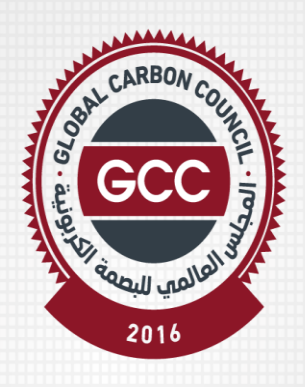

المجلس العالم<mark>ب للبصمة الكربونية</mark><br>GLOBAL CARBON COUNCIL

**Formulário para Submissão de Projeto**

V4.0- 2022

# ÍNDICE

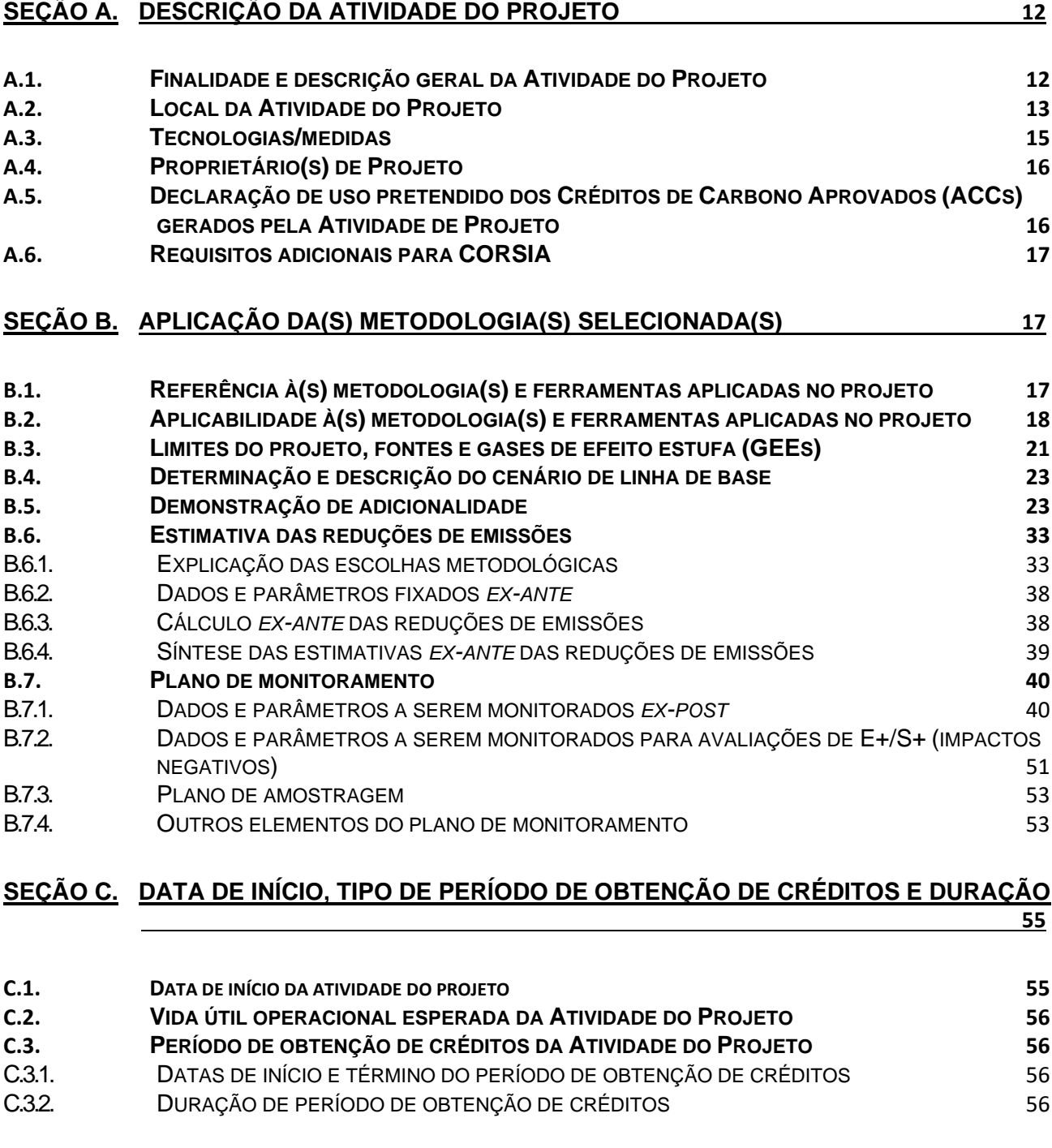

# **SEÇÃO D. [IMPACTOS AMBIENTAIS](#page-56-0) 57**

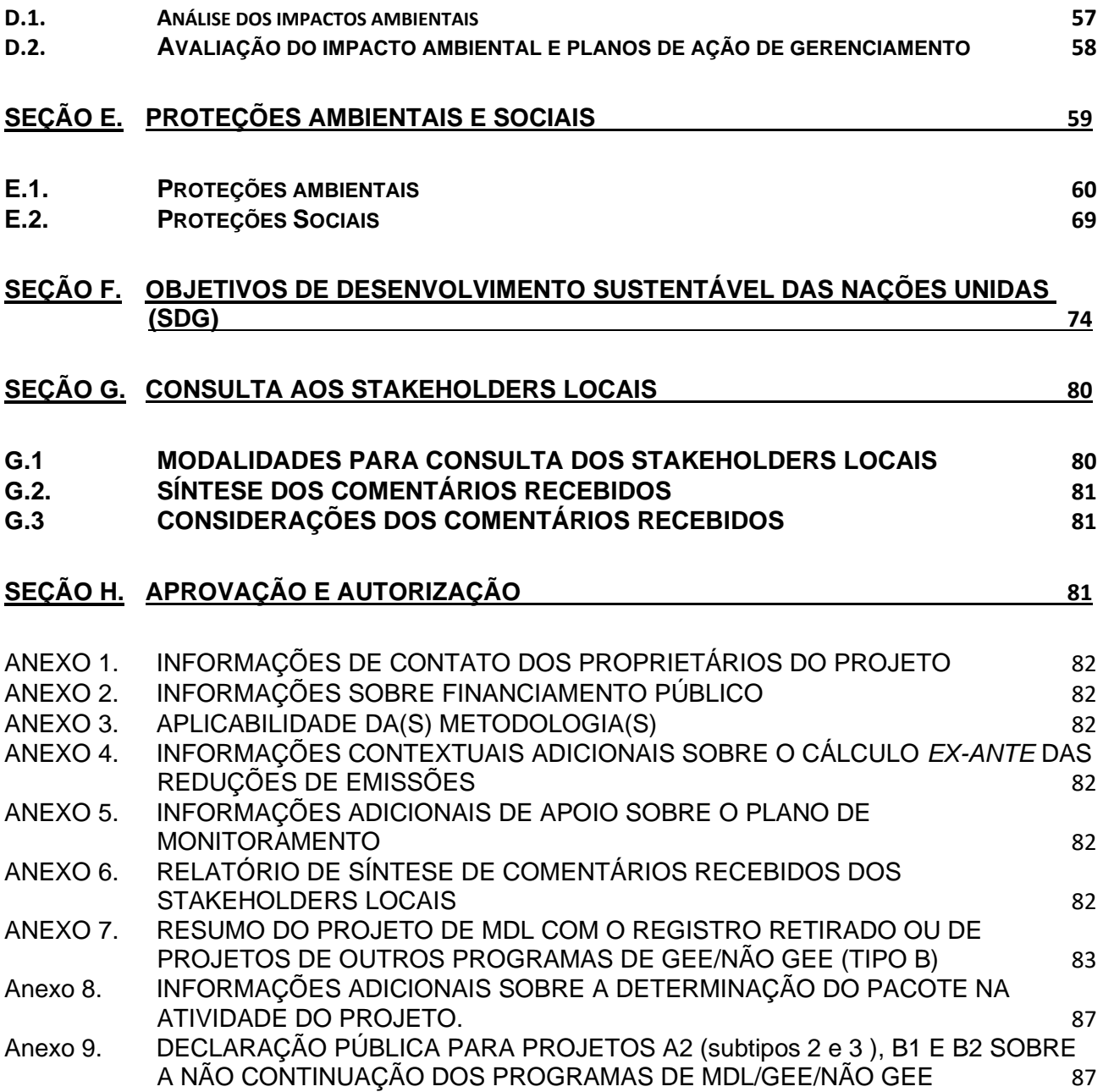

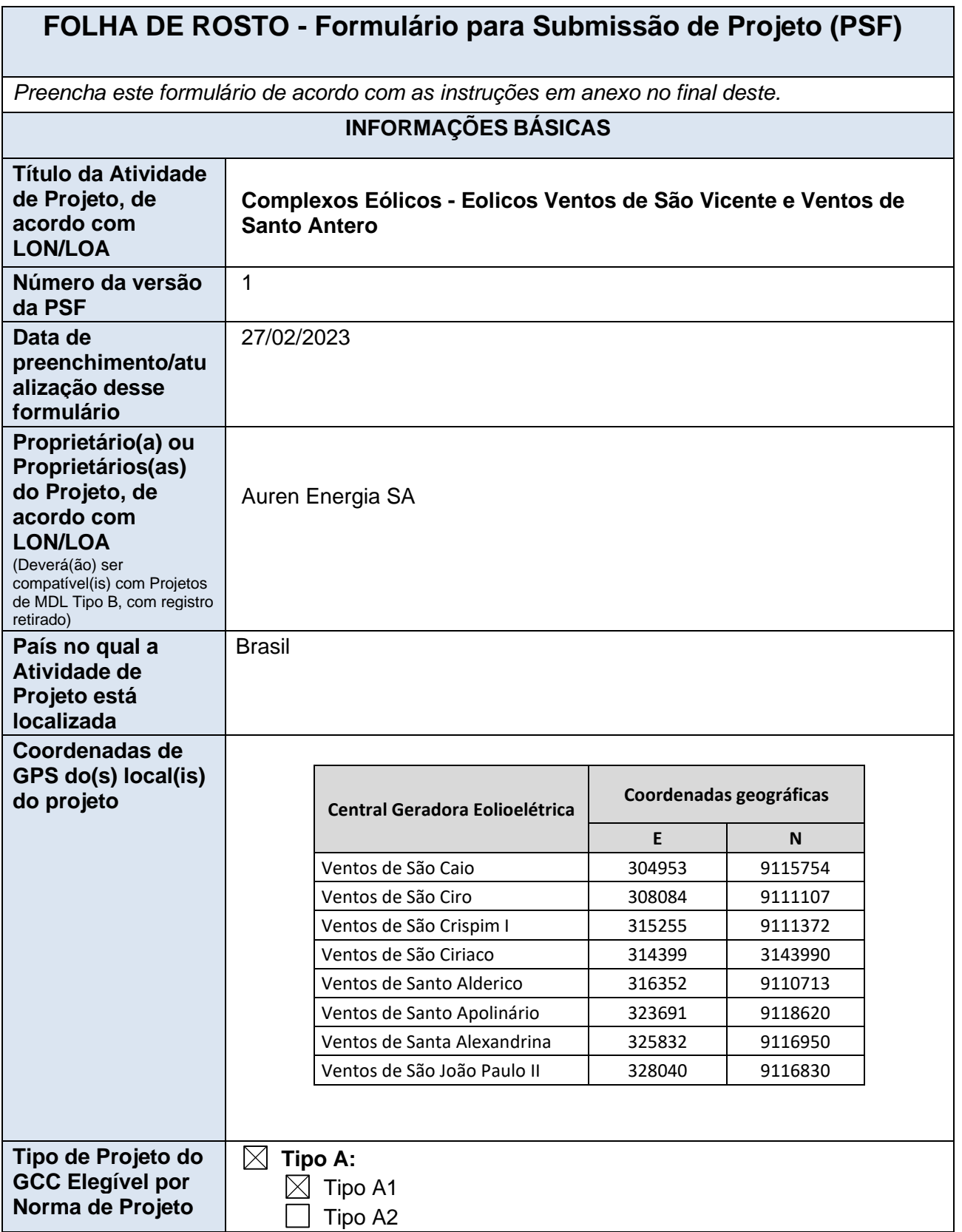

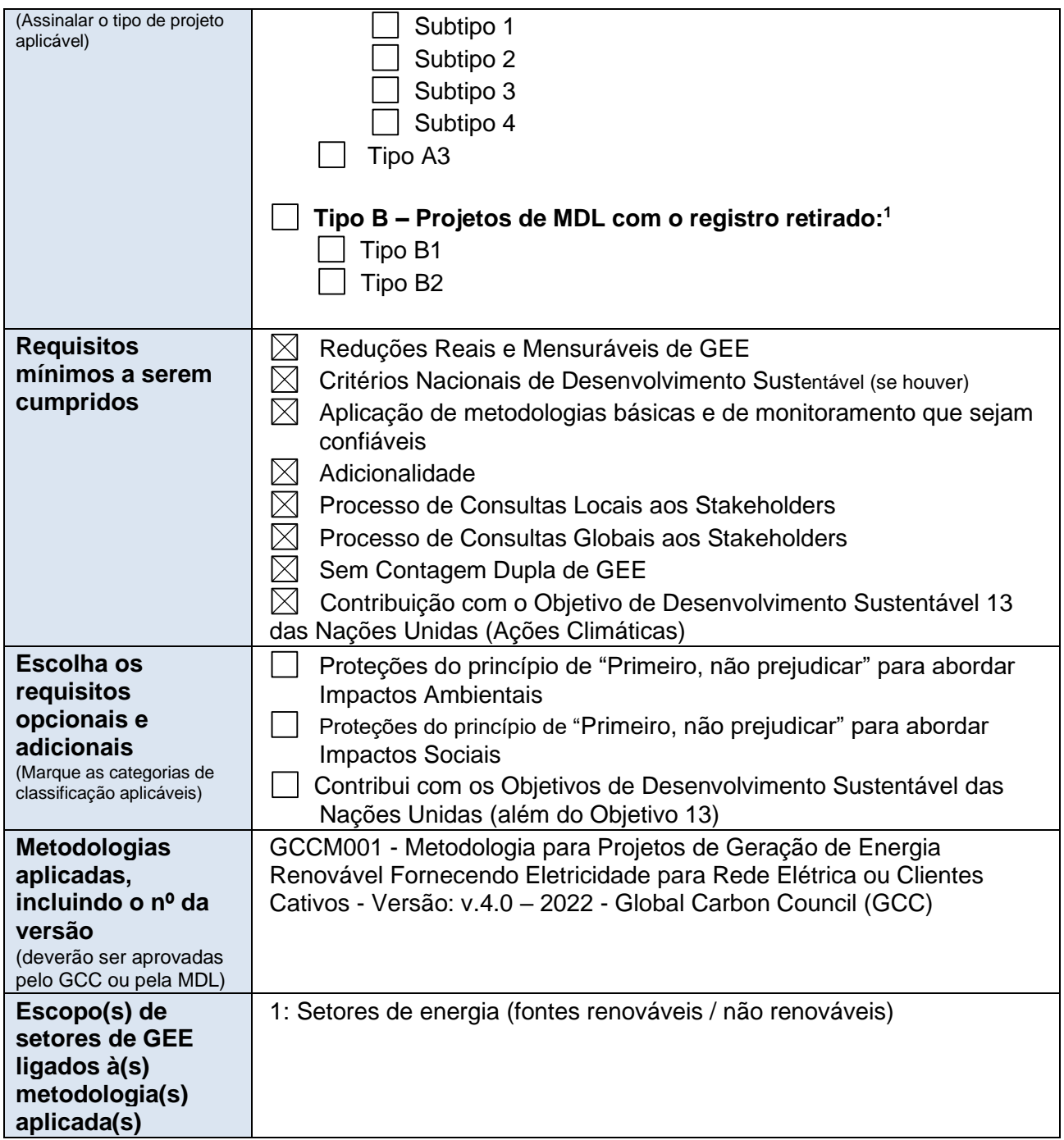

<sup>1</sup> Proprietário(a) ou proprietários(as) de projetos Tipo B deverão preencher o formulário fornecido no Apêndice 7.

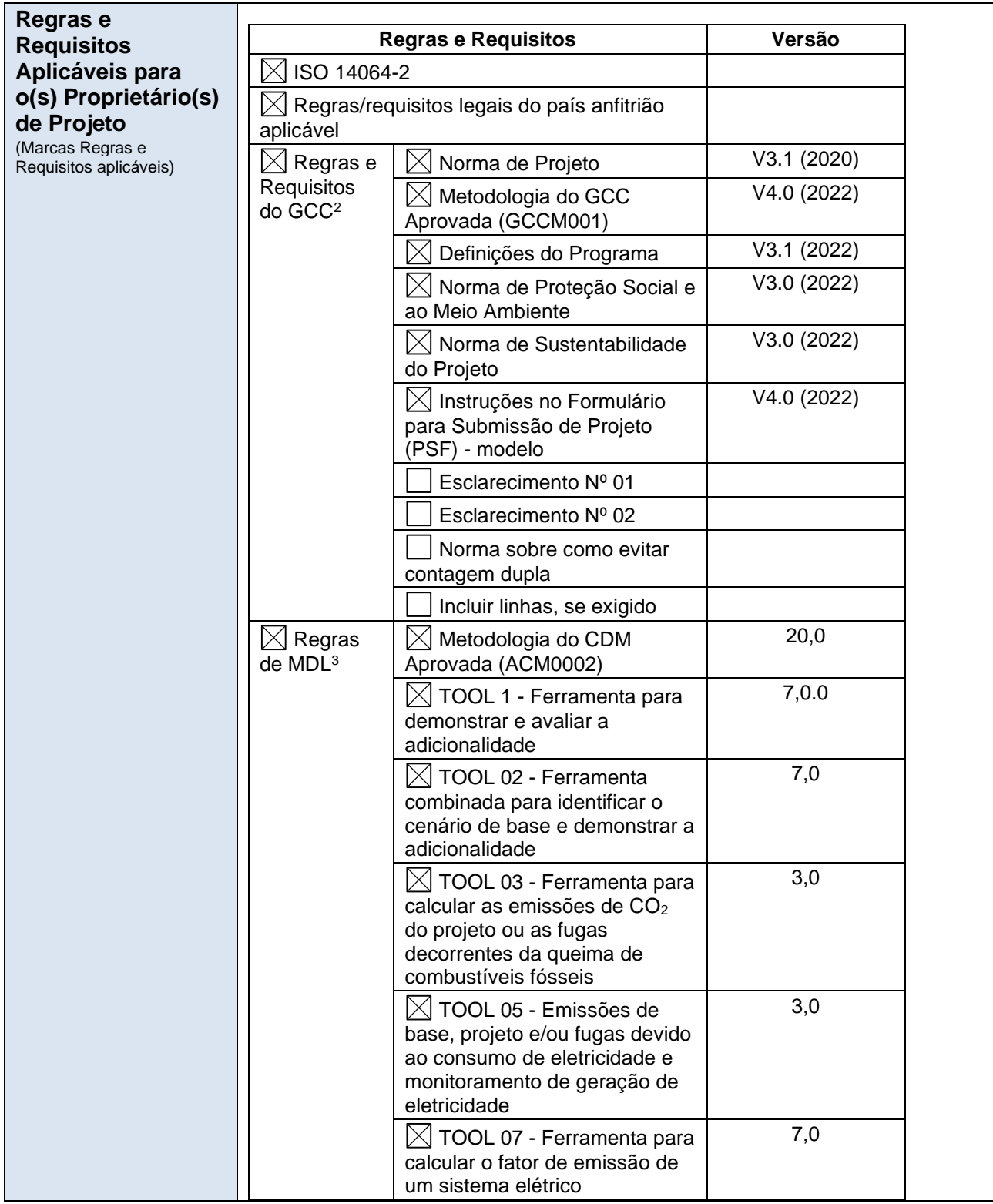

<sup>2</sup> Regras e requisitos do Programa do GCC: <u><http://www.globalcarboncouncil.com/resource-centre/></u>

<sup>3</sup> Regras do Programa de MDL: <https://cdm.unfccc.int/Reference/index.html>

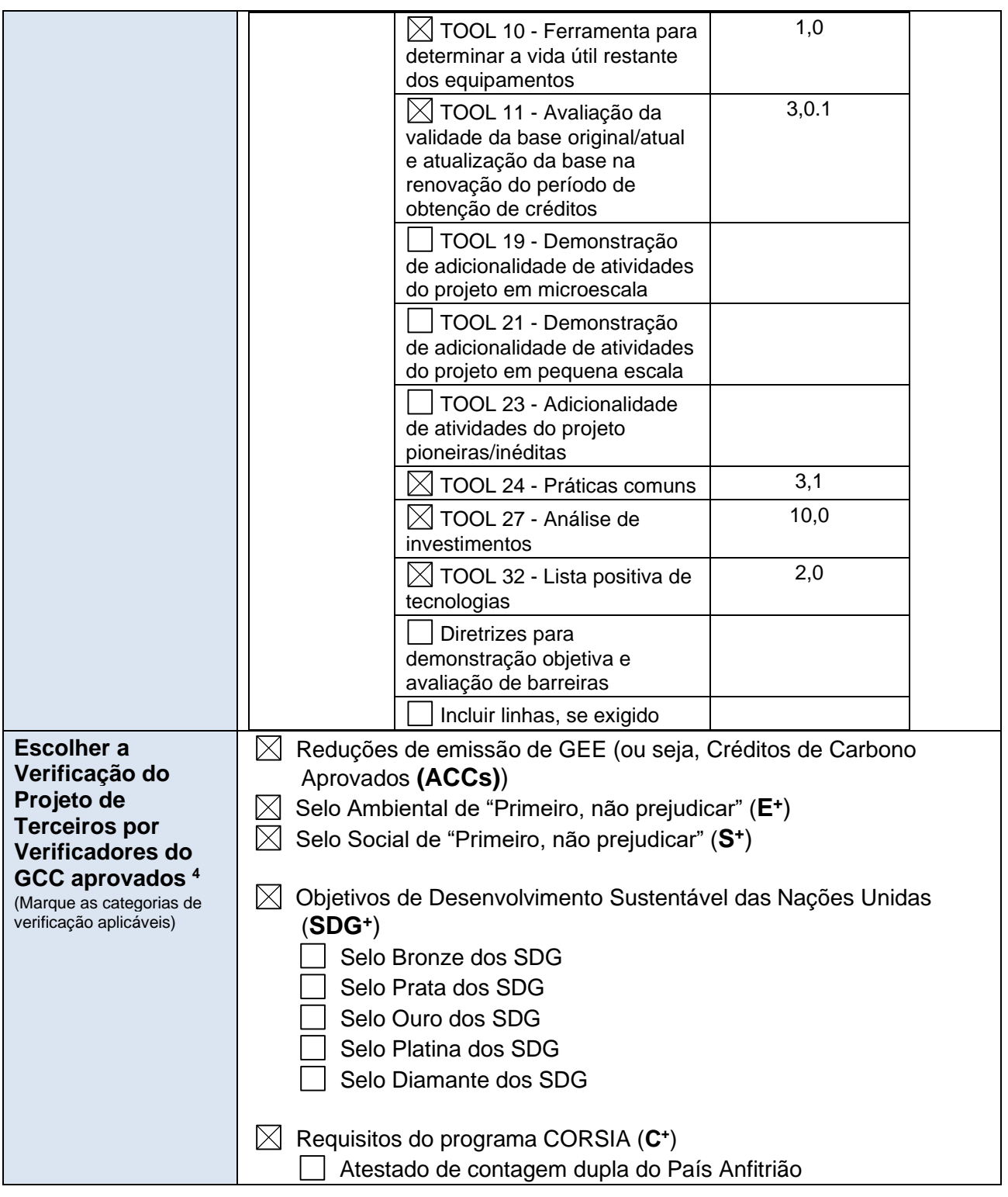

<sup>4</sup> **Observação:** Os Verificadores do GCC para o Rastreamento Individual não são elegíveis para realizar verificações para Atividades do Projeto do GCC cujos proprietários tenham como intenção fornecer créditos de carbono (ACCs) para uso no programa CORSIA.

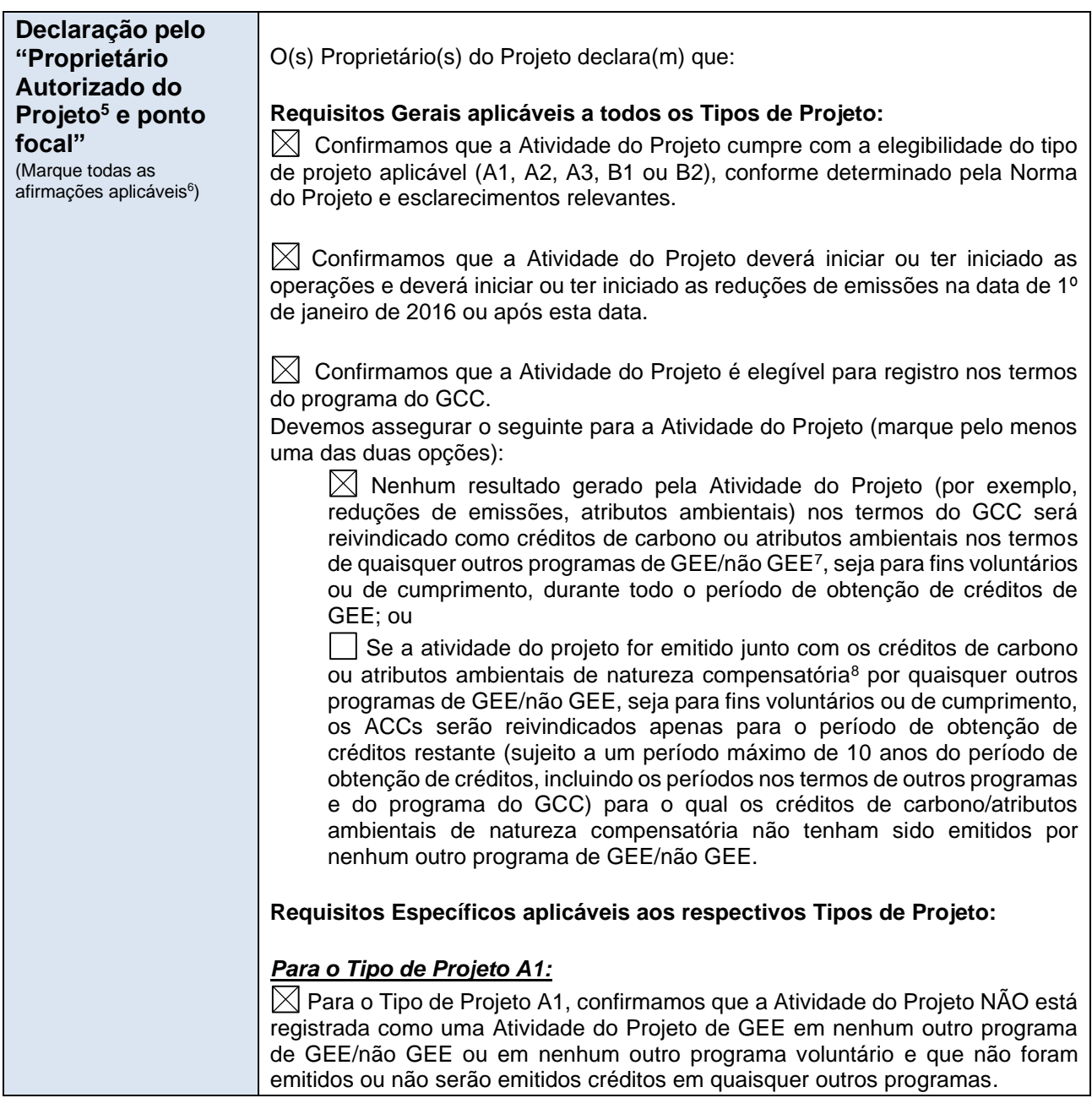

<sup>5</sup> O Proprietário do Projeto é a entidade legal ou a organização que possui o controle e a responsabilidade gerais pela Atividade do Projeto

<sup>6</sup> **Consequências em caso de não cumprimento da declaração:**

Se, a qualquer momento, houver um descumprimento das declarações realizadas, e for estabelecido que isso ocorreu decorrente de negligência, fraude ou conduta inadequada voluntária do(s) Proprietário(s) do Projeto do GCC, a atividade do projeto do GCC será desqualificada e o registro da Atividade do Projeto será rejeitado.

<sup>7</sup> Programas não GEE pode ser na forma de I-RECs facilitando reivindicações de energia segura com esquemas para o Certificado de Energia Renovável (REC).

<sup>8</sup> Os atributos ambientais de natureza compensatória são aqueles utilizados pelos usuários cativos (por exemplo, indústrias/empresas) para a compensação de suas emissões de GEE.

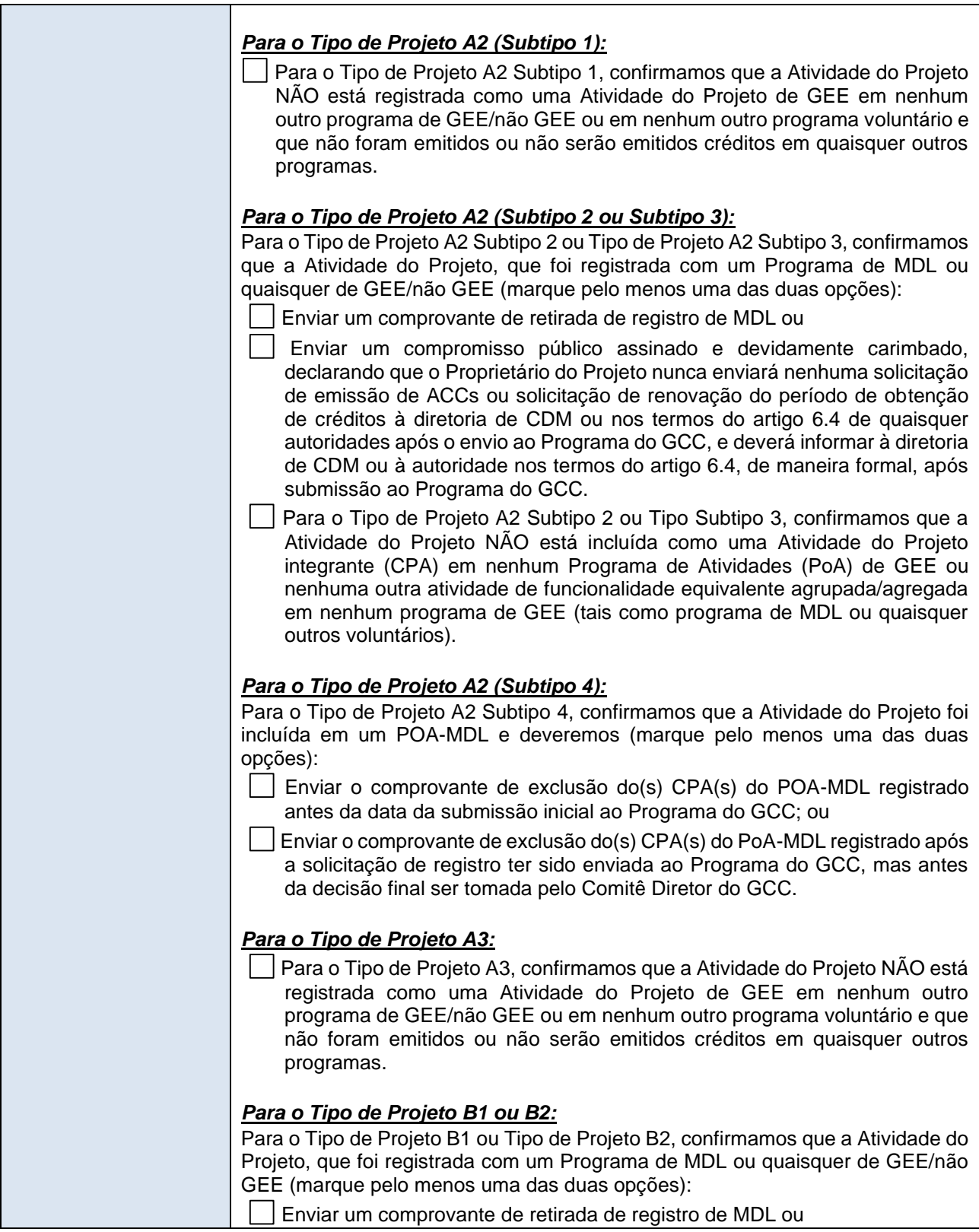

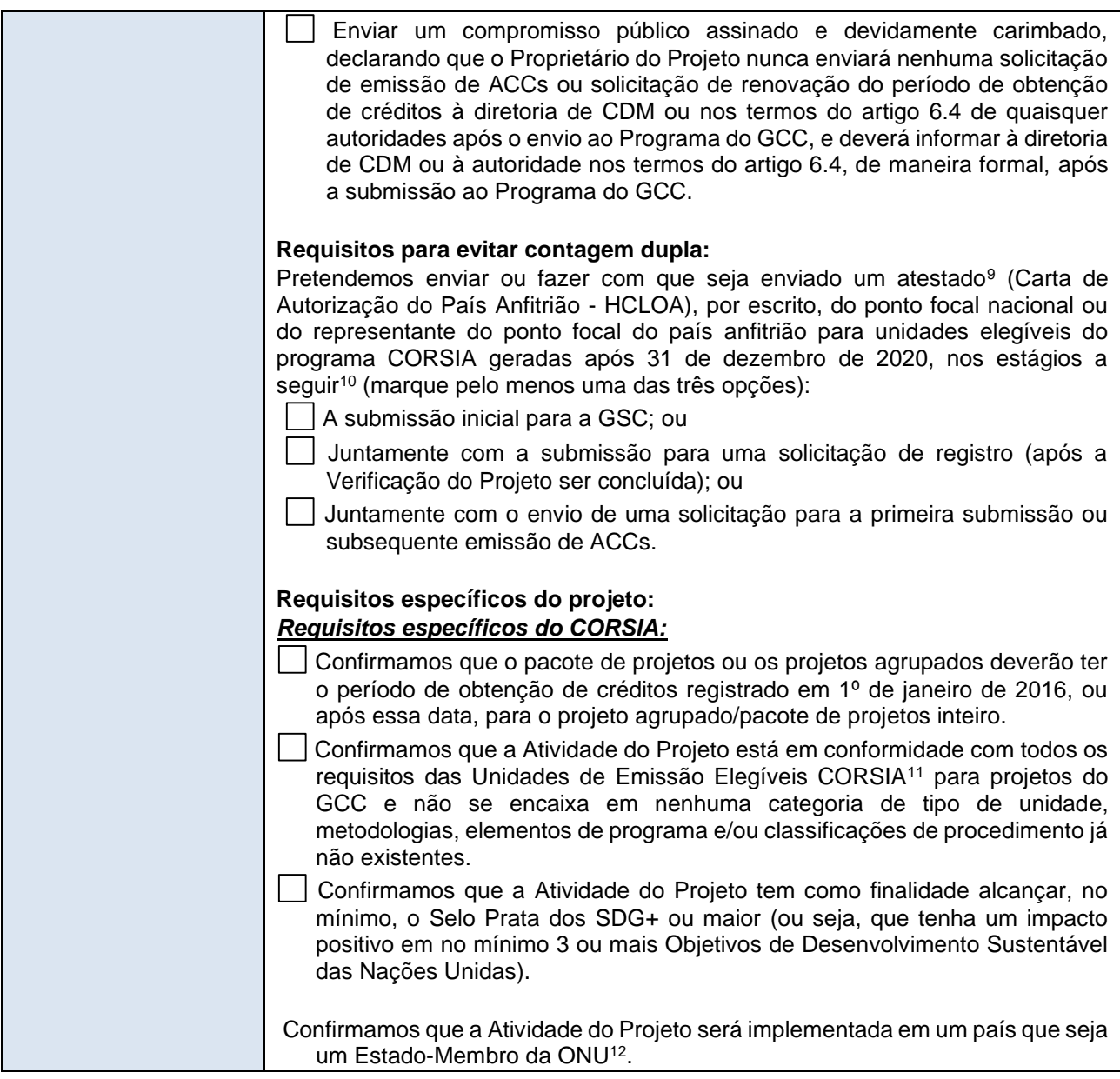

<sup>11</sup> Aprovações e condições das Unidades de Emissões Elegíveis CORSIA para o Programa do GCC: <https://www.icao.int/environmental-protection/CORSIA/Pages/CORSIA-Emissions-Units.aspx>

<sup>9</sup> A equipe de operações do GCC deverá ser avisada imediatamente, pelo proprietário do projeto, em caso de quaisquer mudanças da Carta de Autorização do País Anfitrião (HCLOA)

<sup>&</sup>lt;sup>10</sup> Se o atestado do país anfitrião não for enviado na primeira submissão da GSC, o projeto poderá ser classificado com um indicador CORSIA, caso seja confirmado que a submissão acontecerá subsequentemente. Se o atestado do país anfitrião não for enviado na solicitação de registro, o projeto poderá ser classificado com um indicador CORSIA, caso seja confirmado, no mínimo, que o PSF e o Relatório de Verificação realizarão o envio desta carta na primeira oportunidade de emissão. Se o atestado do país anfitrião não for enviado na solicitação da primeira oportunidade de emissão, os ACCs não serão classificados como em conformidade com o programa CORSIA (C+) caso essa carta não seja enviada.

<sup>&</sup>lt;sup>12</sup> A lista de Países-Membros da ONU pode ser encontrada em<https://www.un.org/en/about-us/member-states>

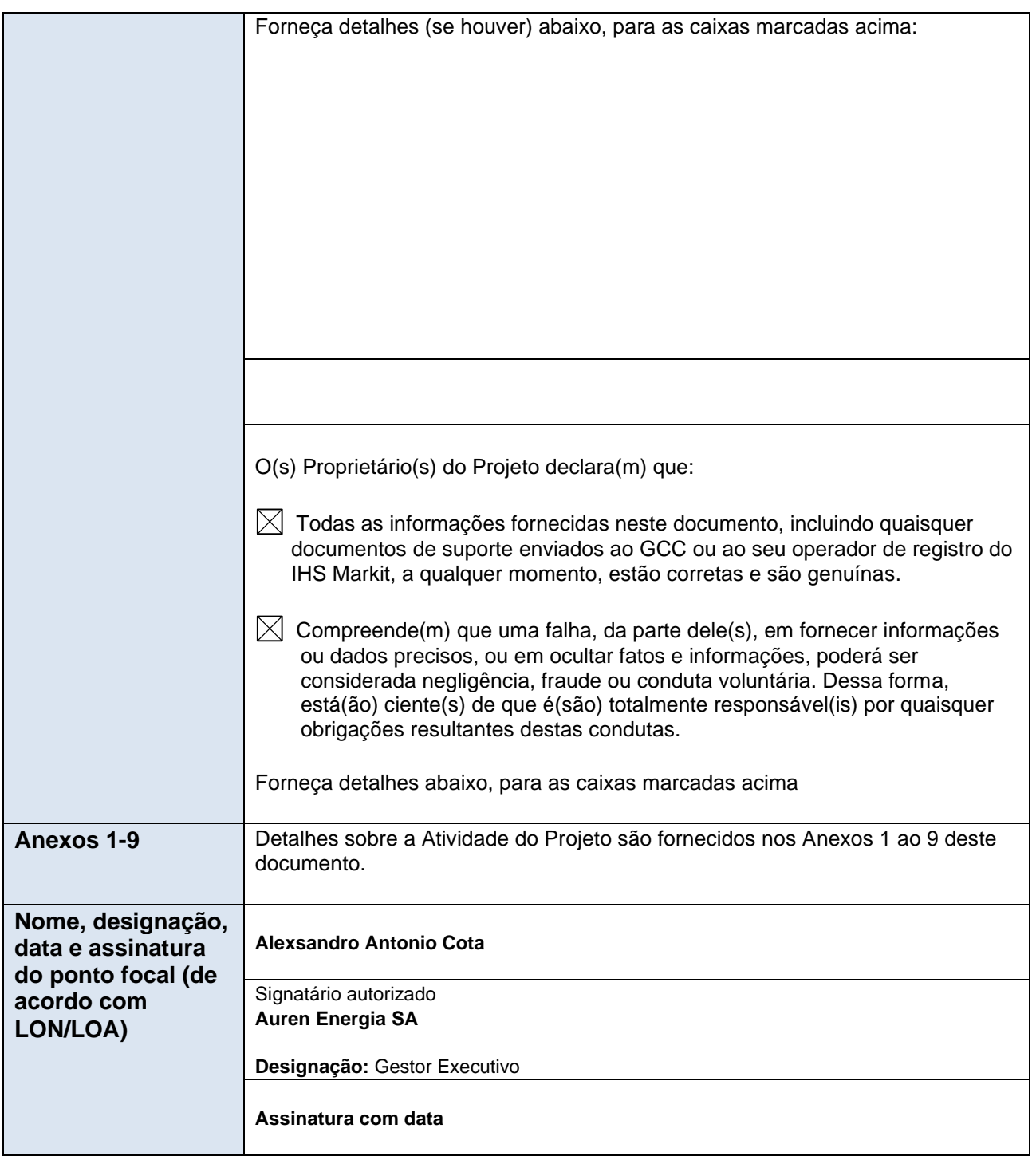

# **1. FORMULÁRIO PARA SUBMISSÃO DE PROJETO**

# <span id="page-11-0"></span>**Seção A. Descrição da Atividade do Projeto**

# <span id="page-11-1"></span>**A.1. Finalidade e descrição geral da Atividade do Projeto**

O principal objetivo do "Complexos Eólicos - Eolicos Ventos de São Vicente e Ventos de Santo Antero" é ajudar a atender à crescente demanda de energia no Brasil devido ao crescimento econômico e melhorar o fornecimento de eletricidade, contribuindo, ao mesmo tempo, para a sustentabilidade ambiental, social e econômica através do aumento na participação de energia renovável em relação ao consumo total de eletricidade do Brasil (e da região da América Latina e Caribe).

A atividade do projeto engloba dois complexos eólicos compostos por 10 centrais geradoras eolioelétricas com inicialização da operação total esperada para novembro de 2022. As centrais geradoras eolioelétricas somam 93 (noventa e três) turbinas eólicas e 409,2 MW de capacidade instalada:

- O Complexo VENTOS DE SÃO VICENTE está localizado nos municípios de Curral Novo do Piauí, Betânia do Piauí e Paulistana, estado do Piauí, Brasil. O complexo é composto por 8 (oito) centrais geradoras eolioelétricas: i) Ventos de São Caio, ii) Ventos de São Ciro, iii) Ventos de São Crispim I, iv) Ventos de São Ciriaco, v) Ventos de Santo Alderico, vi) Ventos de São Apolinário, vii) Ventos de Santa Alexandrina e viii) Ventos de São João Paulo II;
- O Complexo VENTOS DE SANTO ANTERO está localizado nos municípios de Araripina e Ouricuri, estado de Pernambuco, Brasil. O complexo é composto por duas centrais geradoras eolioelétricas: i) Ventos de Santo Antero e ii) Ventos de São Bernardo.

Este PSF se refere ao primeiro período de obtenção de créditos do projeto. É esperado que o projeto gere 780.468 tCO<sub>2</sub>e/ano e 7.804.677 tCO<sub>2</sub>e durante todo o período de obtenção de créditos.

A eletricidade alimentada pela atividade do projeto para a rede teria sido gerada de outra forma pela operação de centrais elétricas interligadas à rede e pela adição de novas fontes de geração. Portanto, a atividade do projeto reduz as emissões de gases de efeito estufa (GEEs) deslocando a eletricidade gerada também a partir de fontes de combustíveis fósseis, o que seria gerado (e emitido) na ausência do projeto (o cenário da linha de base).

A geração de energia eólica fornece uma contribuição importante para a sustentabilidade ambiental não apenas pela redução das emissões de GEE, mas também por seu fornecimento de eletricidade complementar a centrais hidrelétricas. Considerando as diferentes fontes de geração de eletricidade no Brasil, mais eletricidade eólica é gerada durante a estação seca (maio a novembro), quando a geração de hidroeletricidade é menor.

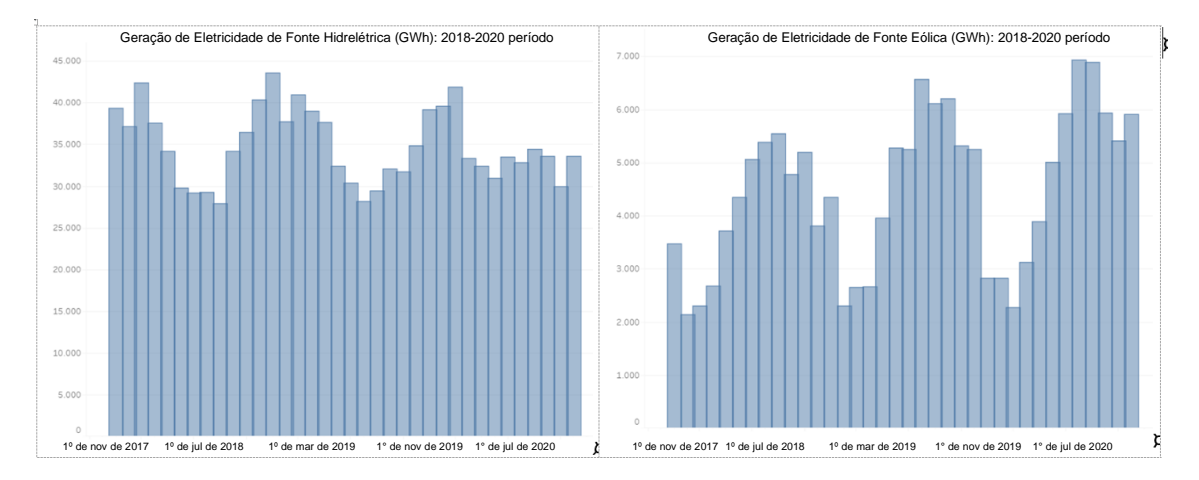

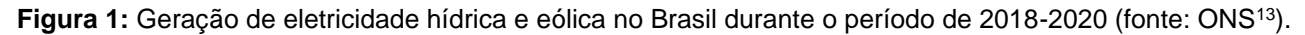

O projeto contribui para o desenvolvimento sustentável, pois atende às necessidades do presente sem comprometer a capacidade das futuras gerações de atenderem às suas próprias necessidades, como definido pela Comissão Brundtland (1987). Em outras palavras, a implementação de centrais geradoras eolioelétricas assegura a geração de energia renovável, complementa a geração de energia hidrelétrica, evita o impacto social e ambiental negativo causado pela construção e operação de novas centrais termelétricas a combustível fóssil e impulsiona as economias regionais, aumentando a qualidade de vida nas comunidades locais.

O Proprietário do Projeto é a empresa Auren Energia SA, anteriormente conhecida como VTRM Energia Participações S.A., cujo nome da sociedade anônima foi alternado em 23 de março de 2022.

# <span id="page-12-0"></span>**A.2. Local da Atividade do Projeto**

Ambos os complexos da atividade do projeto estão localizados como segue, de acordo com a Certificação Eólica<sup>14</sup>:

• O Complexo VENTOS DE SÃO VICENTE está localizado nos municípios de Curral Novo do Piauí, Betânia do Piauí e Paulistana (região da Serra do Inácio), estado do Piauí, Brasil.

| Endereço e coordenadas geodésicas do local físico da Atividade do Projeto |           |            |  |  |
|---------------------------------------------------------------------------|-----------|------------|--|--|
| <b>Endereço físico</b>                                                    | Latitude* | Longitude* |  |  |
| Ventos de São Caio, em<br>Betânia do Piauí - Pl                           | 304953    | 9115754    |  |  |

<sup>13</sup> ONS – Operador Nacional do Sistema Elétrico. Disponível em: <http://www.ons.org.br/Paginas/resultados-daoperacao/historico-da-operacao/geracao\_energia.aspx> acessado em 26/03/2021.

<sup>14</sup> As coordenadas geográficas correspondem à localização do primeiro aerogerador de cada central geradora eolioelétrica. É importante mencionar que as informações são estimadas e modificações na configuração técnica e localização dos WTGs são permitidas se elas não impactarem a energia assegurada significativamente e nem influenciarem a área coberta no processo de licenciamento.

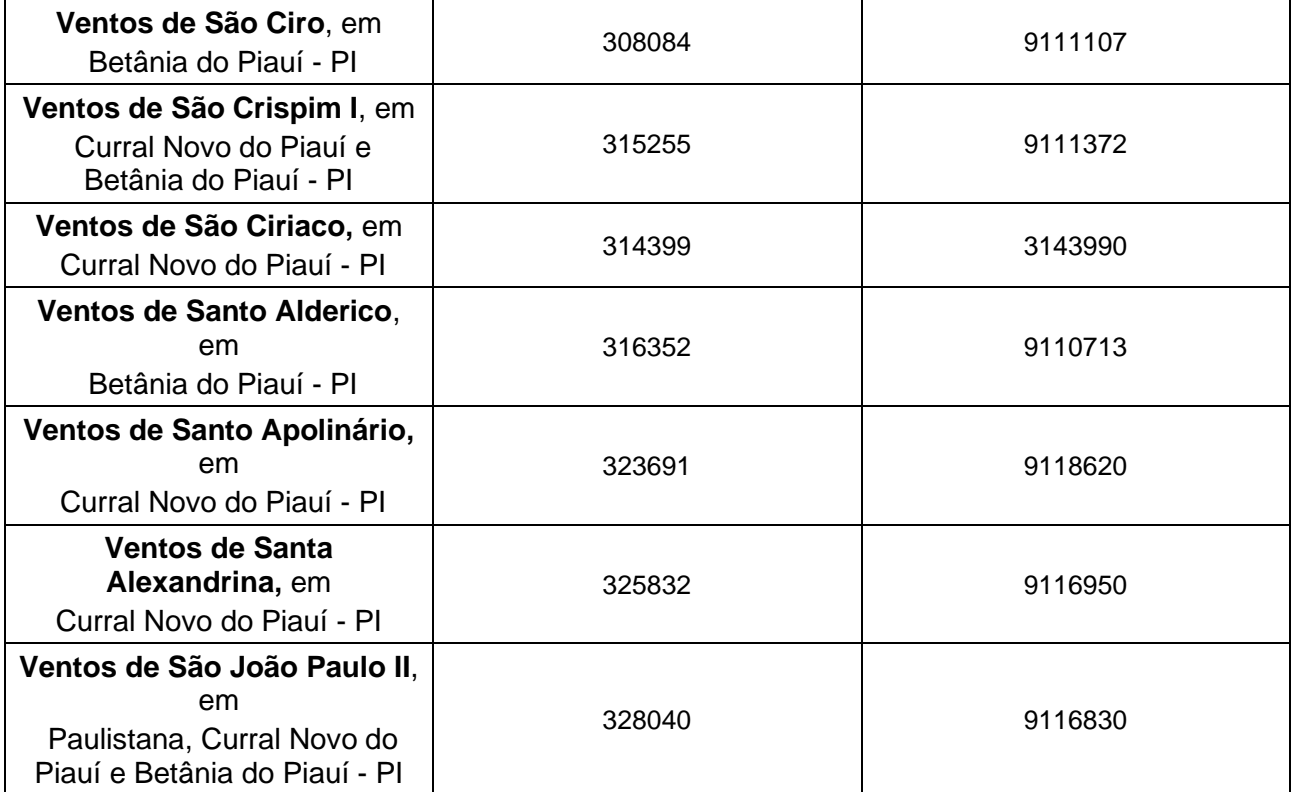

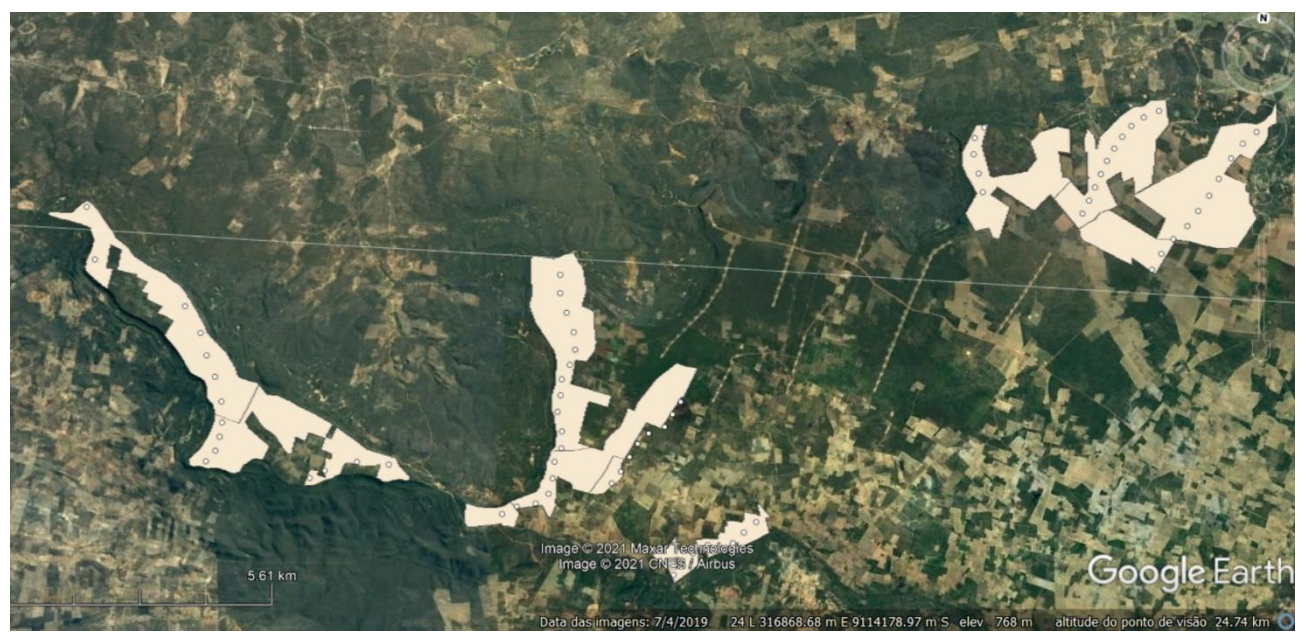

**Figura 2:** Complexo Ventos de São Vicente (fonte: *Google Earth*).

• O Complexo VENTOS DE SANTO ANTERO está localizado nos municípios de Araripina e Ouricuri (região de Cara Branca), estado de Pernambuco, Brasil.

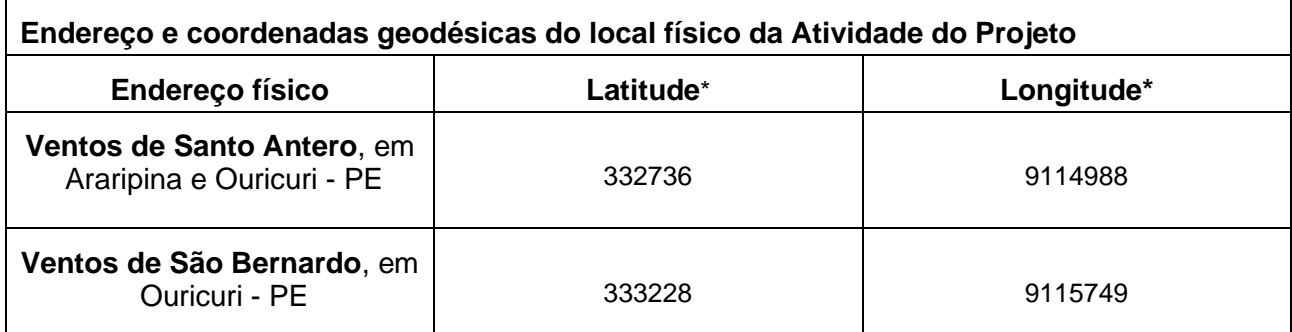

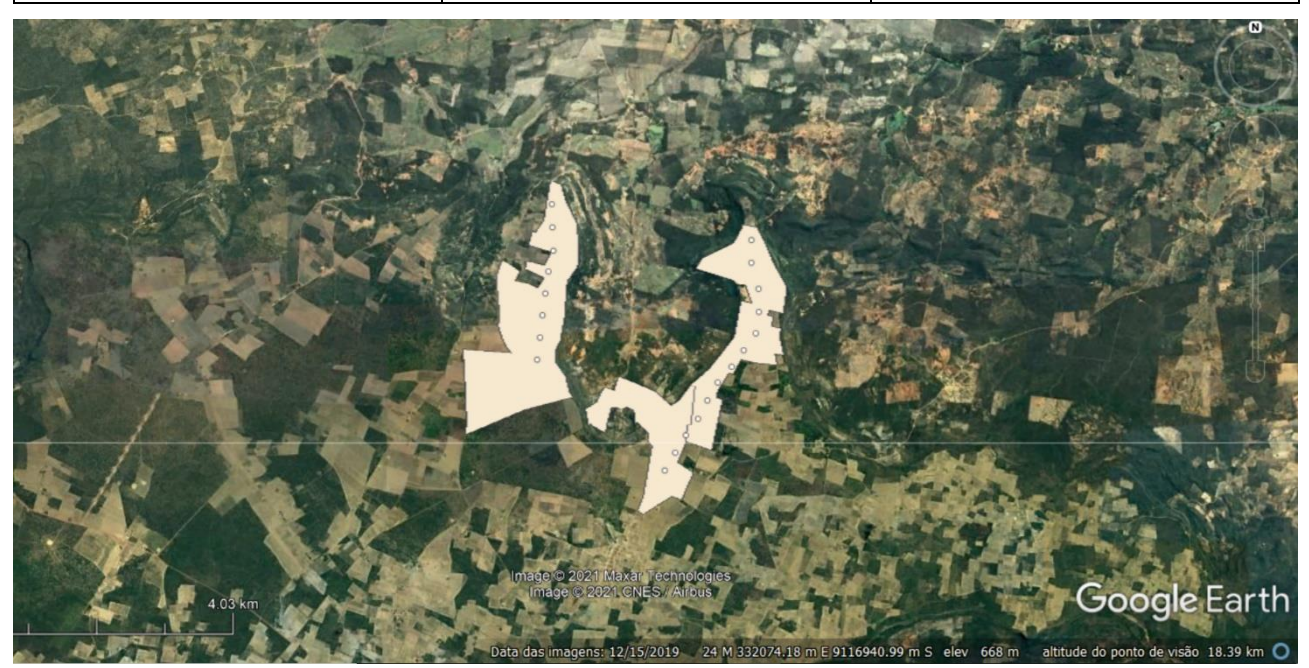

**Figura 3:** Complexo Ventos de Santo Antero (fonte: *Google Earth*).

# <span id="page-14-0"></span>**A.3. Tecnologias/medidas**

A atividade do projeto é uma central geradora eolioelétrica totalmente nova interligada à rede. Ela consiste na instalação de 93 geradores para turbinas eólicas (WTGs) com 4,4 MW cada (VESTAS V150, 120 m de altura), totalizando 409,2 MW de capacidade instalada<sup>15</sup>. Os principais parâmetros técnicos dos complexos são como segue:

<sup>15</sup> Descrição técnica das centrais geradoras eolioelétricas de acordo com o Certificado Eólico 2020 AWS Truepower emitido em 30 de junho de 2020, Relatório ref. 20-05-031621, página 6.

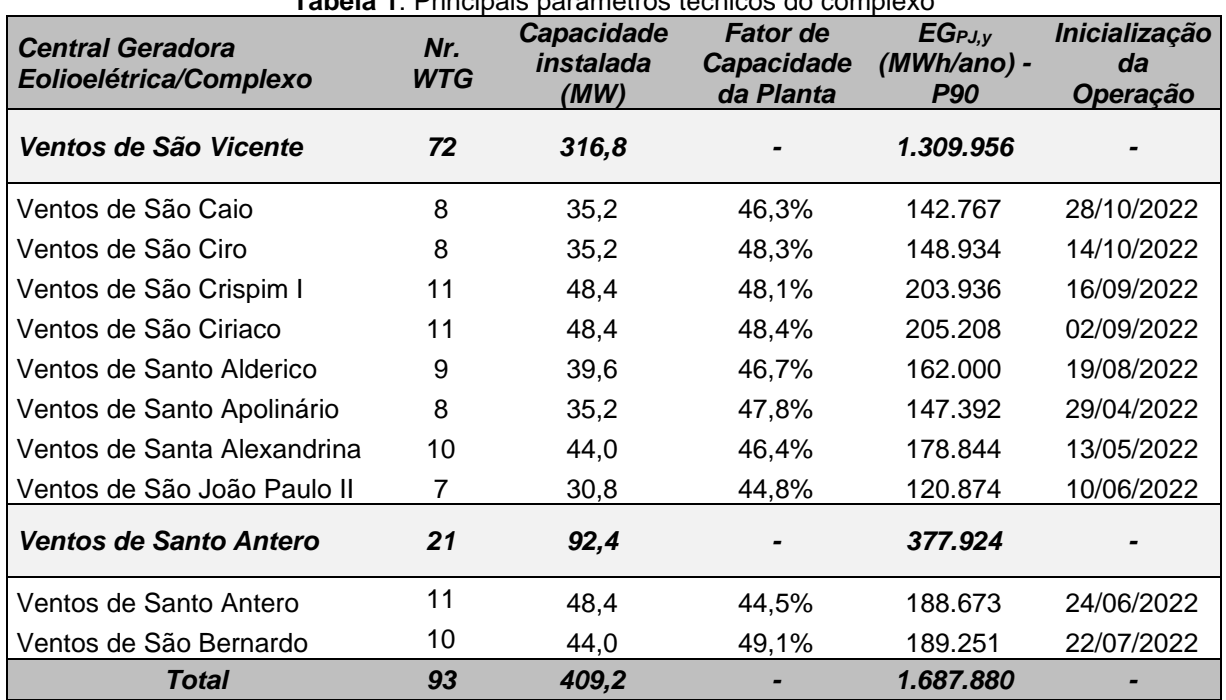

**Tabela 1**: Principais parâmetros técnicos do complexo

Fonte: Certificado Eólico 2020 AWS Truepower, páginas 6-9

A representação esquemática do fluxo de energia e equilíbrio do sistema e os equipamentos incluídos na atividade do projeto são apresentadas na seção B.3.

# <span id="page-15-0"></span>**A.4. Proprietário(s) de Projeto**

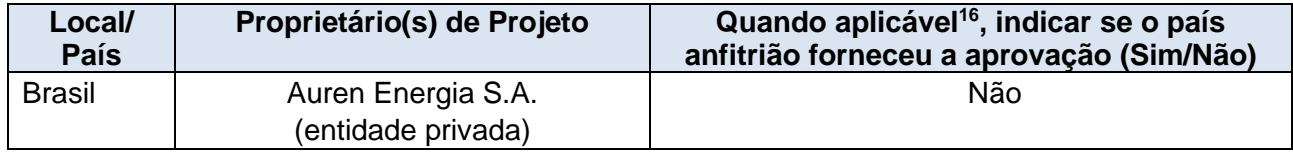

# <span id="page-15-1"></span>**A.5. Declaração de uso pretendido dos Créditos de Carbono Aprovados (ACCs) gerados pela Atividade de Projeto**

É esperado que a Atividade de Projeto gere ACCs para um período completo de créditos de 10 anos, e que forneça os créditos para a compensação das seguintes emissões de GEE:

|  | Taxia da L | <b>Nome das Entidades</b> |  |
|--|------------|---------------------------|--|
|--|------------|---------------------------|--|

<sup>16</sup> Por exemplo, o *Formulário de Coordenação de Projeto* deverá ser preenchido pelos Proprietários de Projeto caso os projetos sejam localizados no Catar. Um atestado por escrito do ponto focal nacional do país anfitrião, ou do representante do ponto focal do país anfitrião, conforme exigido pelo programa CORSIA (consulte a seção A.5 das diretrizes do PSF).

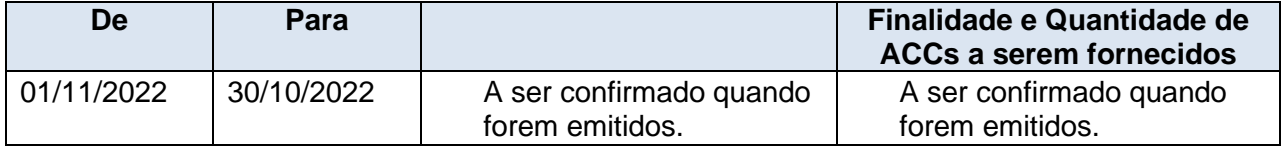

# <span id="page-16-0"></span>**A.6. Requisitos adicionais para CORSIA**

>>

# <span id="page-16-1"></span>**Seção B. Aplicação da(s) metodologia(s) selecionada(s)**

# <span id="page-16-2"></span>**B.1. Referência à(s) metodologia(s) e ferramentas aplicadas no projeto**

A seguir, temos a metodologia aprovada pelo GCC que é aplicável a esta atividade de projeto: GCCM001 - Metodologia para Projetos de Geração de Energia Renovável Fornecendo Eletricidade para Rede Elétrica ou Clientes Cativos - Versão: v.4.0 – 2022 - Global Carbon Council (GCC)<sup>17</sup>.

De modo a ficar consistente com a metodologia mencionada acima, estas ferramentas metodológicas de MDL foram aplicadas:

- TOOL01: Ferramenta para demonstrar e avaliar a adicionalidade  $(v7.0.0)^{18}$ ;
- TOOL02: Ferramenta combinada para identificar o cenário da linha de base e demonstrar a adicionalidade  $(v7.0)^{19}$ ;
- TOOL03: Ferramenta para calcular as emissões de CO2 do projeto ou das fugas decorrentes da queima de combustíveis fósseis  $(v3.0)^{20}$ ;
- TOOL05: Emissões da linha de base, de projeto e/ou de fugas de consumo de eletricidade e monitoramento da geração de eletricidade  $(v3.0)^{21}$ ;
- TOOL07: Ferramenta para calcular o fator de emissão para um sistema elétrico (v7.0) $^{22}$ ;
- TOOL10: Ferramenta para determinar a vida útil restante dos equipamentos  $(v1.0)^{23}$ ;
- TOOL11: Avaliação da validade da linha de base original/atual e atualização da linha de base na renovação do período de obtenção de créditos (v3.0.1) $^{24}$ ;
- TOOL32: Listas positivas de tecnologias  $(v4.0)^{25}$ .

Uma vez que a adicionalidade da atividade do projeto é avaliada por meio do subpasso 2b da

<sup>&</sup>lt;sup>17</sup> Disponível em: [https://www.globalcarboncouncil.com/wp-content/uploads/2022/11/Methodology-for-Renewable-](https://www.globalcarboncouncil.com/wp-content/uploads/2022/11/Methodology-for-Renewable-Energy-Generation-Projects-Supplying-Electricity-to-Grid-or-Captive-Consumers-v4.pdf)[Energy-Generation-Projects-Supplying-Electricity-to-Grid-or-Captive-Consumers-v4.pdf](https://www.globalcarboncouncil.com/wp-content/uploads/2022/11/Methodology-for-Renewable-Energy-Generation-Projects-Supplying-Electricity-to-Grid-or-Captive-Consumers-v4.pdf)

<sup>&</sup>lt;sup>18</sup> Disponível em: [https://cdm.unfccc.int/methodologies/PAmethodologies/tools/am-tool-01-v7.0.0.pdf.](https://cdm.unfccc.int/methodologies/PAmethodologies/tools/am-tool-01-v7.0.0.pdf)

<sup>19</sup> Disponível em: [https://cdm.unfccc.int/methodologies/PAmethodologies/tools/am-tool-02-v7.0.pdf.](https://cdm.unfccc.int/methodologies/PAmethodologies/tools/am-tool-02-v7.0.pdf)

<sup>&</sup>lt;sup>20</sup> Disponível em: [https://cdm.unfccc.int/methodologies/PAmethodologies/tools/am-tool-03-v3.pdf.](https://cdm.unfccc.int/methodologies/PAmethodologies/tools/am-tool-03-v3.pdf)

<sup>21</sup> Disponível em: [https://cdm.unfccc.int/methodologies/PAmethodologies/tools/am-tool-05-v3.0.pdf.](https://cdm.unfccc.int/methodologies/PAmethodologies/tools/am-tool-05-v3.0.pdf)

<sup>22</sup> Disponível em: [https://cdm.unfccc.int/methodologies/PAmethodologies/tools/am-tool-07-v7.0.pdf.](https://cdm.unfccc.int/methodologies/PAmethodologies/tools/am-tool-07-v7.0.pdf)

<sup>&</sup>lt;sup>23</sup> Disponível em: [https://cdm.unfccc.int/methodologies/PAmethodologies/tools/am-tool-10-v1.pdf.](https://cdm.unfccc.int/methodologies/PAmethodologies/tools/am-tool-10-v1.pdf)

<sup>&</sup>lt;sup>24</sup> Disponível em: [https://cdm.unfccc.int/methodologies/PAmethodologies/tools/am-tool-11-v3.0.1.pdf.](https://cdm.unfccc.int/methodologies/PAmethodologies/tools/am-tool-11-v3.0.1.pdf)

<sup>25</sup> Disponível em: [https://cdm.unfccc.int/methodologies/PAmethodologies/tools/am-tool-32-v4.0.pdf.](https://cdm.unfccc.int/methodologies/PAmethodologies/tools/am-tool-32-v4.0.pdf)

TOOL01, TOOL27: A Análise de Investimento (v10.0) também é aplicável neste caso. Além disso, TOOL24: A Prática Comum (v3.1) é usada como referido na TOOL27.

As ferramentas não aplicáveis à atividade do projeto são como segue:

- TOOL02: não é usada porque a adicionalidade é avaliada por meio da TOOL01 e o cenário de linha de base para projetos totalmente novos, que é o caso da atividade do projeto, já está determinada pela ACM0002;
- TOOL03: não é aplicável, uma vez que não há emissões ou vazamento de CO2 do projeto pelo uso de combustível fóssil. Além disso, as emissões de CO2 devido ao uso de combustíveis fósseis em geradores de reserva são desprezadas de acordo com a ACM0002;
- TOOL10: não é aplicável, uma vez que o projeto não envolve modernização, reabilitação e/ou substituição de uma central elétrica existente (projeto totalmente novo);
- TOOL11: não é aplicável, uma vez que este PSF se refere ao primeiro período de obtenção de créditos do projeto;
- TOOL32: não é aplicável, uma vez que o "procedimento simplificado para demonstrar adicionalidade" não é usado. A adicionalidade do projeto é avaliada seguindo a TOOL02.

# <span id="page-17-0"></span>**B.2. Aplicabilidade à(s) metodologia(s) e ferramentas aplicadas no projeto**

A atividade do projeto atende às condições de aplicabilidade da metodologia GCCM001: Metodologia para Projetos de Geração de Energia Renovável Fornecendo Eletricidade para Rede Elétrica ou Clientes Cativos versão 4.0 - 2022, conforme segue:

(a) Os projetos de geração de energia renovável deverão fornecer eletricidade ao(s) usuário(s), sejam estes uma rede elétrica ou um usuário identificado em específico. A atividade do projeto irá transportar a eletricidade de um sistema de distribuição de eletricidade que é ou estaria sendo alimentado por uma rede nacional ou regional (doravante chamada de rede); as tecnologias de geração de energia renovável a seguir qualificadas nos termos desta metodologia: (i) Energia Fotovoltaica Solar; (ii) Energia Eólica *Onshore* ou *Offshore*; (iii) Fluxo das Marés ou (iv) Ondas.

*A atividade do projeto fornece eletricidade à rede ao utilizar turbina eólicas onshore como tecnologia de geração de energia renovável.*

(b) As atividades do projeto também podem envolver a determinação e a implementação de um BESS juntamente com uma planta de geração de energia renovável.

*A desenho da atividade do projeto não envolve a determinação dos sistemas de armazenamento de energia em baterias (BESS).*

(c) A atividade do projeto na qual um BESS pode ser implementado pode ser uma instalação em um local totalmente novo, no qual o BESS tenha sido conceitualizado juntamente com a unidade de geração de energia renovável, ou poderá ser reaproveitado em uma configuração já existente de um projeto de energia renovável, seja este registrado ou não com o GCC.

*Não aplicável - Nenhum BESS será implementado pela atividade do projeto.*

(d) Caso os Proprietários do Projeto desejem reivindicar créditos de carbono devido à reaproveitação do BESS em uma unidade de geração de energia renovável já existente, eles precisarão demonstrar que, historicamente, a unidade de energia renovável estava sujeita a resultados limitados devido à baixa estabilidade da rede ou à limitação da capacidade da infra-estrutura de rede para o manuseio de uma geração superior. Isso deverá ser feito por meio da apresentação de evidências da existência de impedimentos regulatórios/comerciais.

*Não aplicável - Nenhum BESS será implementado pela atividade do projeto.*

(e) As atividades do projeto não deverão envolver sistemas combinados de calor e energia (geração combinada).

*Não há sistemas combinados de calor e energia (geração combinada) nesta atividade do projeto.*

(f) As atividades do projeto não deverão envolver a queima conjunta de combustíveis fósseis de nenhum tipo.

*Nenhum tipo de queima conjunta de combustíveis fósseis está envolvida nesta atividade do projeto.*

(g) As atividades do projeto poderão ter o consumo de eletricidade (geração por rede e no local) para instalações no local.

*A atividade do projeto não engloba instalações no local.*

(h) DPPs que fornecem eletricidade também o fazem para fins cativos domésticos, comerciais ou industriais, seja de forma integral ou com suporte de fornecimento para a rede, deverão demonstrar que a conexão da rede estava disponível no local antes da implementação da atividade do projeto.

Não aplicável; a atividade do projeto é uma planta em escala de utilidade (USPP); planta eólica de larga escala.

(i) Sob nenhuma hipótese o sistema de armazenamento de energia em baterias (BESS) pode ser carregado a partir da rede, exceto em situações de emergência, como em caso de profunda descarga ou situações extraordinárias operacionais devido a requisitos de autoridades regulatórias para proteger a segurança e a integridade operacional do sistema de rede conectado. Nestes casos excepcionais, as emissões de GEE correspondentes deverão ser consideradas como emissões do projeto. A carga utilizando a rede ou geradores de eletricidade com combustível fóssil não deverá ultrapassar 2% da eletricidade gerada pela planta de energia renovável do projeto durante um período de monitoramento. Nos casos em que o BESS do projeto consome mais do que 2% da eletricidade para o carregamento, o(s) Proprietário(s) de Projeto não terão o direito de emitir reduções de emissão para o período de monitoramento correspondente. O BESS que consome a energia da rede ou a energia cativa do combustível fóssil para a carga auxiliar associada à configuração do BESS, e emprega sistemas de supressão de aquecimento e/ou fogo com base em líquidos refrigerantes ou agentes limpos com potencial de aquecimento global (por exemplo, hidrofluorocarboneto (HFC) ou clorofluorcarbono (CFC)) não está incluído nesta metodologia.

*Não aplicável - Nenhum BESS será implementado pela atividade do projeto.*

MDL UNFCCC - TOOL 05 – "Emissões de base, projeto e/ou fugas devido ao consumo de eletricidade e monitoramento de geração de eletricidade".

A atividade do projeto atende às condições de aplicabilidade da ferramenta como segue:

• A ferramenta é aplicável se emissões forem calculadas para consumo de eletricidade; a ferramenta somente é

aplicável se um dos três cenários a seguir for aplicável às fontes de consumo de eletricidade:

- o Cenário A: Consumo de energia da rede. A eletricidade é adquirida apenas da rede, e não há nenhuma planta cativa instalada no centro de consumo da eletricidade ou, se houver quaisquer plantas cativas no local, ela não está operando nem está fisicamente pronta para fornecer eletricidade ao consumidor de eletricidade.
- o Cenário B: Consumo de eletricidade de (uma) planta(s) cativa(s) abastecida(s) com combustível fóssil fora da rede. Uma ou mais plantas cativas abastecidas com combustível fóssil estão instaladas no centro do consumidor de eletricidade e fornecem eletricidade ao consumidor. A planta ou plantas cativas não estão conectadas à rede de eletricidade.
- o Cenário C: Consumo de eletricidade de (uma) planta(s) cativa(s) abastecida(s) com combustível fóssil e pela rede. Uma ou mais plantas cativas abastecidas com combustível fóssil operam no centro do consumidor de eletricidade. A planta ou plantas cativas podem fornecer eletricidade ao consumidor de eletricidade. A planta ou plantas cativas também estão conectadas à rede de eletricidade. Dessa forma, o consumidor de eletricidade poderá receber eletricidade das plantas cativas e da rede.

*O proprietário do projeto identificou o cenário A como aplicável. Não há tecnologias de geração de energia renovável cativa de nenhum tipo instaladas para o fornecimento de eletricidade para o projeto.*

• A ferramenta poderá ser mencionada em metodologias para o fornecimento de procedimentos de monitoramento da quantidade de eletricidade gerada no cenário do projeto apenas se um dos três cenários de projeto a seguir forem aplicáveis ao receptor da eletricidade gerada: (a) Cenário I: A eletricidade é fornecida à rede; (b) Cenário II: A eletricidade é fornecida aos consumidores/instalações de consumo de eletricidade; ou (c) Cenário III: A eletricidade é fornecida à rede e aos consumidores/instalações de consumo de eletricidade

*O projeto é aplicável para o cenário I: A eletricidade é fornecida à rede.*

• Esta ferramenta não é aplicável em casos nos quais tecnologias de geração de energia renovável cativas estejam instaladas para fornecer eletricidade na atividade do projeto, no cenário de linha de base ou para fontes de fuga. A ferramenta apenas contabiliza as emissões de CO2.

*Não há tecnologias de geração de energia renovável cativa de nenhum tipo instaladas para o fornecimento de eletricidade para o projeto.*

UNFCC - Tool 07 - Ferramenta para calcular o fator de emissão de um sistema elétrico A atividade do projeto atende às condições de aplicabilidade da ferramenta como segue:

• Esta ferramenta poderá ser aplicada para a estimativa de OM, BM e/ou CM ao calcular as emissões de linha de base de uma atividade do projeto que substituam a eletricidade da rede, ou seja, quando uma atividade do projeto fornece eletricidade para uma rede ou uma atividade do projeto resulta em economia de eletricidade que teriam sido fornecidas pela rede (por exemplo, projetos de eficiência energética pelo lado da demanda).

*A atividade do projeto fornece eletricidade à rede nacional.*

• O fator de emissão para o sistema de eletricidade do projeto poderá ser calculado apenas para plantas com rede ou, de forma opcional, pode incluir plantas sem rede.

*O fator de emissão é calculado apenas para plantas com rede.*

• No caso de projetos de MDL, a ferramenta não é aplicável caso o sistema de eletricidade do projeto esteja localizado parcial ou totalmente em um país listado no Anexo I.

*Esta atividade do projeto de Complexos Eólicos - Eólicos Ventos de São Vicente e Ventos de Santo Antero, não é um projeto de MDL, e a rede de eletricidade do projeto (rede nacional do Brasil) não está localizada em um país listado no Anexo I.*

• Com essa ferramenta, o valor aplicado ao fator de emissão de  $CO<sub>2</sub>$  para biocombustíveis é zero.

*O cálculo do fator de emissão não envolve nenhum biocombustível.*

#### <span id="page-20-0"></span>**B.3. Limites do projeto, fontes e gases de efeito estufa (GEEs)**

De acordo com o GCCM001, a extensão espacial dos limites do projeto inclui a planta do projeto e todas as plantas fisicamente conectadas ao sistema de eletricidade aos quais a planta do projeto do GCC, os dispositivos de geração de energia distribuídos ou usuários cativos estejam fisicamente conectados.

O diagrama do limite do projeto incluindo equipamentos, fontes de emissões de GEE e fluxos de massa e energia, bem como parâmetros de monitoramento, é como segue.

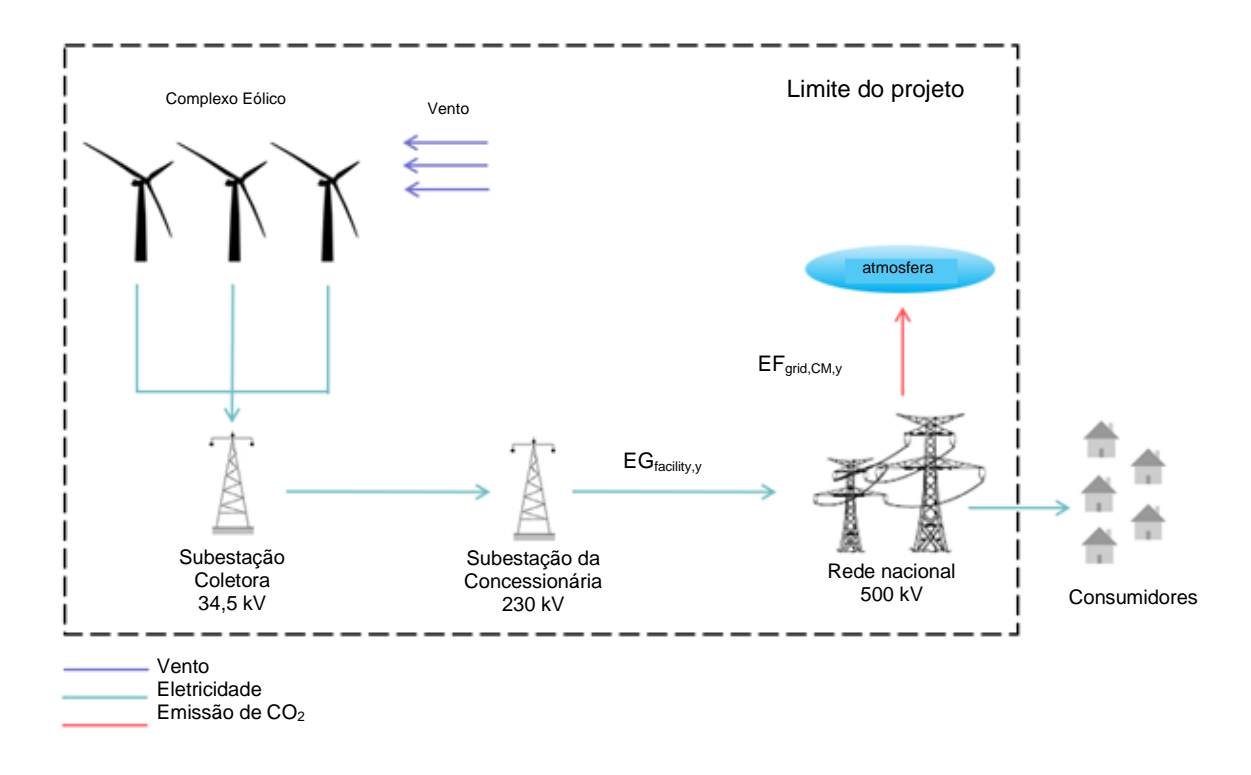

**Figura 4** - Fluxograma do limite do projeto e das variáveis de monitoramento principais.

A tabela abaixo fornece uma visão geral das fontes de emissão incluídas ou excluídas do limite do projeto, para a determinação da linha de base e das emissões do projeto.

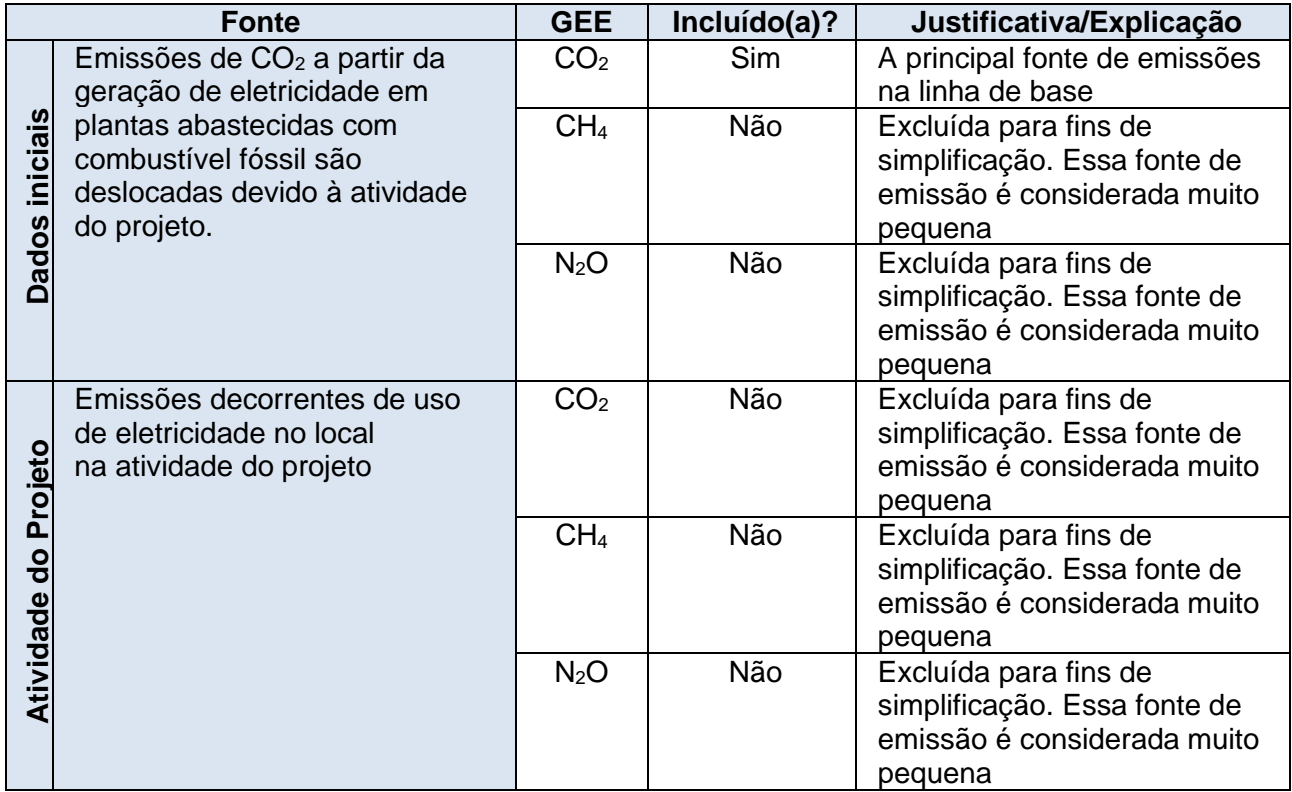

#### <span id="page-22-0"></span>**B.4. Determinação e descrição do cenário de linha de base**

De acordo com a *Metodologia para Projetos de Geração de Energia Renovável Fornecendo Eletricidade para Projetos de Rede Elétrica ou Clientes Cativos, versão 3.0 – 2022*, a determinação do cenário de linha de base é aquele no qual a eletricidade fornecida à rede pela atividade do projeto seria gerada pela operação das plantas conectadas à redes e por meio da inclusão de novas fontes de geração à rede.

A atividade do projeto proposta é a instalação de uma planta renovável conectada à rede, que fornecerá eletricidade à rede que seria gerada de outra forma pela operação das plantas conectadas à rede e pela inclusão de novas fontes de geração à rede. Na ausência da atividade do projeto, hipoteticamente, uma planta com fator de emissão equivalente a uma mistura de redes teria fornecido eletricidade para a rede. O fator de emissão da rede é um ponto de referência razoável que fornece um desempenho substituto para a planta de linha de base. Dessa forma, o cenário de linha de base é a eletricidade sendo fornecida por uma planta hipoteticamente igual à geração de eletricidade da atividade do projeto, multiplicada por um fator de emissão equivalente à mistura de redes.

A geração da eletricidade da atividade do projeto será mensurada por um medidor de energia e o fator de emissão equivalente à mistura de redes será calculado de acordo com o *UNFCCC - MDL Metodológico TOOL 07 "Ferramenta para calcular o fator de emissão de um sistema elétrico"*

#### <span id="page-22-1"></span>**B.5. Demonstração de adicionalidade**

A adicionalidade dos projetos do GCC deverá ser determinada com o uso do *MDL TOOL01: "Ferramenta para demonstrar e avaliar a adicionalidade".* Os resultados são apresentados como segue.

# *Passo 1: Identificação de alternativas à atividade do projeto de acordo com as leis e normas vigentes.*

#### *Passo 1a: Definir alternativas à atividade do projeto:*

Os únicos cenários alternativos realistas para a atividade do projeto são como segue:

- Cenário 1: Continuidade da situação atual (anterior) com a eletricidade sendo fornecida pela Rede Interligada Nacional;
- Cenário 2: A atividade do projeto proposta ser realizada sem estar registrada como MDL.

#### *Subpasso 1b: Consistência com leis e normas obrigatórias*

Os dois cenários alternativos identificados acima estão em conformidade com todas as normas e de acordo com as seguintes entidades: ONS, CCEE, ANEEL e as agências ambientais relevantes (tanto a nível federal quanto estadual, quando aplicáveis).

#### *Passo 2: Análise de investimento*

#### *Subpasso 2a: Determinar o método de análise apropriado*

#### *Sub-passo 2b: Opção III. Aplicar a análise de benchmark*

O benchmark aplicável e o indicador financeiro foram calculados seguindo a TOOL27. No caso da atividade do projeto, a TIR do PROJETO é comparada ao CMPC do setor elétrico. Os resultados são apresentados abaixo.

#### **Benchmark - Custo Médio Ponderado do Capital (CMPC)**

O CMPC do setor considerado é o calculado em julho de 2020 – *isto é* a data inicial da atividade do projeto – e é igual a 8,39%. De acordo com a TOOL27, o CMPC é calculado como segue:

$$
CMPC = re \times We + rd \times Wd \times (1-Tc)
$$

# *CMPC = re x We + rd x Wd x (1-Tc)* **Equação 1**

Onde:

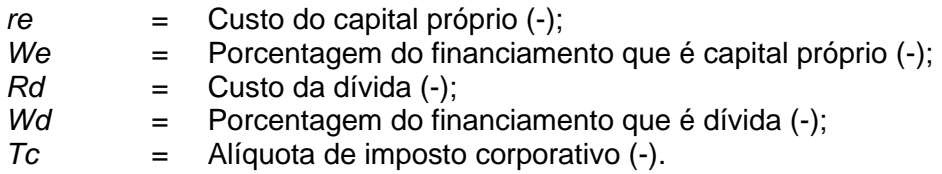

**We** e **Wd** são, respectivamente, os pesos do capital próprio e da dívida normalmente observados no setor. De acordo com a TOOL27, se a estrutura de financiamento de dívida/capital próprio ainda não estiver disponível, como é o caso da atividade do projeto, 50 porcento de dívida e 50 porcento de financiamento de capital próprio podem ser assumidos como uma inadimplência. **Então,** Wd = 50% e **We** = 50%.

#### **Custo da Dívida (rd)**

**rd** é o custo da dívida, que é observado no mercado com relação à atividade do projeto, e que já representa os benefícios fiscais da contratação de dívidas.

O cálculo da dívida no caso de projetos brasileiros tende a ser diferente de como é obtido em outros países. Ao contrário dos mercados em que a maior parte dos participantes comerciais e empresas solicita empréstimos a financiadores privados, a maioria das empresas brasileiras que investe no setor de infraestrutura espera receber financiamentos do BNDES. O BNDES, uma empresa pública federal, é o principal fornecedor de empréstimos de longo prazo no país, que carece de alternativas para fornecedores de empréstimos de longo prazo que não sejam entidades governamentais. Empréstimos de longo prazo são raramente oferecidos por bancos comerciais e, em geral, essas entidades não possuem taxas competitivas como as do BNDES. O financiamento de infraestrutura do BNDES é fornecido através do FINEM (financiamento a empreendimentos). Nosso cálculo de dívida é baseado nas taxas de juros FINEM/BNDES.

Portanto, **rd** é calculado através da seguinte equação:

$$
Rd = [1 + (a+b+c) \times (1-Te)] / [(1 + \pi) -1]
$$

# Equação 2

Onde:

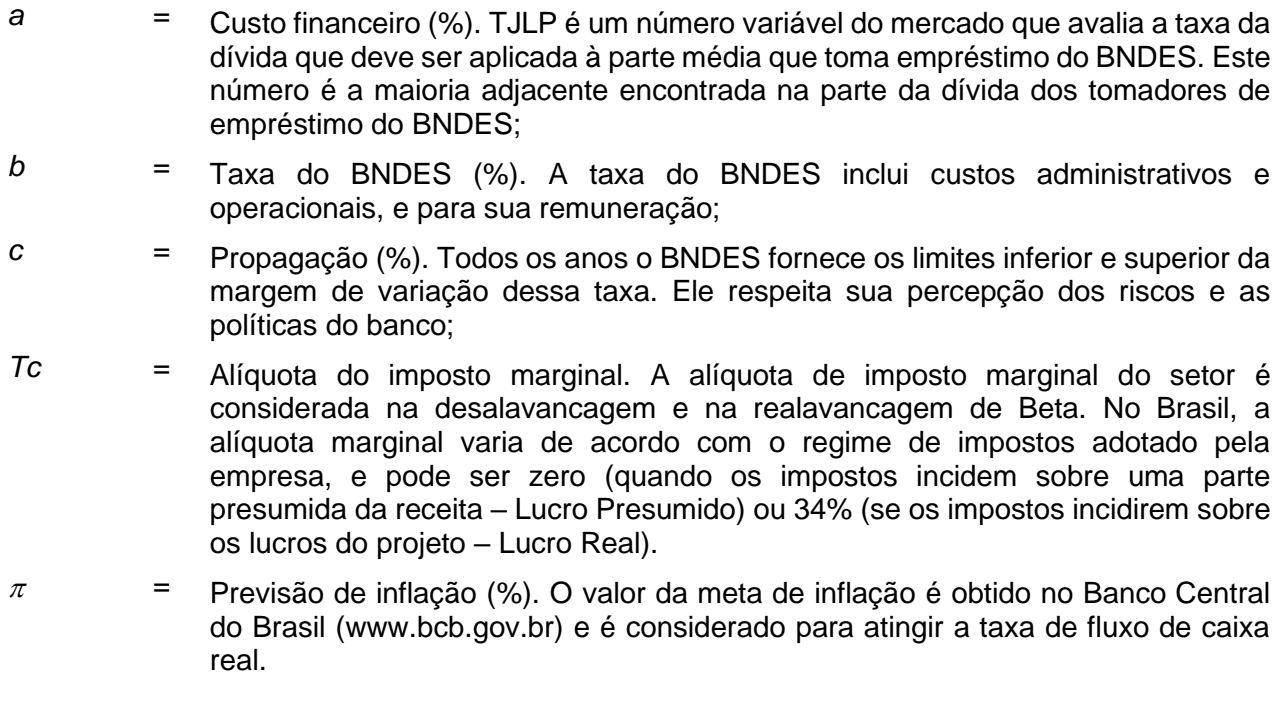

Os valores considerados para o cálculo do custo da dívida são como segue.

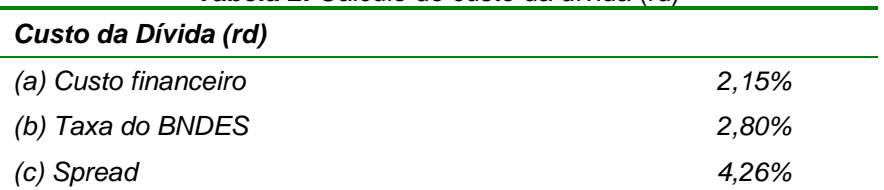

**Tabela 2:** Cálculo do custo da dívida (rd)

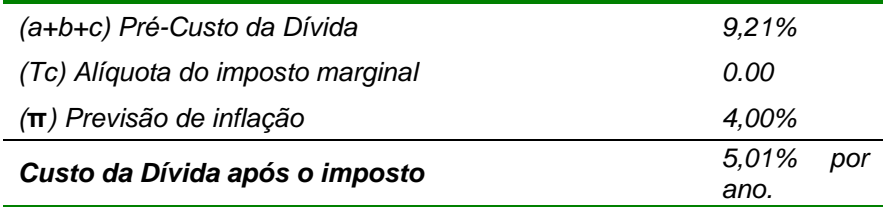

De acordo com a tabela acima, **rd** é 5,01%.

# **Custo do Capital Próprio (re)**

**re** é o custo do capital próprio e foi estimado utilizando as melhores práticas financeiras por meio do Modelo de Precificação de Ativos Financeiros - CAPM. O Anexo 1 da TOOL27 apresenta os valores padrão baseados nos retornos históricos de longo prazo em termos reais. Portanto, o valor padrão da TOOL27 é usado, isto é, **re** é 11,77%.

Inserindo esses números na fórmula do CMPC:

*CMPC = 50% x 5.01% + 50% x 11.77% = 8.39%*

# **Indicador financeiro - Taxa interna de retorno (TIR-P) do PROJETO**

O indicador financeiro identificado é a Taxa Interna de Retorno do PROJETO. O fluxo de caixa foi calculado considerando o tempo de vida esperado dos equipamentos do projeto, isto é, 20 anos. A tabela apresentada abaixo fornece uma lista dos valores principais de entrada assim como uma breve justificativa do seu uso.

| <b>Parâmetro</b>                                                        | <b>Valores</b>                                                                     | Justificativa/fonte das informações usadas                                                                                                    |  |  |
|-------------------------------------------------------------------------|------------------------------------------------------------------------------------|----------------------------------------------------------------------------------------------------|--|--|
| Capacidade<br>instalada (MW)                                            | 409.20                                                                             | Certificado Eólico emitido pela AWS True Power de<br>30/06/2020.                                                                                                    |  |  |
| Fator de<br>Capacidade da<br>Planta $(%)$ †                             | 47,0%                                                                              | Valor médio considerando o PLF de todas as centrais<br>elétricas da atividade do projeto. Informações do Certificado<br>Eólico, isto é, opção b) determinadas por um terceirizado<br>contratado pelo participante do projeto (Anexo 11, EB48).                                           |  |  |
| Preço da<br>Energia<br>(R\$/MWh)                                        | 89,44                                                                              | CCEE Resultados dos leilões de energia conduzidos pelo<br>Governo Brasileiro em 2019 para projetos de energia<br>eólica.                                                                                                    |  |  |
| Investimento<br>(R\$ 1.000)                                             | 2.142.000                                                                          | Aprovação do orçamento da diretoria em 30/07/2020.                                                                                                    |  |  |
| Despesas<br>operacionais<br>(R\$ 1.000)                                 | 52.300                                                                             | Aprovação do orçamento da diretoria em 30/07/2020.                                                                                                    |  |  |
| Impostos do<br>setor de<br>eletricidade<br>(transmissão e<br>regulação) | Impostos ONS e<br>CCEE: 0,5% das<br>receitas brutas<br>TFSEE: R\$<br>764,73/kW.ano | Impostos ONS e CCEE: Impostos do setor elétrico<br>brasileiro. Resolução ANEEL nº 328, de 12 de agosto<br>de 2004<br>TFSEE (Taxa de inspeção ANEEL): Portaria ANEEL<br>nº 9 de 03/01/2020<br>Impostos de transmissão (TUSD): A Agência<br>Regulatória brasileira (ANEEL). 25ª Reunião da |  |  |

**Tabela 3:** Parâmetros e a justificativa dos dados utilizados na análise de investimento

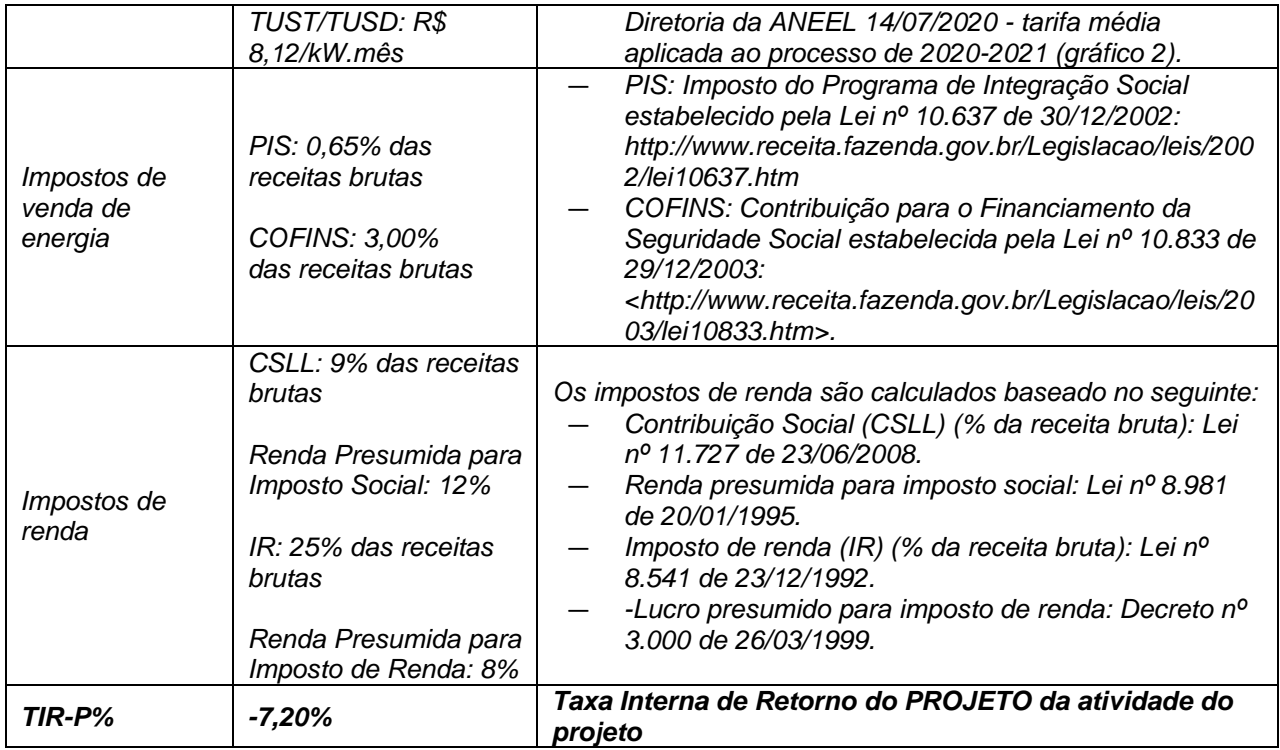

Os cálculos da TIR e do CMPC do PROJETO são apresentados em uma planilha separada anexa a este PSF.

#### *Comparação dos indicadores financeiros*

A TIR do PROJETO é -7,20%. Esse número é menor que o benchmark do setor - 8,39%. Portanto, fica evidente que a atividade do projeto não é financeiramente atraente ao investidor (Tabela 7).

| <b>I UNUIU TI OVIIIDUIUVUV VIIII V U I III I I U V VIIII O UV JOIVI</b> |                  |             |  |  |
|-------------------------------------------------------------------------|------------------|-------------|--|--|
| Projeto                                                                 | <b>TIR-P (%)</b> | CMPC/Ke (%) |  |  |
| I Eólicos Ventos de São Vicente e<br>I Ventos de Santo Antero           | -7.20%           | 8.39%       |  |  |

**Tabela 4:** Comparação entre a TIR-P e o CMPC do setor

#### *Análise de sensibilidade*

A análise de sensibilidade foi realizada variando em 10% dos parâmetros selecionados e analisando o impacto na TIR do PROJETO. Veja os resultados na Tabela a seguir.

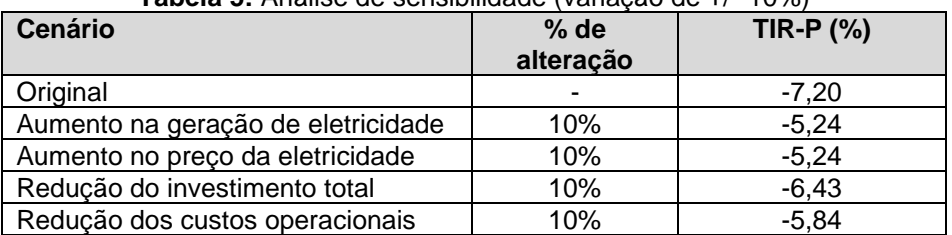

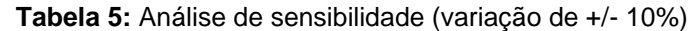

Como é possível observar pelos resultados apresentados acima, a TIR do PROJETO permanece menor que o benchmark aumentando as receitas do projeto ou reduzindo os custos do projeto. No entanto, foi realizada uma simulação para verificar possíveis cenários em que a TIR-P fosse igual ao benchmark. O resultado é apresentado na tabela abaixo.

| <b>Parâmetro</b> | <b>TIR-P%</b> | <b>Eletricidade</b><br>(MWh/ano) | Preço<br>(R\$/MWh) | <i><b>Investimento</b></i><br>(R\$ 1.000) | <b>Custos</b><br>(R\$<br>1.000/ano) | Variação<br>(%) |
|------------------|---------------|----------------------------------|--------------------|-------------------------------------------|-------------------------------------|-----------------|
| Original         | $-7,20$       | 1.687.880                        | 89,44              | 2.142.000                                 | 94.179                              | n/a             |
| Eletricidade     | 8.39          | 4.067.792                        | 89,44              | 2.142.000                                 | 94.179                              | $+141,0$        |
| Preco            | 8.39          | 1.687.880                        | 215,54             | 2.142.000                                 | 94.179                              | $+141,0$        |
| Investiment<br>0 | 8.39          | .687.880                         | 89,44              | 408.265                                   | 94.179                              | $-80,9$         |
| Custos           | 8.39          | .687.880                         | 89,44              | 2.142.000                                 | valores<br>negativos                | $-209.4$        |

**Tabela 6:** Cenários quando a TIR-P do projeto é igual ao benchmark aplicável

Como pode ser visto nos resultados apresentados acima, variações significativas devem ser observadas a fim de que o TIR-P se iguale ao benchmark. No entanto, deve-se observar que as variações apresentadas nos cenários mencionados acima em relação ao preço, eletricidade e investimento não são esperadas como justificado abaixo. Em relação aos custos operacionais, uma vez que os valores deveriam ser negativos para atingir o benchmark, eles foram excluídos da análise seguinte.

Não se espera que a geração de eletricidade pela planta aumente significativamente porque a estimativa foi feita baseada na energia garantida como medida no local das plantas por terceiros com 90% de probabilidade (P90)<sup>26</sup>. Essa faixa é usada para instituições de financiamento como uma abordagem conservadora. Portanto, é muito improvável que ocorra um aumento nas receitas do projeto por causa de um aumento na geração de eletricidade acima da hipótese apresentada no fluxo de caixa.

O preço utilizado na análise de investimento é baseado no preço definido para projetos de energia eólica nos leilões de energia de 2019. Leilões de energia são promovidos pelo governo e são uma referência oficial para a análise dos preços de energia pelos players de energia no Brasil. As informações oficiais sobre os leilões de energia elétrica estão disponíveis ao público e podem ser obtidas no website da Câmara de Comercialização de Energia Elétrica: <http://www.ccee.org.br/>. Portanto, é muito improvável que ocorra um aumento na TIR-P do projeto devido a um aumento no preço da eletricidade.

O investimento total necessário para construir as plantas como está apresentado no fluxo de caixa - que inclui equipamentos, engenharia civil, engenharia elétrica, linhas de transmissão e outros corresponde ao orçamento estimado feito pelo dono do projeto baseado na experiência em projetos

<sup>&</sup>lt;sup>26</sup> Na realidade, a geração de eletricidade aumenta após a emissão de um novo Certificado Eólico para o Complexo. Porém, os resultados apresentaram um aumento de 2,33% em relação aos dados considerados no momento da decisão do investimento. Esse aumento já está incorporado em ambas as análises de sensibilidade realizadas e, como demonstrado acima, não impacta a avaliação de adicionalidade.

semelhantes e custos projetados. Embora possa haver variações nos custos estimados e reais, uma redução de 80,9% no investimento não é esperada. Na realidade, investimentos reais nos países em desenvolvimento são, geralmente, maiores que o estimado originalmente. Isso pode ser evidenciado a partir da estimativa dos custos e cronogramas de construção nos países em desenvolvimento. Usando uma amostra de 125 projetos (59 termelétricas e 66 hidrelétricas), Bacon e Besant-Jones (1998)<sup>27</sup> indicam que, embora a razão entre custo real e estimado possa ser menor que um (indicando investimento real menor que o estimado), menos de 10% dos projetos analisados tiveram investimentos abaixo do previsto. Uma das conclusões é que "os valores estimados tiveram uma tendência significativamente abaixo dos valores reais".

Todas as informações usadas na análise de investimento são baseadas em evidências documentadas que foram fornecidas durante a validação do MDL e estão disponíveis com o Participante do Projeto.

#### *Etapa 3: Análise de barreira*

Não se aplica, pois a atividade do projeto aplica o passo 2 acima.

#### *Passo 4: Análise da prática comum*

A atividade do projeto proposta aplica a medida (ii) da TOOL01, isto é, troca de tecnologia com ou sem mudança de fonte de energia, incluindo melhoria da eficiência energética, bem como uso de energias renováveis (exemplo: melhorias de eficiência energética, geração de energia baseada em energia renovável). Portanto, o subpasso 4a somente deve ser aplicado.

*Sub-passo 4a: A(s) atividade(s) de projeto do MDL proposta(s) aplica(m) medida(s) que está(ão) listada(s) na seção de definições acima*

De acordo com a TOOL01, a TOOL24 deve ser aplicada para fins de análise da prática comum:

**Passo 1:** calcular a capacidade aplicável ou faixa de débito como +/-50% da capacidade total de projeto ou débito da atividade do projeto proposta:

A capacidade instalada da atividade do projeto é de 409,2MW, a faixa resultante é de 204,6MW a 613,8MW. Uma vez que a decisão de investimento é conduzida analisando a viabilidade do pacote de projetos (e não de projetos individuais), a prática comum é analisada considerando o pacote. Também, todos os aspectos da implementação do projeto consideram o pacote, ex., contratos, processos de licenciamento, consulta aos stakeholders, etc.

**Passo 2:** identifique projetos semelhantes (tanto MDL como não-MDL) que atendam a todas as seguintes condições:

A data de início do projeto é 31/07/2020 e, portanto, todas as plantas que começaram as operações até esta data são consideradas na análise.

**Tabela 7:** Projetos com a faixa de capacidade instalada estabelecida no passo 1 e a inicialização da operação até 31/07/2020

| l Proieto                               | Tipo                 | Inicialização da<br>Operação |
|-----------------------------------------|----------------------|------------------------------|
| Aimorés                                 | Central hidrelétrica | 30/07/2005                   |
| Amador Aguiar I (Antiga Capim Branco I) | Central hidrelétrica | 21/02/2006                   |

<sup>27</sup> R. W. Bacon e J. E. Besant Jones (1998). Estimativa dos custos e cronogramas de construção - Experiência em projetos de geração de energia em países em desenvolvimento. Energy Policy, vol. 26, nº 4, pp 317-333.

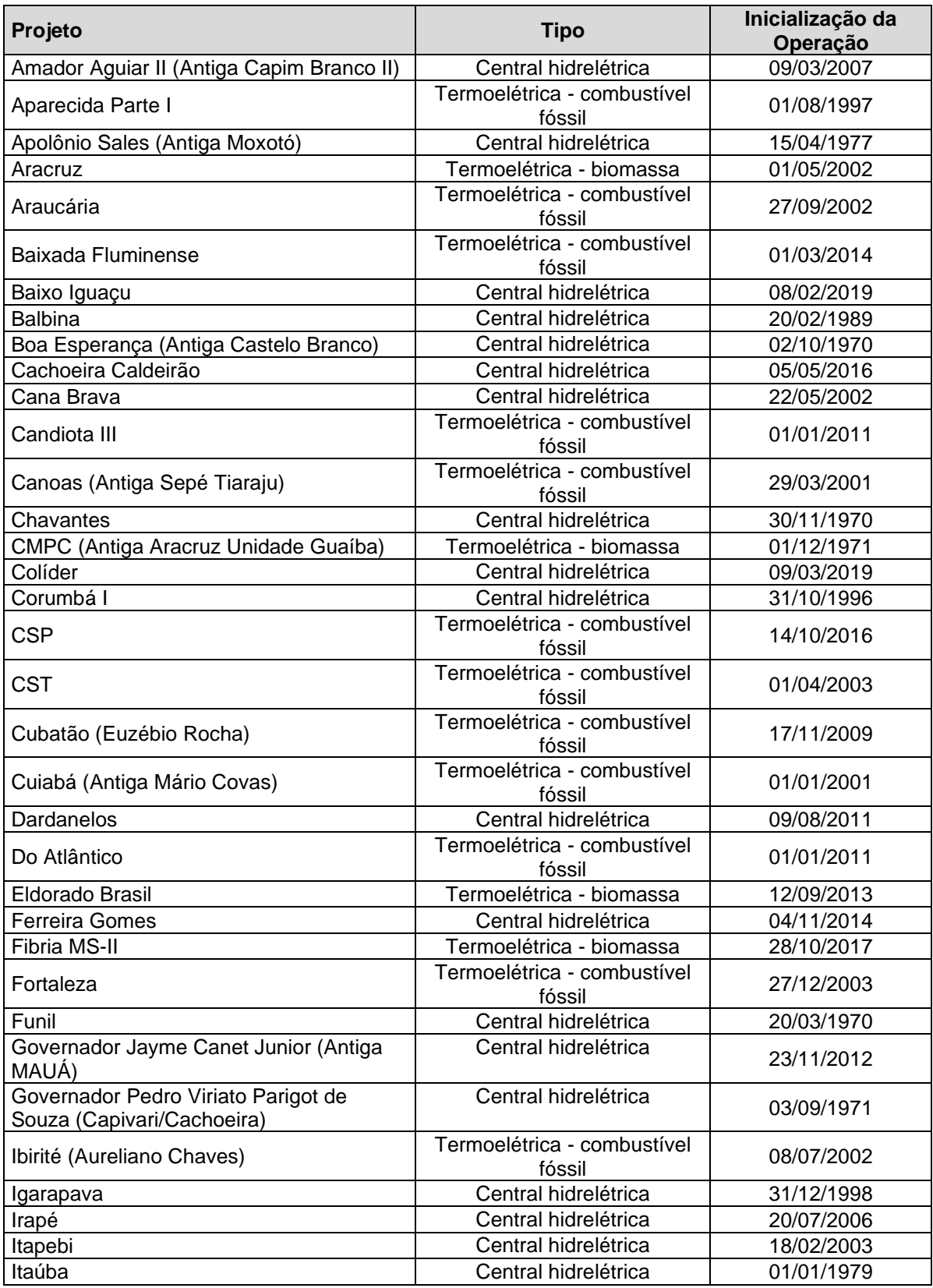

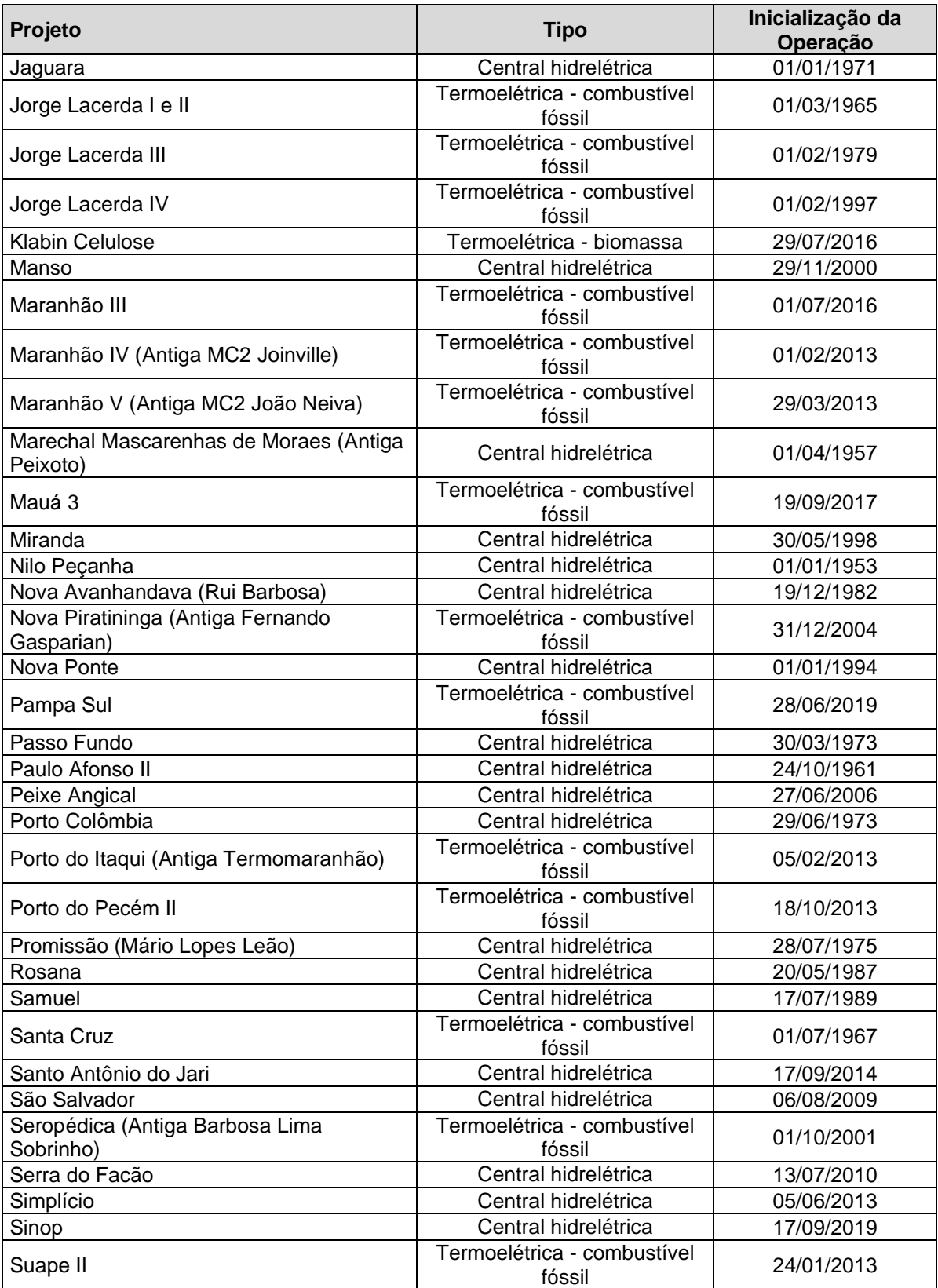

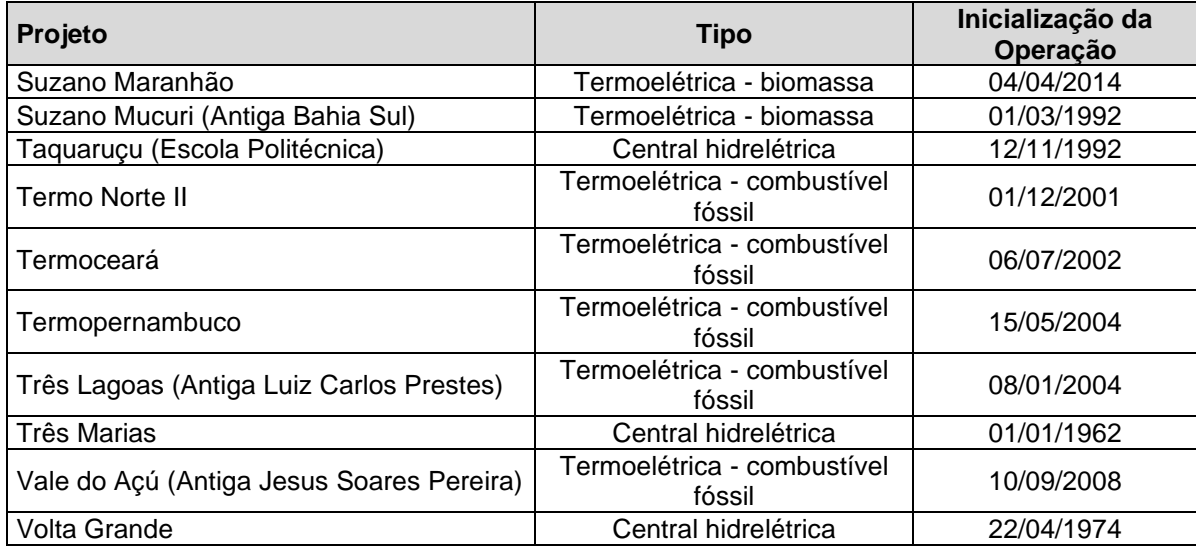

**Fonte:** ANEEL/SIGA (2021). Informações disponíveis ao público.

**Passo 3:** nos projetos identificados no Passo 2, identifique aqueles que não são atividades do projeto de MDL registradas, atividades do projeto submetidas para registro, nem atividades do projeto em fase de validação. Anotar seus números Nall.

Pela tabela apresentada acima, nenhum dos projetos de MDL foi identificado. Então N<sub>all</sub> é 81.

**Passo 4:** nas plantas identificadas no Passo 3, identificar as que aplicam tecnologias que são diferentes da tecnologia aplicada na atividade do projeto proposta. Anotar seus números  $N_{\text{diff}}$ .

De acordo com a TOOL24, diferentes tecnologias são aquelas que proporcionam a mesma geração e diferem em pelo menos um dos seguintes itens:

- Fonte de energia/combustível (exemplo: geração de energia por fontes de energia diferentes, como eólica e hídrica e diferentes tipos de combustíveis, como biomassa e gás natural);
- Estoque de alimentação (exemplo: produção de etanol combustível de diferentes estoques de alimentação, como cana-de-açúcar e amido, produção de cimento com porcentagem variável de combustíveis alternativos ou combustíveis menos intensivos em carbono);
- Tamanho da instalação (capacidade de energia)/economia de energia: i) Micro (como definido no parágrafo 24 da decisão 2/CMP.5 e no parágrafo 39 da decisão 3/CMP.6); ii) Pequeno (como definido no parágrafo 28 da decisão 1/CMP.2); iii) Grande.
- Clima de investimento na data da decisão do investimento, entre outros:
	- i) Acesso à tecnologia: subsídios ou outros fluxos financeiros, políticas promocionais, regulações legais;
	- ii) Outras características, entre outras: natureza do investimento (exemplo: custo unitário da capacidade ou da geração é considerado diferente se os custos diferirem em pelo menos 20%).

Baseado nas definições acima e nos dados de Tabela 10, Ndiff é 81.

Como N<sub>all</sub> é 81 e N<sub>diff</sub> é 81, F é considerado zero.

**Resultado do Passo 4:** Nenhuma atividade comparável ocorreria sem os incentivos; o projeto não poderá ser considerado prática comum e, portanto, não é um cenário do tipo modo mais comum de trabalho. Nesse sentido, fica claro que, na ausência do incentivo criado pelo MDL, este projeto não seria o cenário mais atraente.

**Resultado final:** A atividade do projeto proposta é adicional, pois atende aos critérios de elegibilidade, como discutido acima.

# <span id="page-32-0"></span>**B.6. Estimativa das reduções de emissões**

#### <span id="page-32-1"></span>**B.6.1. Explicação das escolhas metodológicas**

As reduções de emissões são calculadas de acordo com a metodologia subjacente GCCM001, conforme segue:

$$
ER_y = BE_y - PE_y - LE_y
$$
 **Equação 1**

Onde:

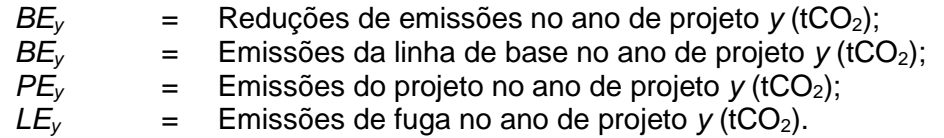

#### **Emissões de linha de base**

As emissões da linha de base na atividade do projeto são calculadas conforme segue:

$$
BE_y = EG_{PJ,y} \times EF_{grid, CM,y}
$$
 **Equação 2**

Onde:

 $BE<sub>y</sub>$  = Emissões da linha de base no ano *y* (tCO<sub>2</sub>); *EGPJ,y* = Quantidade de geração de eletricidade líquida produzida e alimentada na rede como resultado da implementação da atividade do projeto do GCC no ano *y* em uma atividade do projeto totalmente nova (MWh);  $EF_{grid, CM, y}$  = Fator de emissão de  $CO<sub>2</sub>$  da margem combinada para a geração de energia

interligada à rede no ano *y* calculado usando a versão mais recente da "Ferramenta para calcular o fator de emissão para um sistema elétrico"  $(tCO<sub>2</sub>/MWh)$  do MDL.

# **O fator de emissão de CO<sup>2</sup> da rede**

O fator de emissão de  $CO<sub>2</sub>$  para o deslocamento da eletricidade gerada pelas plantas em um sistema de eletricidade

é determinado de acordo com a versão mais recente do *UNFCCC - MDL Metodológico TOOL07 "Ferramenta para calcular o fator de emissão de um sistema de eletricidade" – Versão 07.0.*, com seis passos. Esses

seis passos estão listados abaixo:

• **PASSO 1** – Identificar os sistemas de eletricidade relevantes

De acordo com a ferramenta, "Se a AND do país anfitrião publicou um delineamento do sistema elétrico do projeto e dos sistemas elétricos interligados, esses delineamentos devem ser usados. Se esses delineamentos não estiverem disponíveis, os participantes do projeto deverão definir o sistema elétrico do projeto e qualquer sistema elétrico interligado e justificar e documentar suas hipóteses no PSF-GCC".

A AND brasileira publicou a Resolução nº 8, emitida em 26 de maio de 2008<sup>28</sup>, que define a Rede Interligada Nacional como um sistema único que cobre todas as cinco macrorregiões geográficas do país (Norte, Nordeste, Sul, Sudeste e Centro-Oeste). Assim, esse número é usado para calcular o fator de emissão da linha de base da rede.

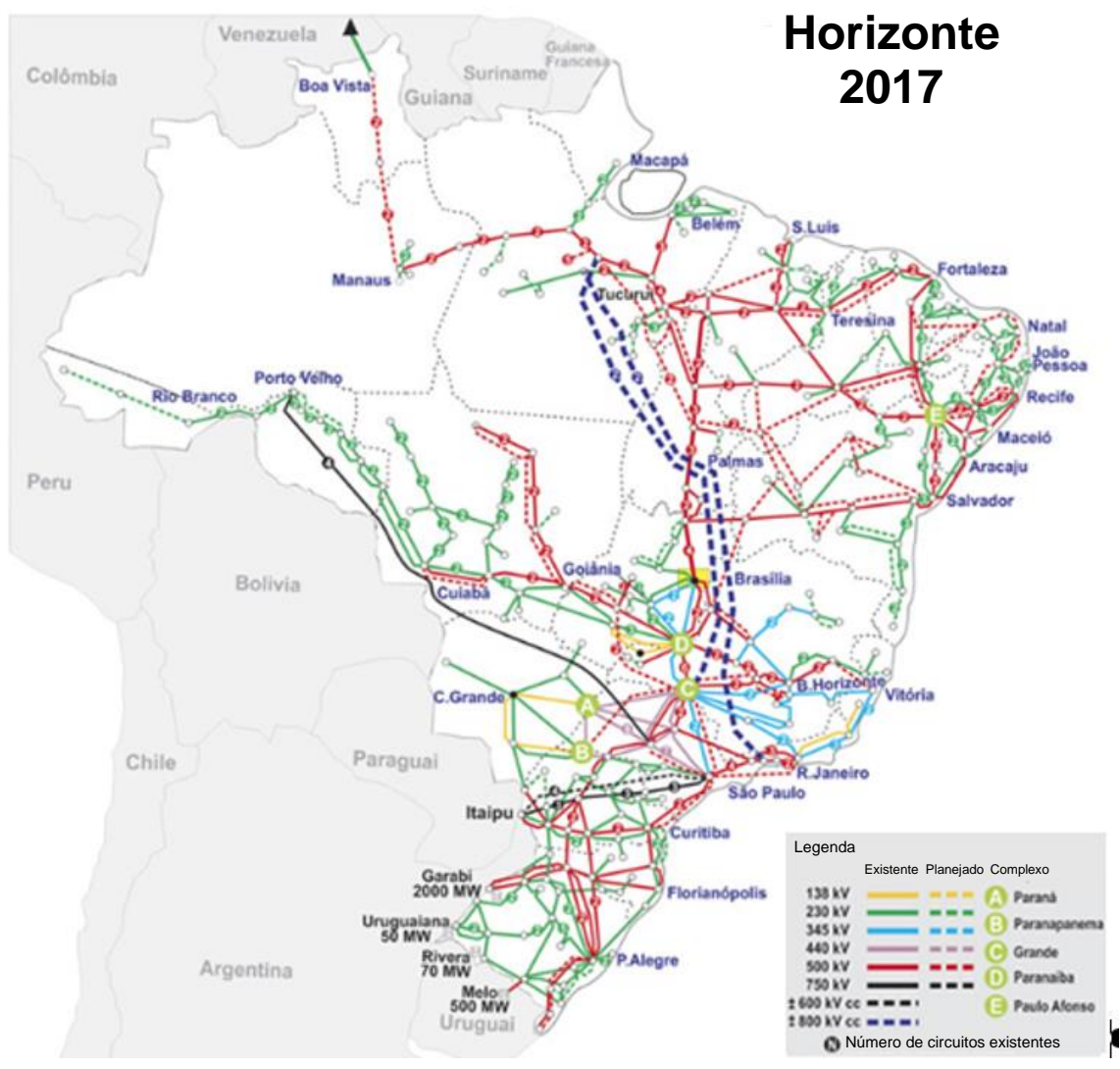

<sup>&</sup>lt;sup>28</sup> Resolução CIMGC nº 8 emitida em 26 de maio de 2008. Disponível em

<sup>&</sup>lt;https://www.mctic.gov.br/mctic/export/sites/institucional/ciencia/SEPED/clima/arquivos/legislacao\_cimgc/Resoluca o-n-8-de-26-de-maio-de-2008.pdf>. Acessado em 19 Fev 2019.

**Figura 5:** Sistema Interligado Nacional.

*Fonte: ONS. Mapas do SIN. Informações disponíveis em: <http://ons.org.br/paginas/sobre-o-sin/mapas>.*

• **PASSO 2** – Escolher se as centrais elétricas de fora da rede devem ser incluídas no sistema elétrico do projeto (opcional).

Foi escolhida a Opção I da ferramenta que é incluir somente as centrais elétricas da rede no cálculo.

• **PASSO 3** – Selecionar um método para determinar a margem de operação (OM).

O cálculo do fator de emissão da margem de operação (*EFgrid,OM,y*) baseia-se em um dos seguintes métodos:

- (a) OM simples ou
- (b) OM simples ajustada ou
- (c) OM da análise dos dados de despacho ou
- (d) OM média.

A margem de operação simples poderá ser utilizada somente quando os recursos de baixo custo/inflexíveis<sup>29</sup> constituírem menos de 50% da geração total da rede: 1) na média dos 5 últimos anos ou 2) com base nos valores normais de longo prazo para produção de energia hidrelétrica. A tabela a seguir apresenta a participação da energia hidrelétrica na produção total de eletricidade do Sistema Interligado Nacional. Os resultados mostram a não aplicabilidade da margem de operação simples (energia hidrelétrica representa 71,3% da participação total).

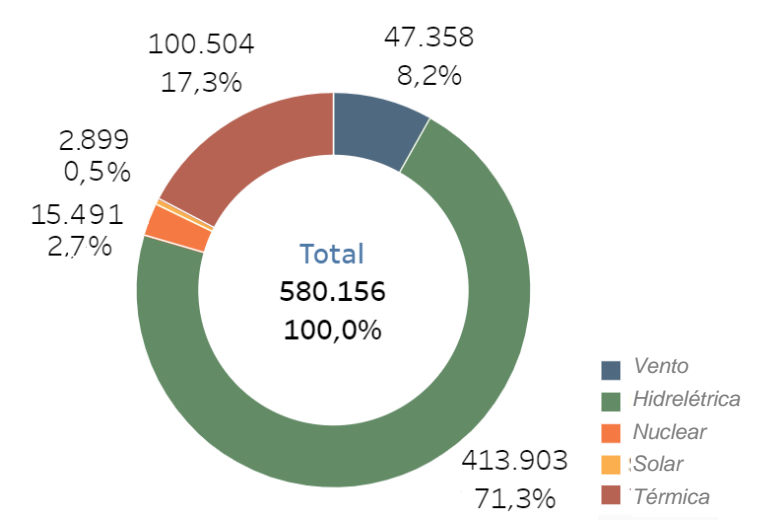

**Figura 6:** Geração de eletricidade no sistema interligado nacional brasileiro por fonte, 2016-2020 (GWh). *Fonte: ONS: Histórico da Operação. Disponível em <*http://www.ons.org.br/Paginas/resultados-da-

<sup>&</sup>lt;sup>29</sup> Baixos custos de operação e recursos inflexíveis normalmente incluem geração hídrica, geotérmica, eólica, de biomassa de baixo custo, nuclear e solar.

operacao/historico-da-operacao/geracao\_energia.aspx*>.*

A quarta alternativa, uma margem de operação média, é uma simplificação excessiva e não reflete, de forma alguma, o impacto da atividade do projeto na margem de operação. Portanto, somente as opções (b) e (c) são opções disponíveis para o cálculo da OM, e ambas estão publicamente disponíveis pela AND brasileira.

Uma vez que a AND brasileira tornou disponível a energia gerada da rede que é de fato despachada à margem durante cada hora *h*, a opção (c) *análise de dados despachados* será usada, enquanto se aplica a data vintage *ex-post* para a determinação do fator de emissão da OM.

• **PASSO 4** - Calcular o fator de emissão da margem de operação de acordo com o método selecionado

O fator de emissão da OM da análise dos dados de despacho ( $EF_{grid,OM-DD,y}$ ) é determinado com base nas unidades geradoras da rede que são efetivamente despachadas na margem durante cada hora h em que o projeto está deslocando eletricidade da rede. Essa abordagem não se aplica aos dados históricos e, portanto, exige o monitoramento anual de EF<sub>grid, OM-DD, y.</sub>

$$
EF_{grid,OM-DD,y} = \frac{\sum_{h} EG_{PL,h} \times EF_{EL,DD,h}}{EG_{PJ,y}}
$$
 **Equação 3**

Onde:

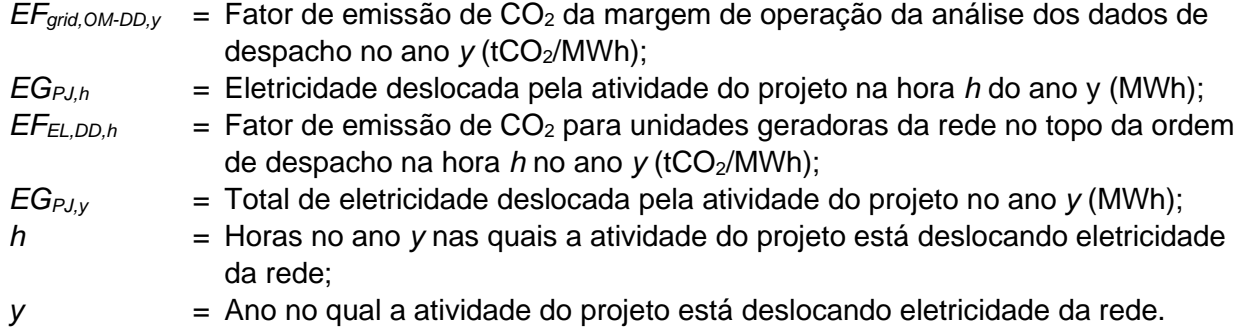

• **PASSO 5** - Calcular o fator de emissão da margem de construção (BM)

O fator de emissão da margem de construção é o fator de emissão médio ponderado pela geração (tCO2/MWh) de todas as unidades geradoras m durante o ano mais recente y para o qual os dados da geração de eletricidade estão disponíveis, calculado como a seguir:

$$
EF_{grid,BM,y} = \frac{\sum_{m} EG_{m,y}}{\sum_{m} EG_{m,y}}
$$
 **Equação 4**

Onde:
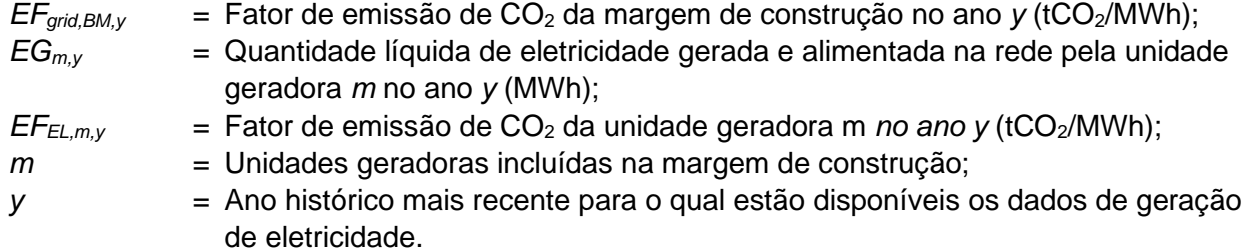

Em termos de vintage, a **opção 2** foi escolhida, isto é, dados *ex-post* vintage.

• **PASSO 6** – Calcular o fator de emissão da margem combinada (CM)

O cálculo da margem combinada é baseado em um dos seguintes métodos: (a) Média ponderada da CM; ou (b) CM Simplificada. Uma vez que os dados para determinar os fatores de emissão de OM e BM estão disponibilizados pela AND brasileira, a opção a) é usada, seguindo a equação abaixo:

$$
EF_{grid,CM,y} = EF_{grid,OM,y} \times w_{OM} + EF_{grid,BM,y} \times w_{BM}
$$
 **Equação 5**

Onde:

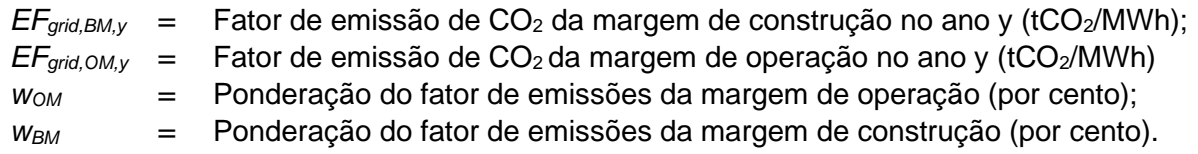

De acordo com a TOOL07, para atividades do projeto de geração de energia eólica, os pesos são *wOM* = 0,75 e *wBM* = 0,25 para o primeiro período de obtenção de crédito e os subsequentes.

## **Emissões do Projeto (PEy)**

Para atividades do projeto de energia renovável, as emissões do projeto são iguais à zero. No entanto, emissões de  $CO<sub>2</sub>$  derivadas de consumo de eletricidade no local, pela atividade do projeto, deverão ser calculados utilizando a versão mais recente da ferramenta metodológica de MDL "*Ferramenta para calcular a linha de base, o projeto e/ou as fugas de emissões decorrentes do consumo de eletricidade e monitoramento de geração de eletricidade*".

Para o cálculo das reduções de emissão, apenas a quantidade de geração de eletricidade líquida produzida e alimentada na rede como resultado da implementação da atividade do projeto do GCC no projeto, o ano y será considerado. Portanto: **PE<sup>y</sup> = 0**

**Emissões de fuga (LEy)**

A metodologia subjacente determina que: Nenhuma emissão de fuga seja prevista nesta metodologia Nenhuma emissão de fuga seja considerada na atividade do projeto proposta. Portanto: **LEy = 0**

#### **Reduções de emissões**

Fórmula final para determinar as reduções de emissões no ano do projeto y, com base nas conclusões acima:

 $ER_y = BE_y - PE_y - LE_y$  $PE_v = 0$ ;  $LE_v = 0$ 

 $ER_y = BE_y = EG_{PJ,y}$  x  $EF_{grid,y}$ 

#### **B.6.2. Dados e parâmetros fixados** *ex-ante*

Não existem parâmetros fixados ex-ante. Consulte a seção B.7.1

### **B.6.3. Cálculo** *ex-ante* **das reduções de emissões**

#### **Emissões de linha de base**

A quantidade de geração de eletricidade líquida fornecida pela planta do projeto para a rede no ano *y* (EG<sub>PJ,y</sub>, em MWh) é baseada no fator de capacidade da planta (PLF) de cada central elétrica, como apresentado no Certificado Eólico emitido por uma empresa terceirizada. Portanto, a determinação do PLF segue a opção b) do Anexo 11, EB48 do MDL<sup>30</sup>.

**Tabela 8:** Capacidade instalada, PLF e geração de eletricidade das centrais elétricas da atividade do projeto

| <b>Central Geradora</b><br>Eolioelétrica/Complexo | <b>Capacidade</b><br>instalada<br>(MW) | <b>Fator de</b><br><b>Capacidade</b><br>da Planta | $EG_{PJ,y}$<br>(MWh/ano) |  |  |
|---------------------------------------------------|----------------------------------------|---------------------------------------------------|--------------------------|--|--|
| Ventos de São Vicente                             | 316.8                                  |                                                   | 1.309.956                |  |  |
| Ventos de São Caio                                | 35,2                                   | 46,3%                                             | 142.767                  |  |  |
| Ventos de São Ciro                                | 35,2                                   | 48,3%                                             | 148.934                  |  |  |
| Ventos de São Crispim I                           | 48,4                                   | 48,1%                                             | 203.936                  |  |  |
| Ventos de São Ciriaco                             | 48,4                                   | 48.4%                                             | 205.208                  |  |  |
| Ventos de Santo Alderico                          | 39.6                                   | 46.7%                                             | 162.000                  |  |  |
| Ventos de Santo Apolinário                        | 35,2                                   | 47,8%                                             | 147.392                  |  |  |
| Ventos de Santa Alexandrina                       | 44.0                                   | 46.4%                                             | 178.844                  |  |  |
| Ventos de São João Paulo II                       | 30.8                                   | 44,8%                                             | 120.874                  |  |  |

<sup>&</sup>lt;sup>30</sup> Anexo 11, EB48, "Diretrizes para elaboração de relatórios e validação dos fatores de carga da planta". Disponível em: <https://cdm.unfccc.int/Reference/Guidclarif/index.html>.

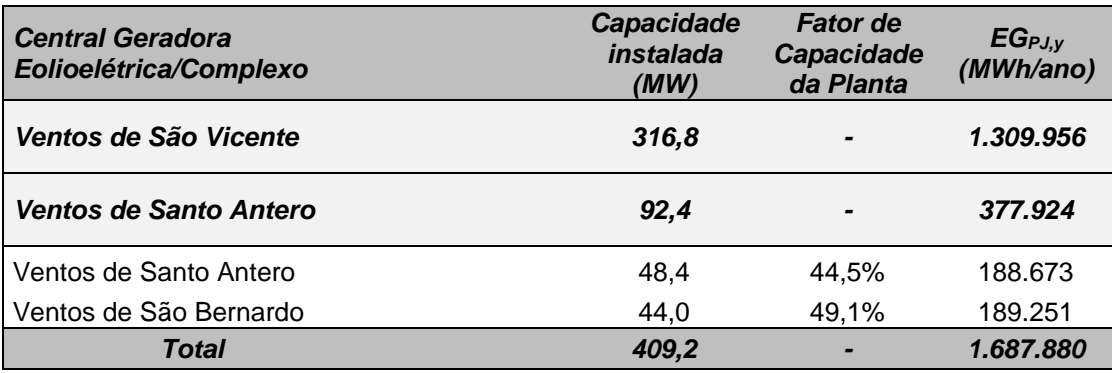

Fonte: Certificado Eólico 2020 AWS Truepower, páginas 6-9

Como descrito na seção B.6.1, o cálculo do fator de emissão de  $CO<sub>2</sub>$  da margem combinada para a geração de energia elétrica conectada à rede (EF<sub>grid,CM,y</sub>) segue os passos estabelecidos na TOOL07. Ambos os fatores de emissão OM e BM são calculados e feitos disponíveis para o público pela AND brasileira. Os valores apresentados abaixo são baseados nas informações mais recentes disponíveis no momento da preparação do PSF.

O fator de emissão OM considerado para o cálculo *ex-ante* das emissões da linha de base é **EFgrid,OM,2021 = 0,5985 tCO2e/MWh.**

O fator de emissão BM considerado para o cálculo *ex-ante* das emissões da linha de base é **EFgrid,BM,2021 = 0,0540 tCO2e/MWh.**

Portanto, ao aplicar esses valores à equação 5, temos EF<sub>grid,CM,y</sub> (EF<sub>grid,CM,y</sub> = EF<sub>grid,y</sub>) como 0,4624 **tCO2e/MWh**

Por fim, as emissões da linha de base podem ser determinadas aplicando os resultados de EG<sub>PJ,y</sub> e EFgrid,CM.y à Equação 3 como segue:

 $BE_v = EG_{PJ,V} X EF_{grid,v} = 1.687.880$  MWh x 0,4624 tCO<sub>2</sub>e/MWh

#### **BE<sup>y</sup> = 780.468 tCO2e/ano**

#### **B.6.4. Síntese das estimativas** *ex-ante* **das reduções de emissões**

>>

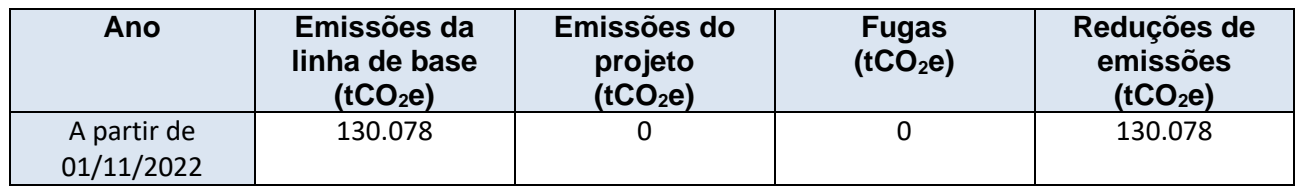

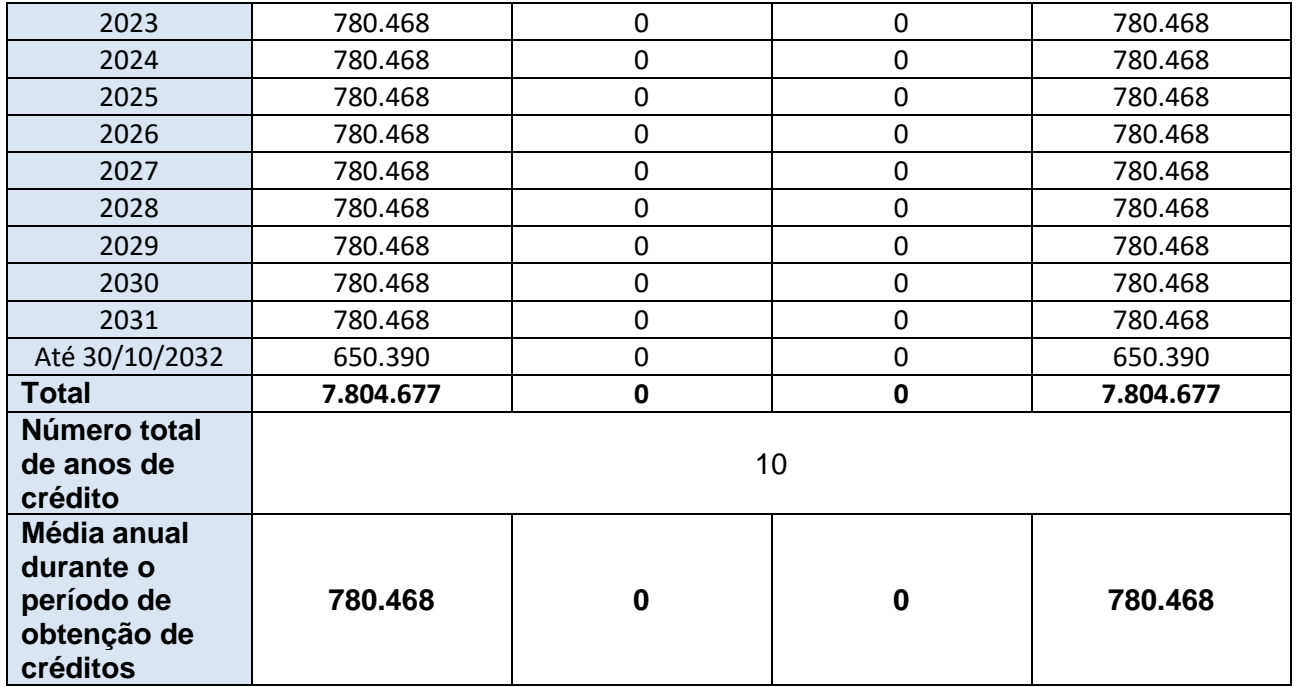

# **B.7. Plano de monitoramento**

# **B.7.1. Dados e parâmetros a serem monitorados** *ex-post*

# **Dados/Parâmetros - Tabela 2.**

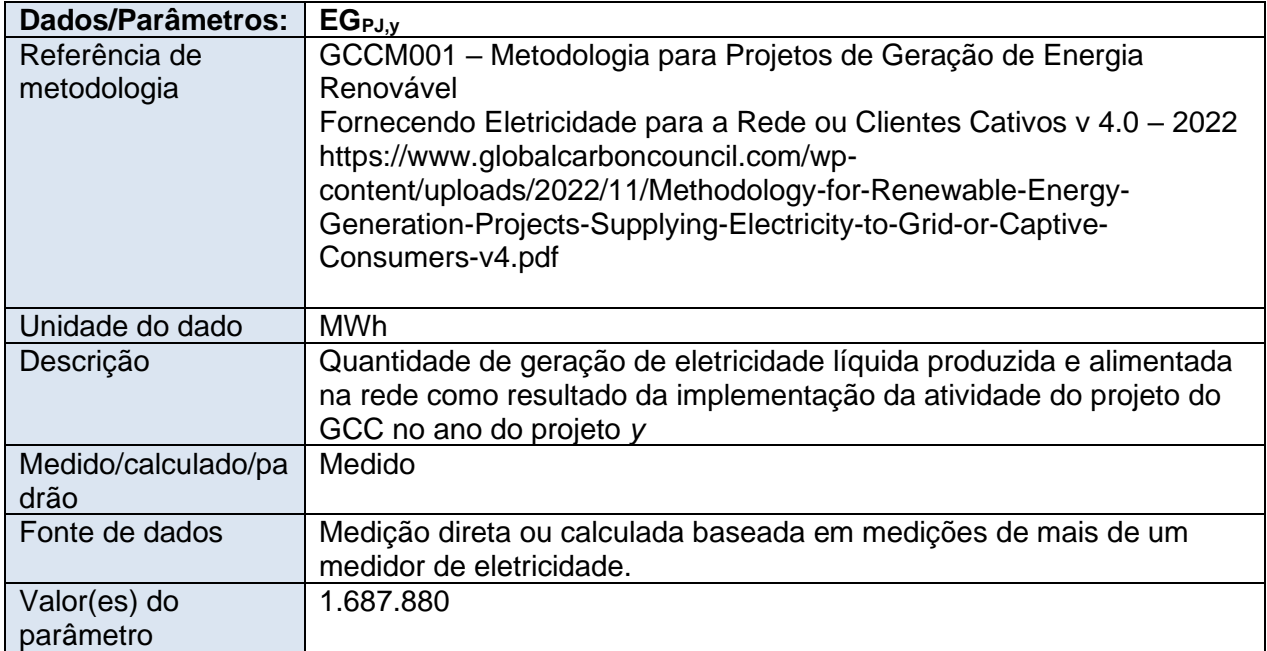

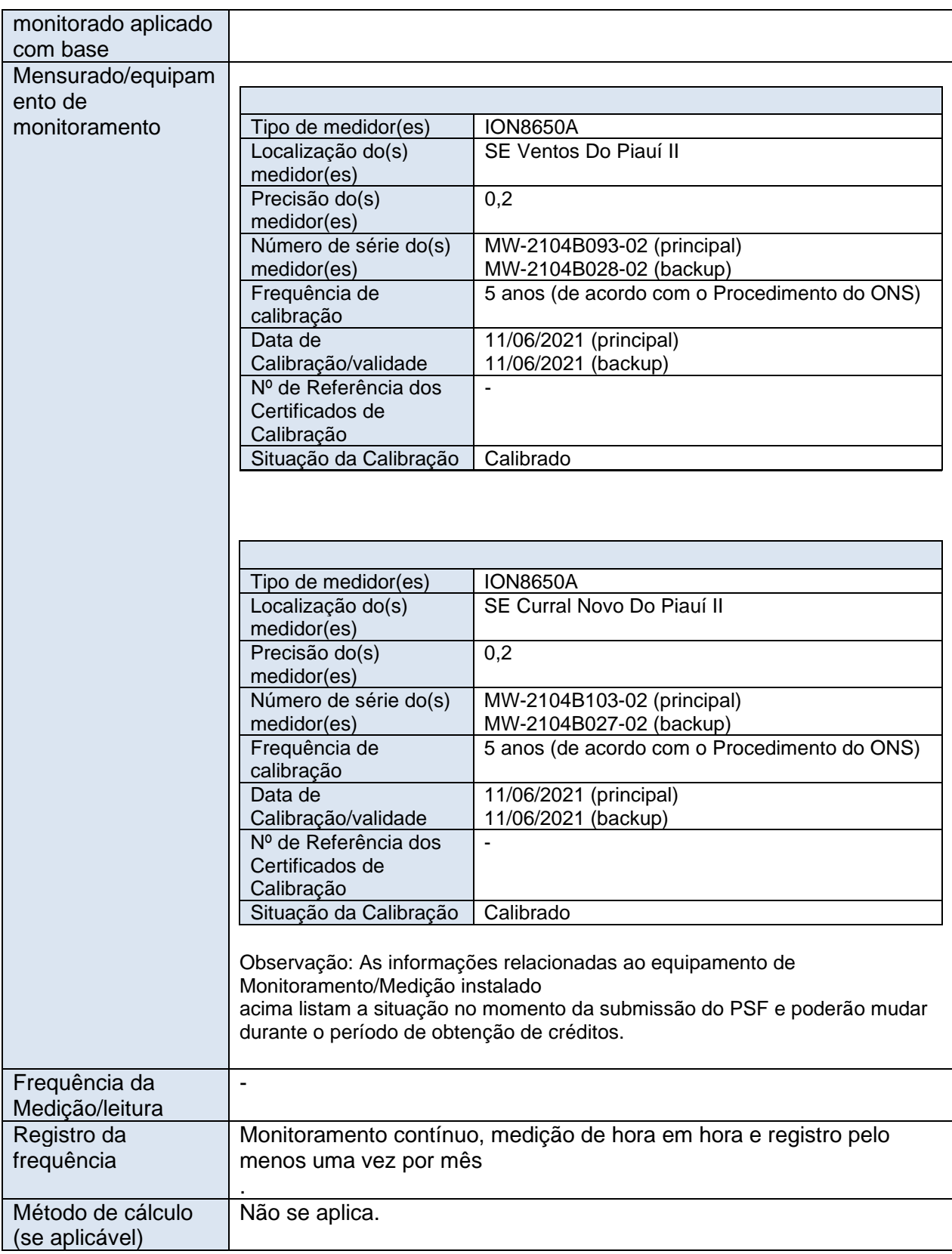

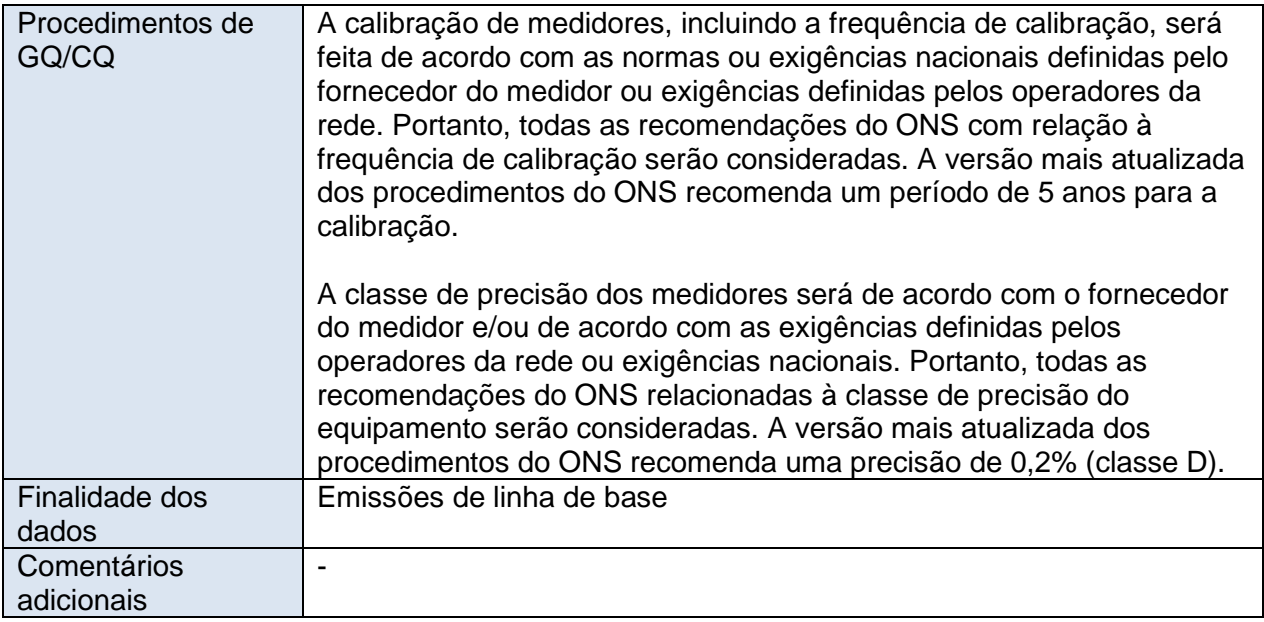

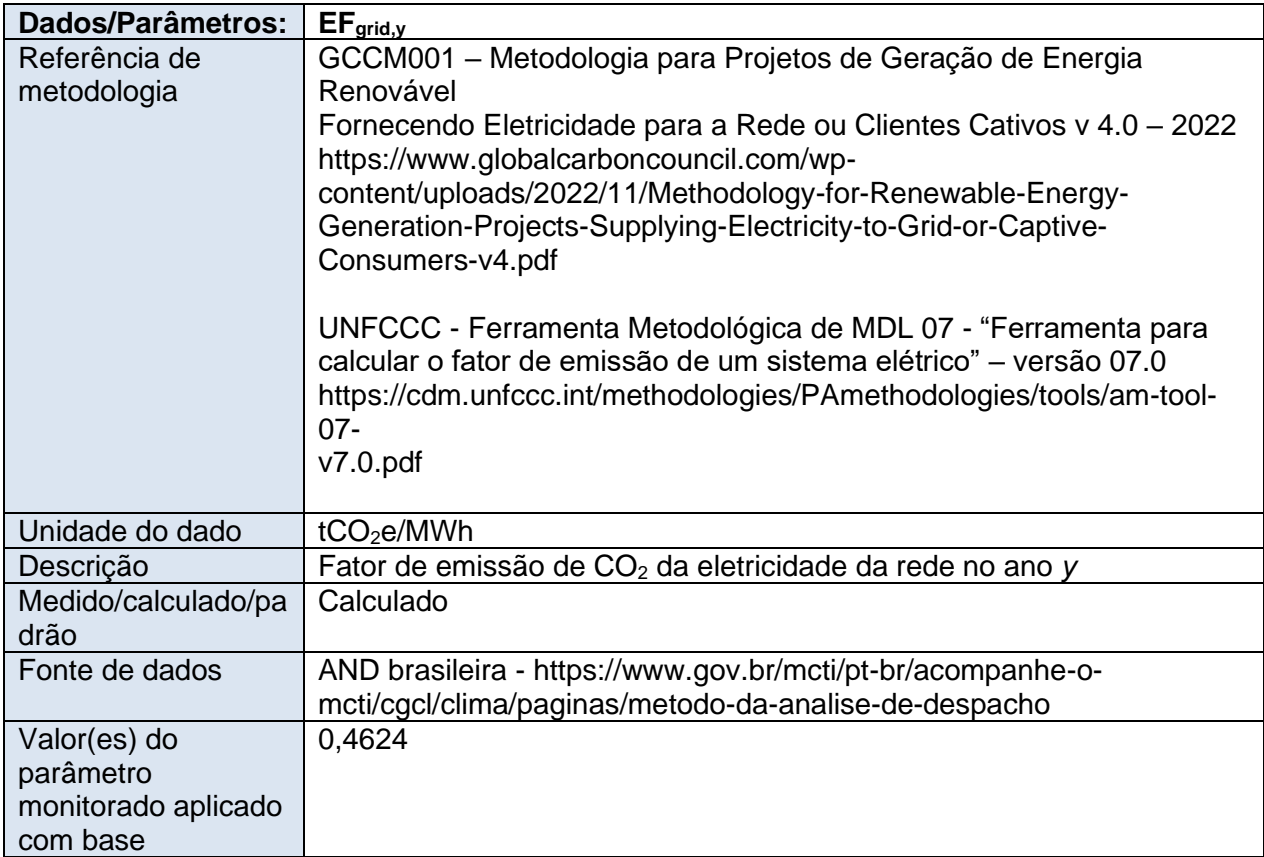

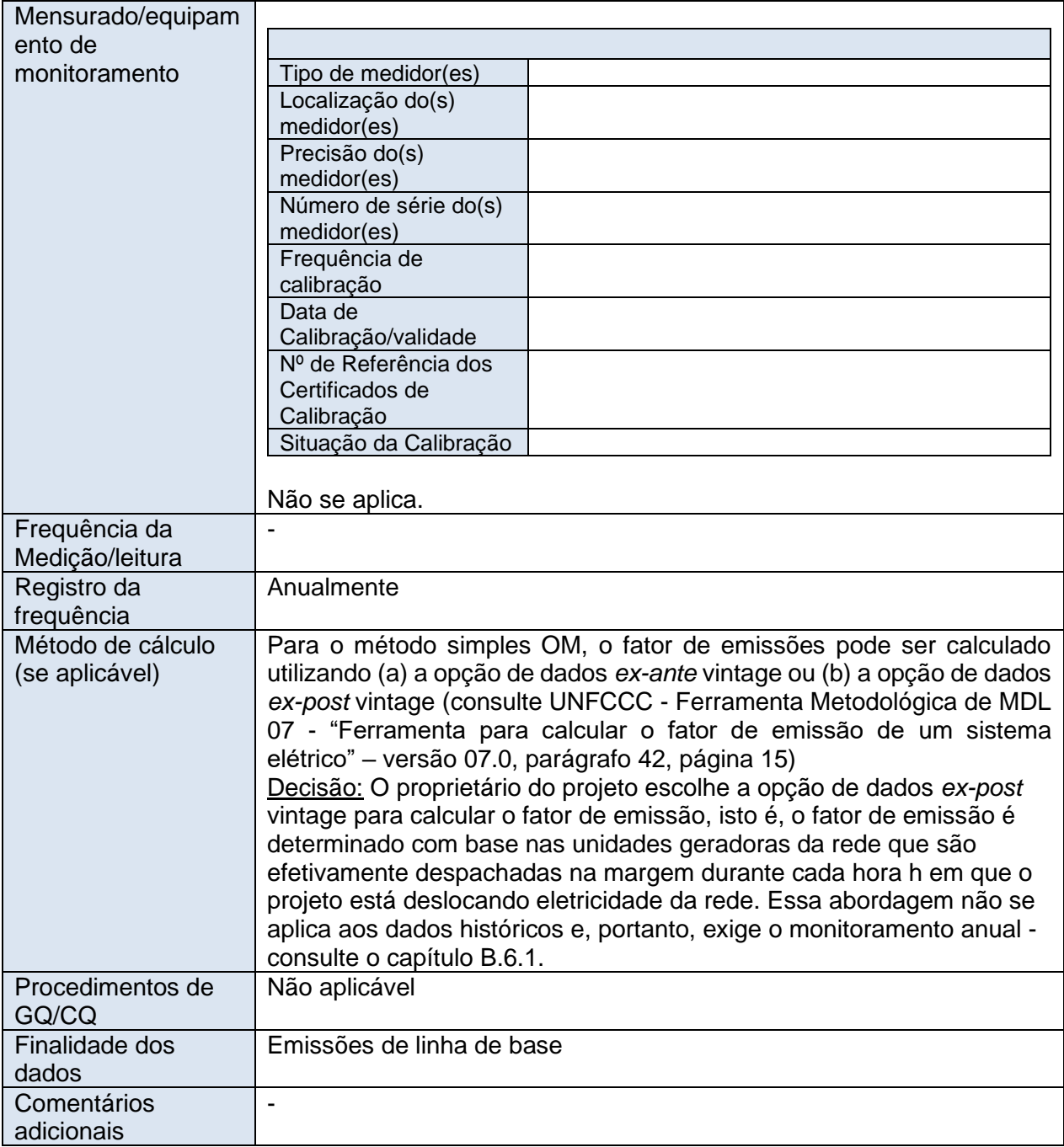

# **Para parâmetro que serão monitorados para avaliações de E+/S+ e selos dos SDG (impactos positivos)**

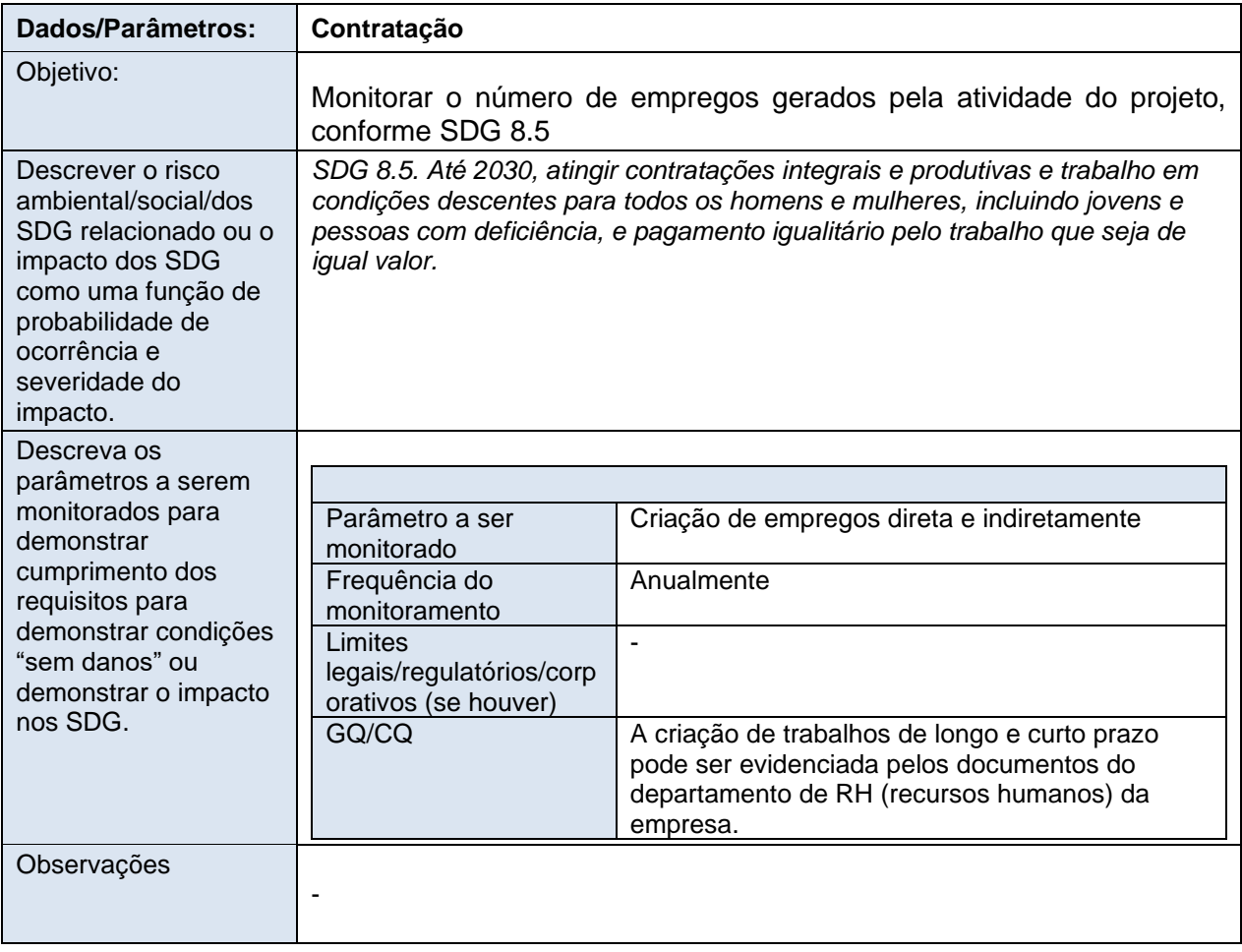

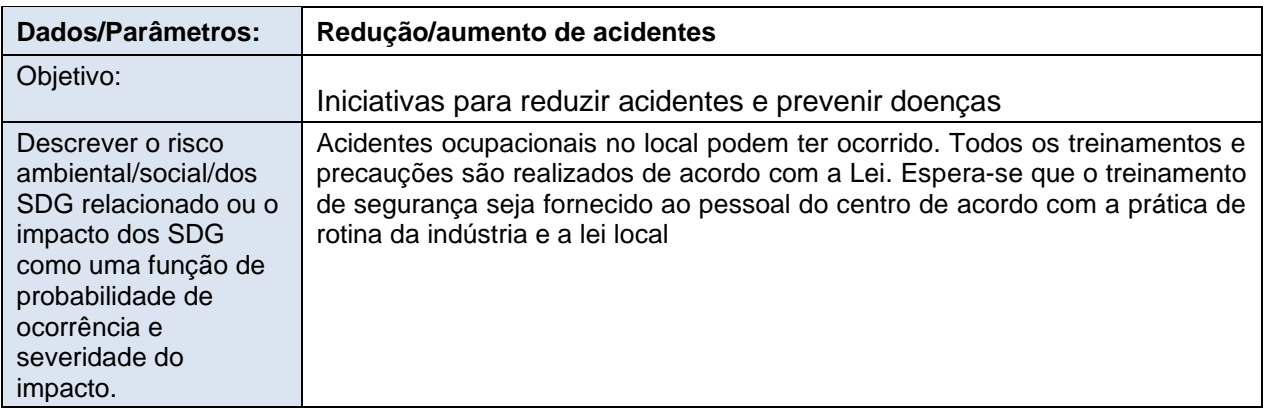

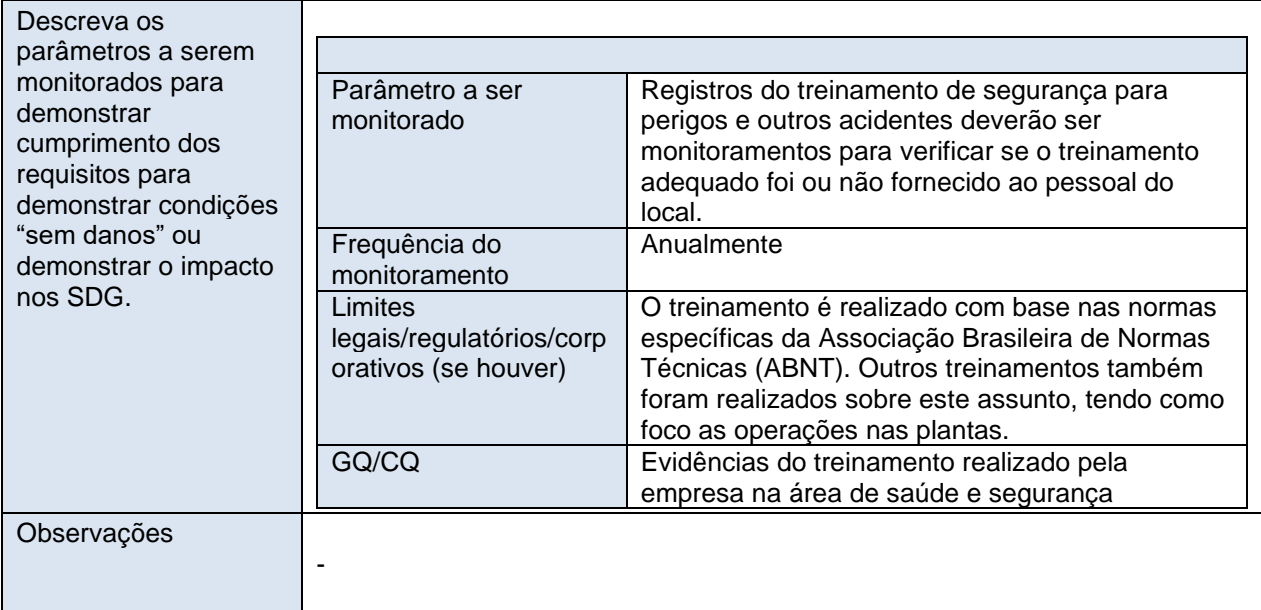

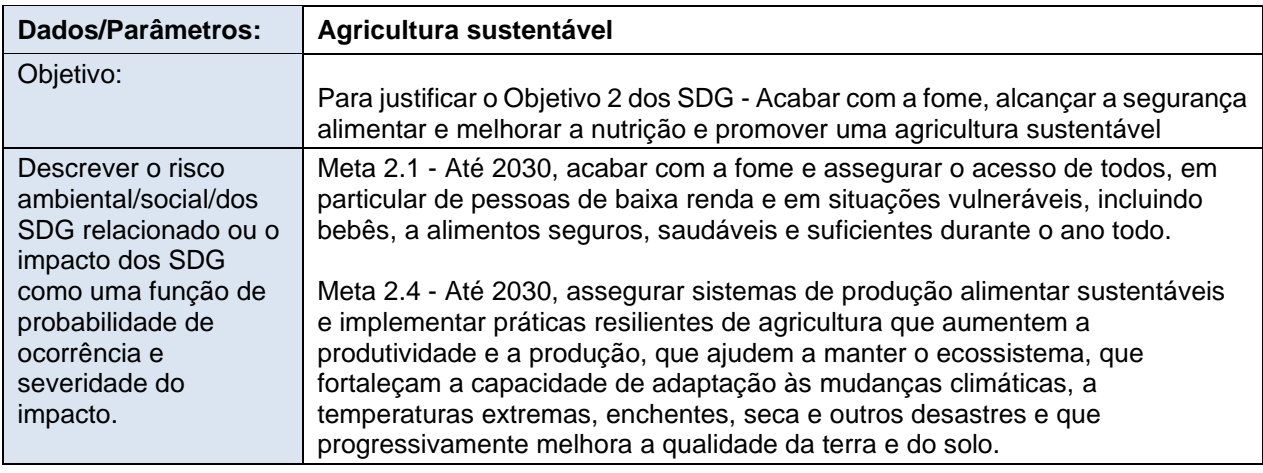

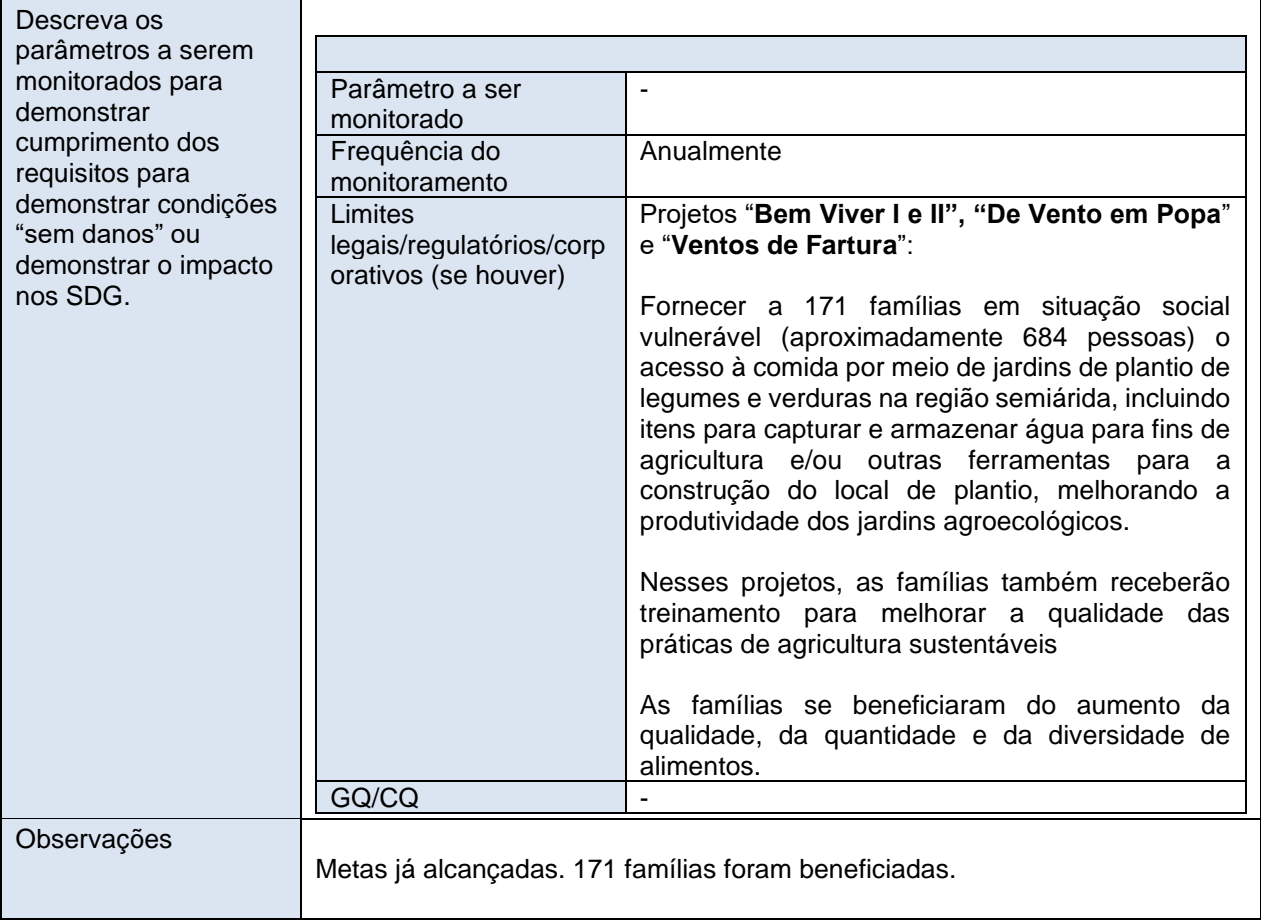

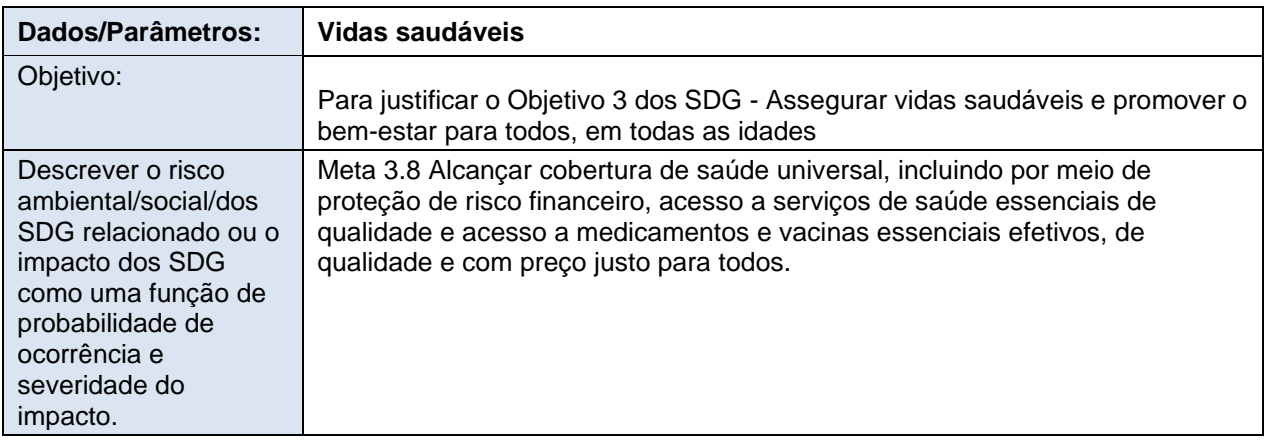

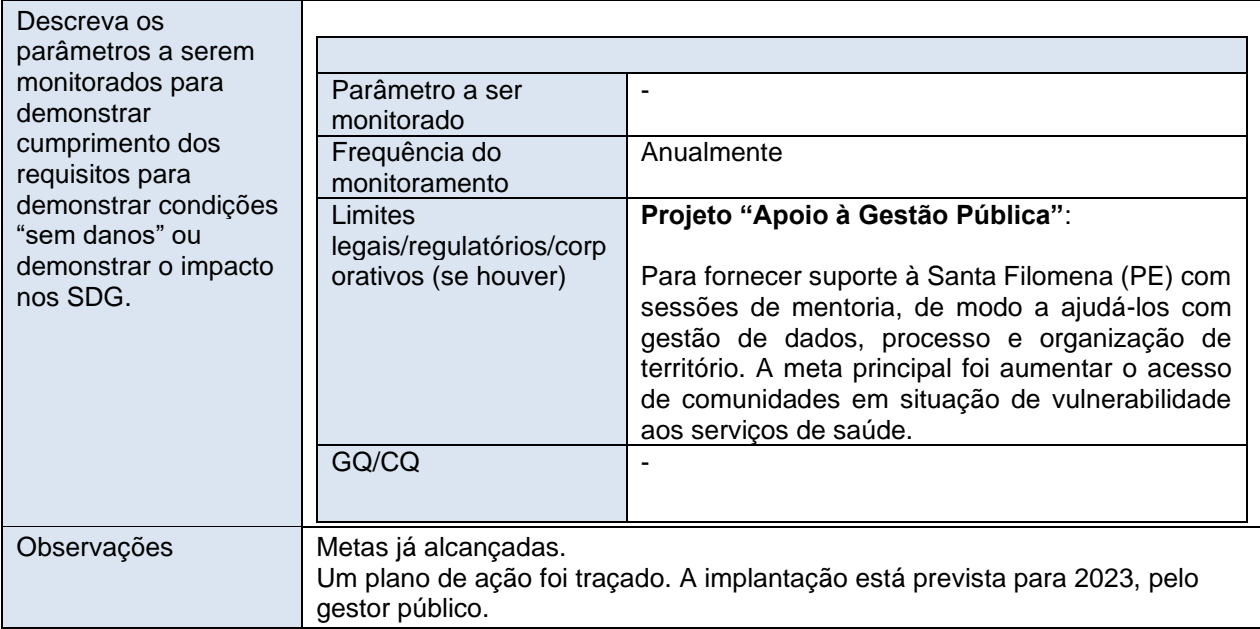

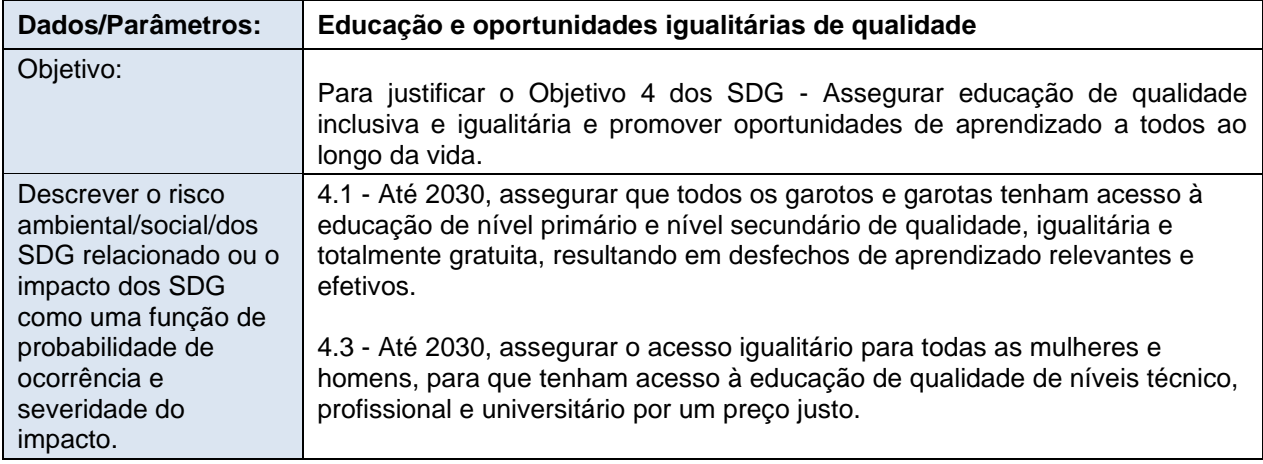

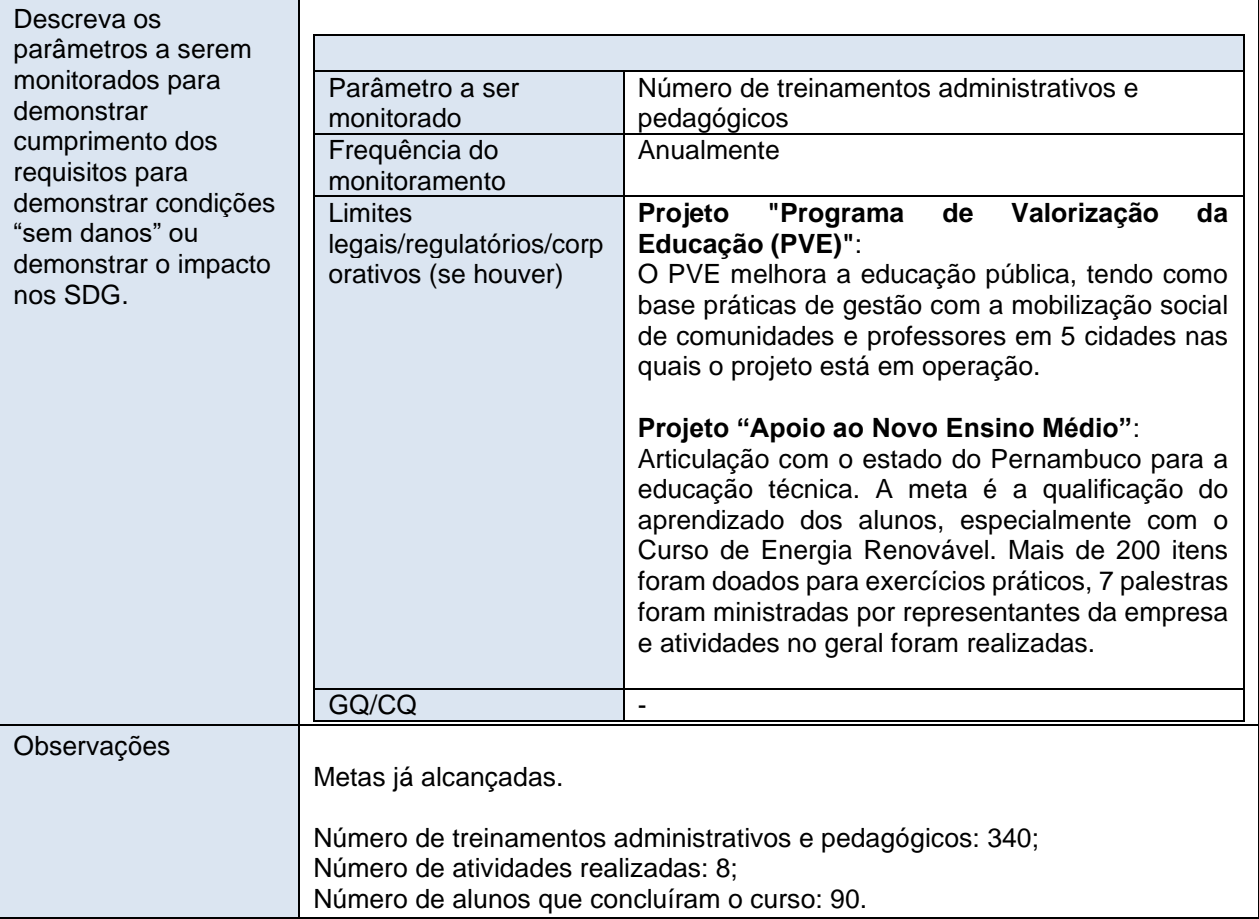

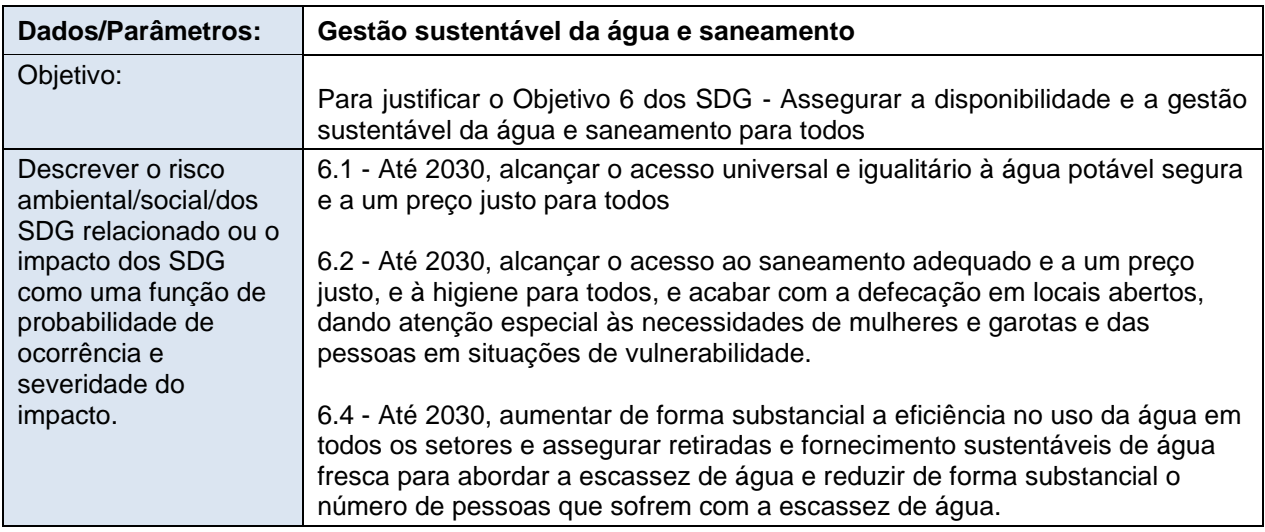

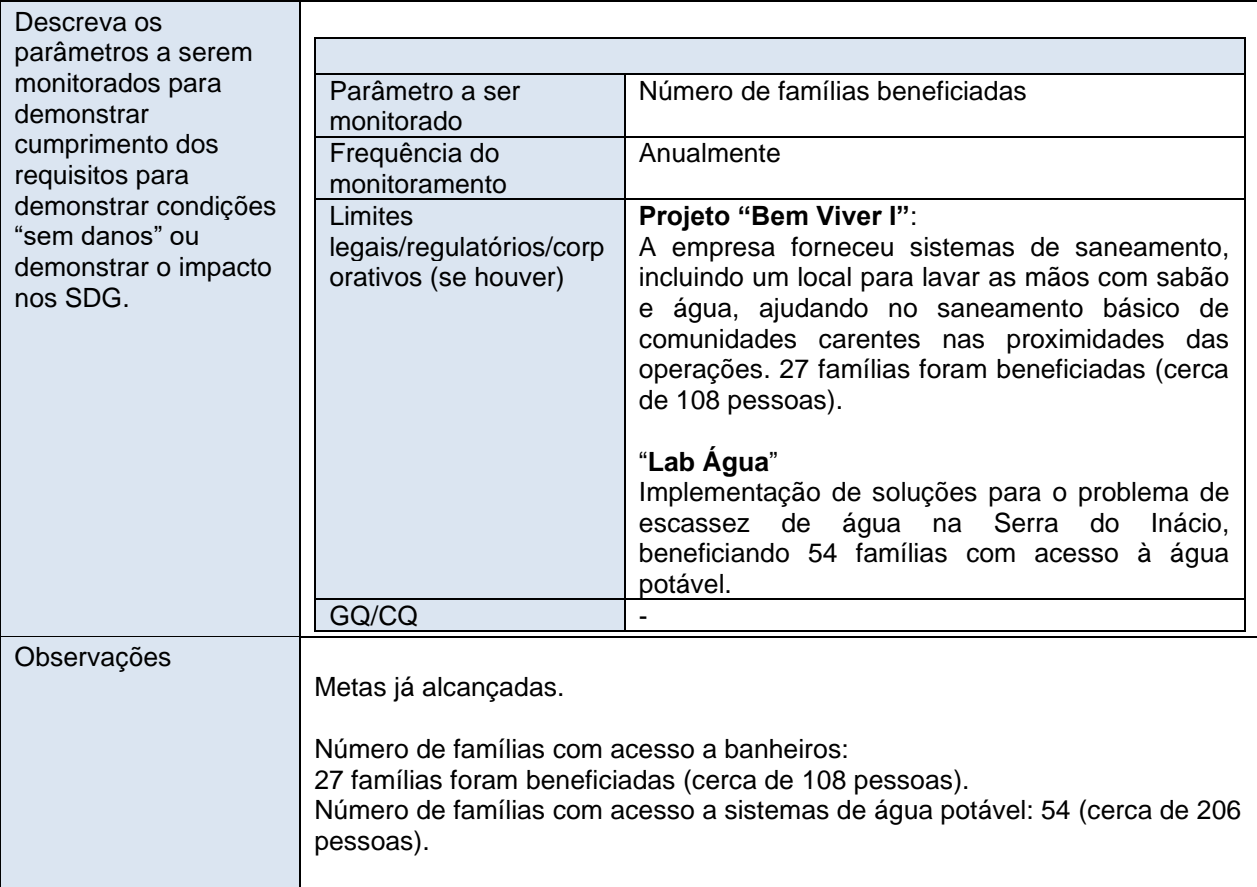

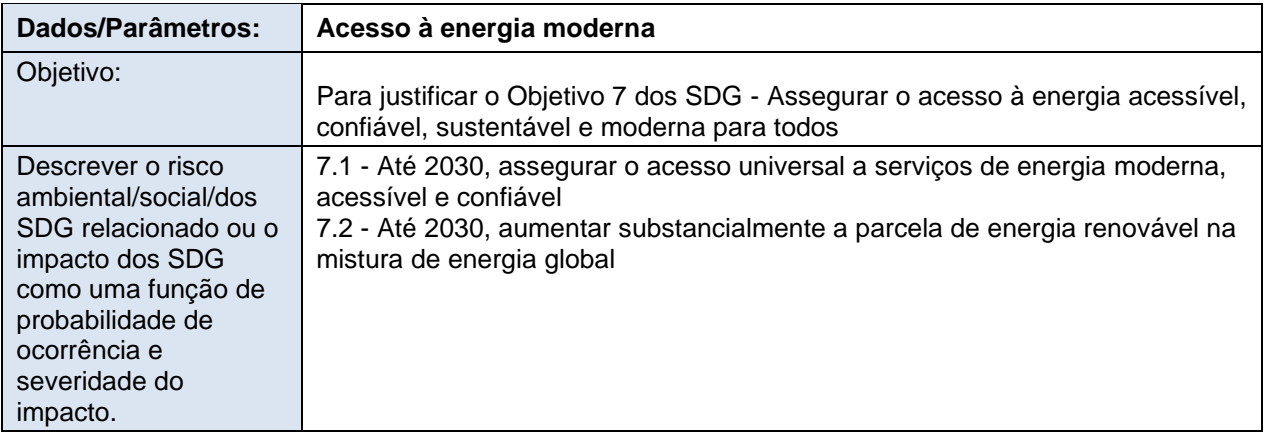

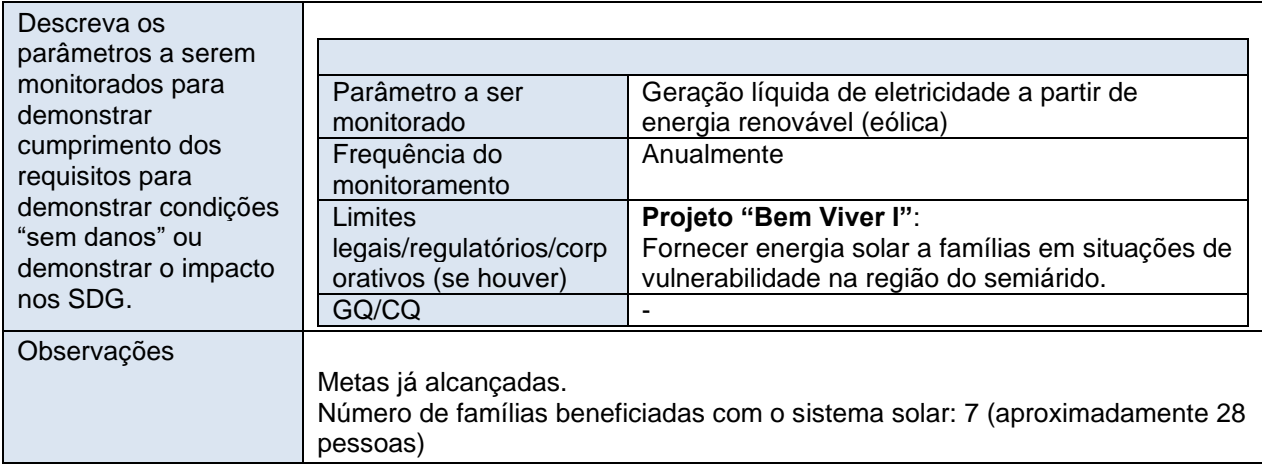

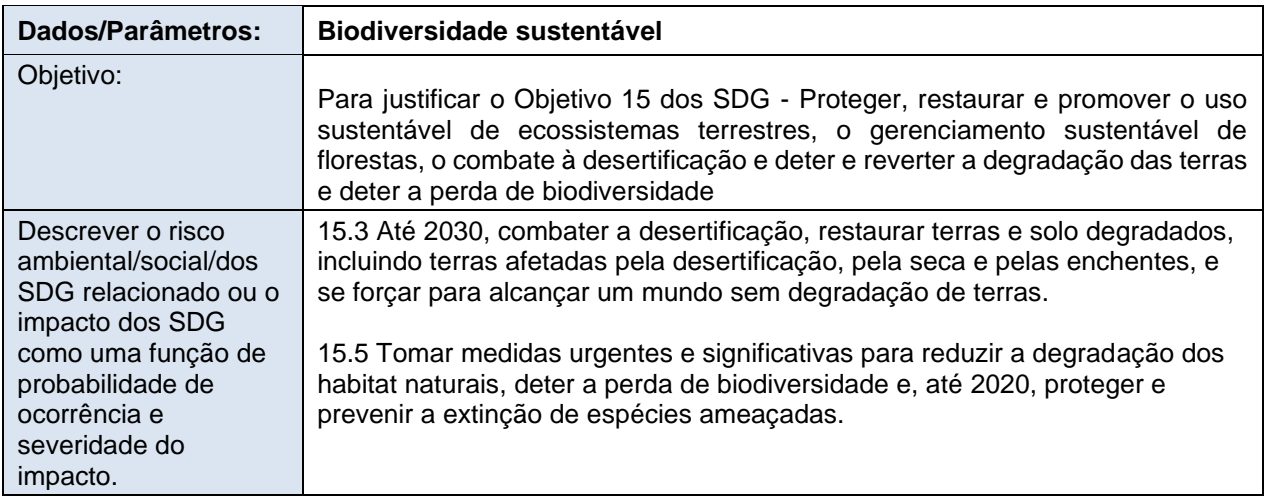

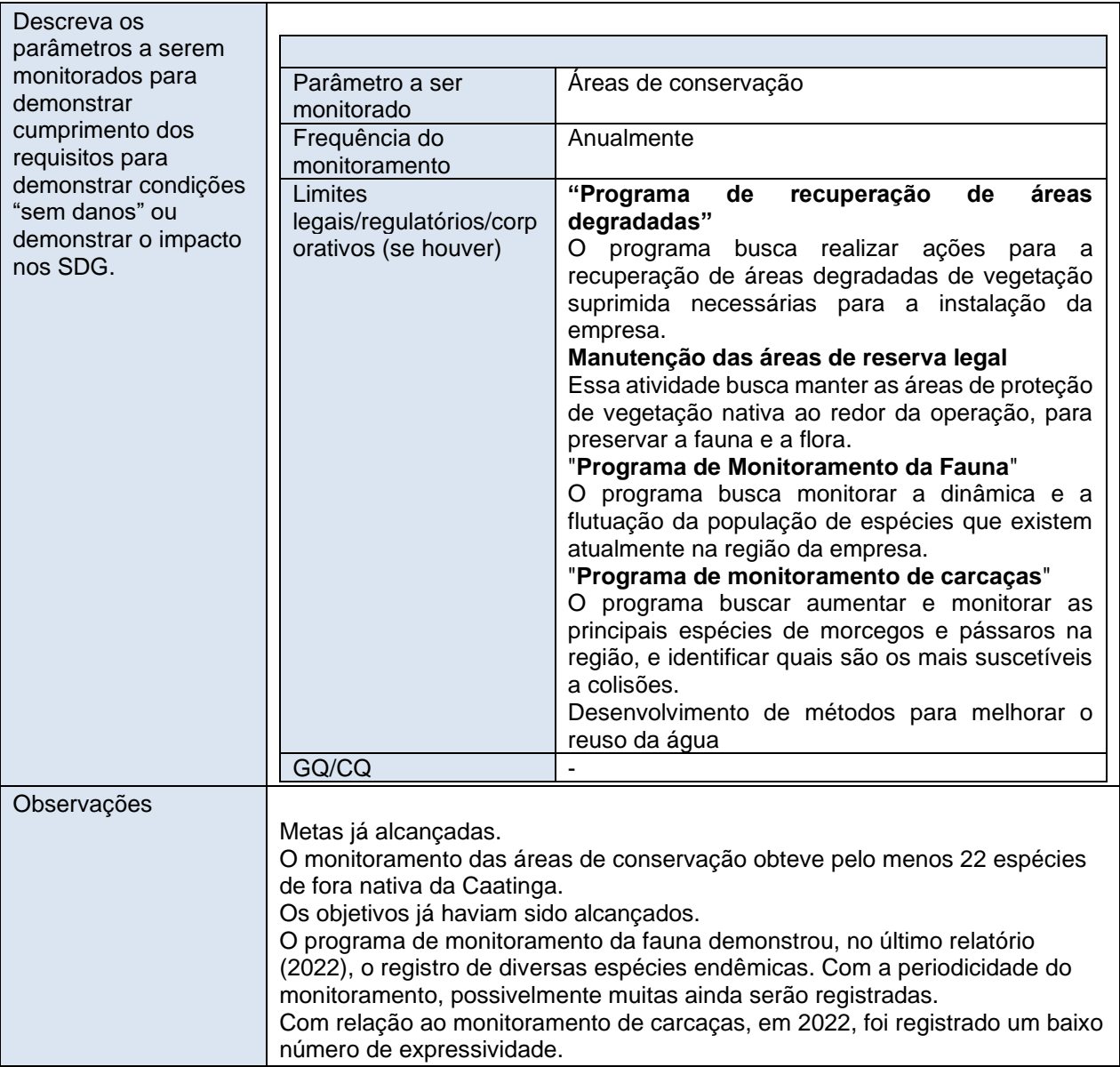

### **B.7.2. Dados e parâmetros a serem monitorados para avaliações de E+/S+ (impactos negativos)**

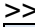

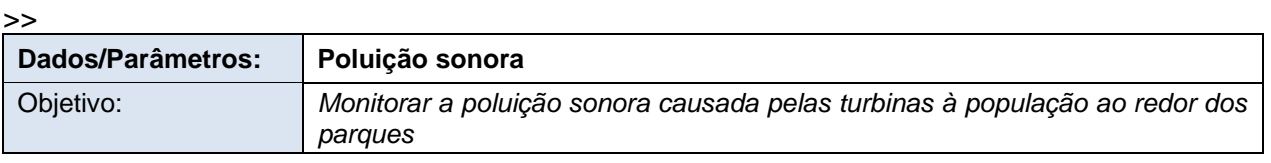

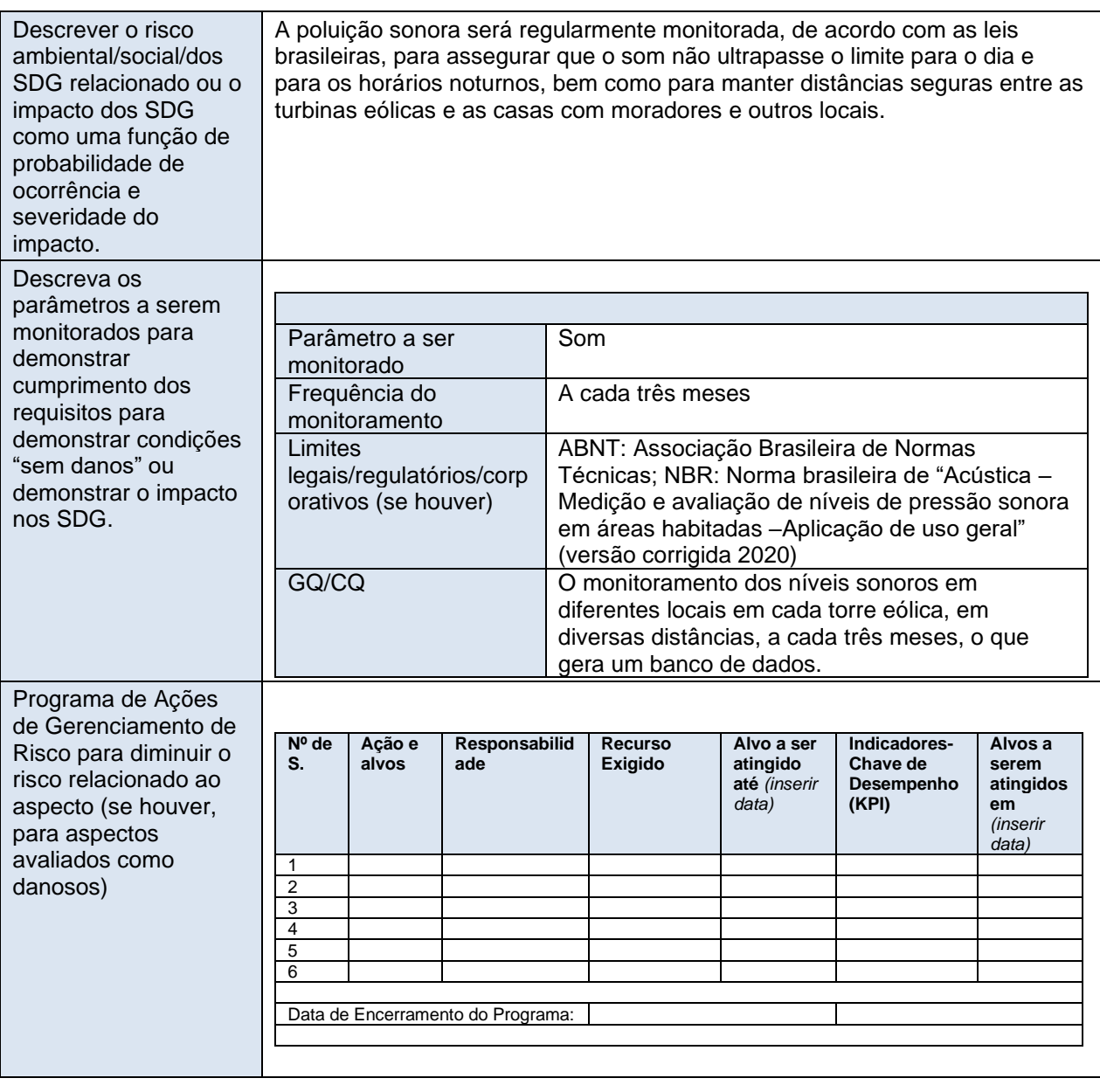

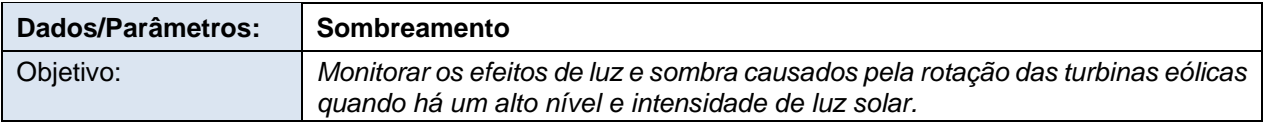

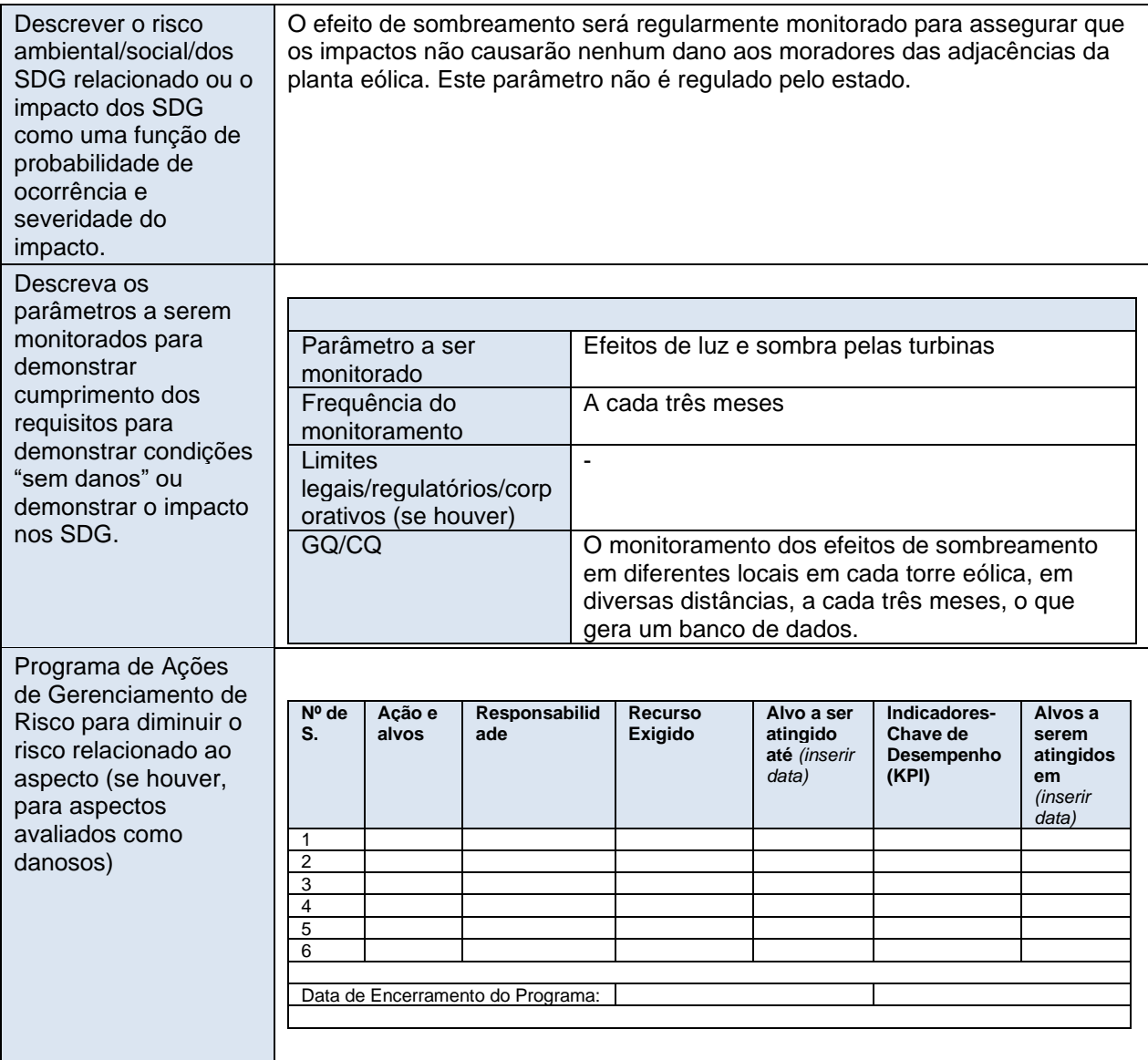

#### **B.7.3. Plano de amostragem**

Não se aplica.

# **B.7.4. Outros elementos do plano de monitoramento**

O plano de monitoramento segue a GCCM001 e todos os dados coletados como parte do monitoramento devem ser arquivados eletronicamente e guardados por pelo menos dois anos após o final do último período de obtenção de créditos. Todas as medições são realizadas com equipamentos de medição calibrados de acordo com as normas brasileiras do setor. Os principais parâmetros monitorados são:

- Quantidade de geração de eletricidade líquida fornecida pela unidade/planta do projeto à rede no ano y  $(EG_{PJ,V});$
- Parâmetros para determinar o fator de emissão de margem combinada para a rede no ano y  $(EF_{Grid,CM,v})$ .

#### **Monitoramento do parâmetro EGfacility,y:**

A equipe de Operação e Manutenção (O&M) é responsável pelas atividades de operação e manutenção das plantas. O participante do projeto é responsável por coletar e armazenar todos os dados de medição. Os dados são coletados em tempo real.

A equipe comercial é responsável por monitorar e analisar as informações de EG<sub>facility, y</sub>. Ele monitora os dados disponibilizados pela CCEE (Câmara de Comercialização de Energia Elétrica).

Cada planta possui dois instrumentos de medição (medidores) localizados na planta. Um é o principal medidor e o segundo é um medidor de reserva. Esses medidores registram a eletricidade bruta gerada por cada planta.

Na subestação Curral Novo do Piauí II, haverá outros dois medidores (principal e reserva) que registram a eletricidade líquida fornecida à rede ( $EG<sub>facilitv.v</sub>$ ) por todas as plantas que compõem a atividade do projeto. A CCEE monitora a eletricidade bruta produzida por cada planta, bem como a eletricidade líquida despachada pela atividade do projeto. Os Procedimentos de Rede do ONS (Submódulo 6.16) definem a frequência de calibração e outros procedimentos de manutenção. Todos os medidores das plantas são calibrados de acordo com as normas brasileiras.

O diagrama abaixo mostra o esquema de medição da atividade do projeto.

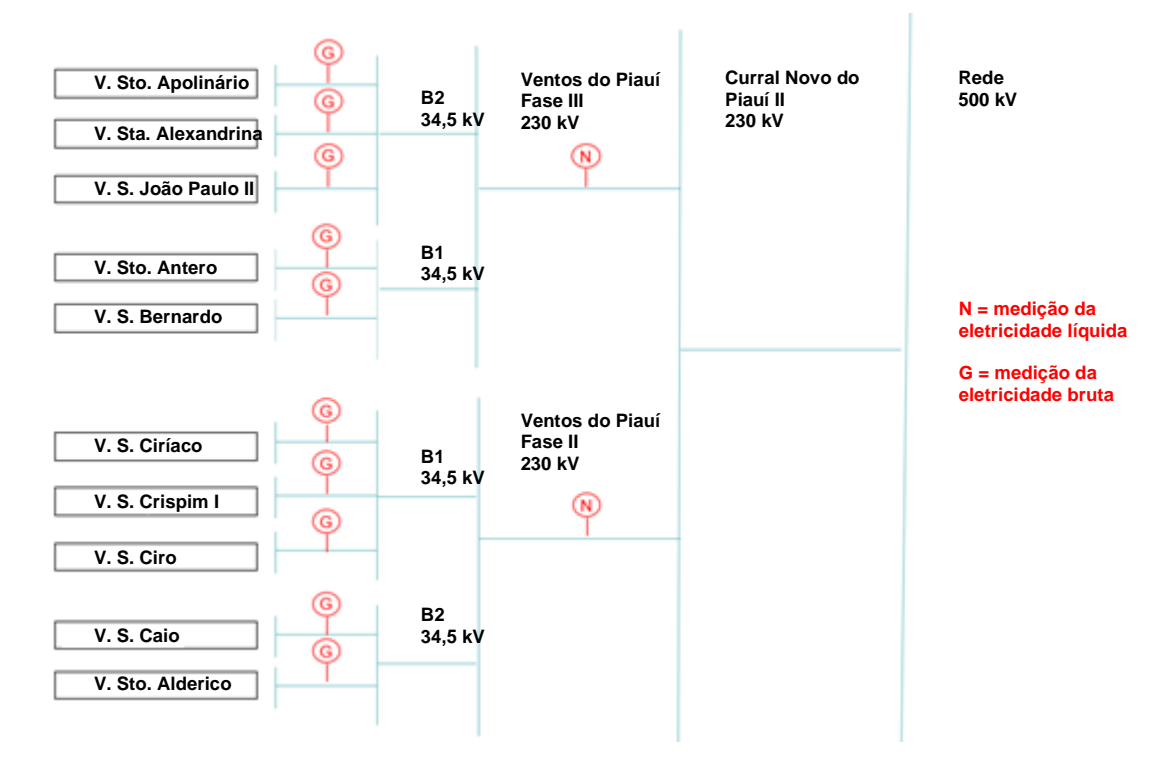

**Figura 7:** Esquema de monitoramento do projeto.

É importante mencionar que a eletricidade líquida fornecida à rede impacta diretamente as receitas das plantas, uma vez que a eletricidade é o principal produto do projeto. Portanto, um controle direto é realizado sobre essa informação.

#### **Monitoramento do EFGrid,CM,y:**

O Fator de emissão de margem combinada para a rede será calculado seguindo a TOOL07 e baseado nos valores disponibilizados pela AND brasileira.

# **Seção C. Data de início, tipo de período de obtenção de créditos e duração**

## **C.1. Data de início da atividade do projeto**

23/04/2022. Esta data corresponde à operação comercial da primeira WTG.

Vários passos são necessários para implementar centrais geradoras eolioelétricas. A fim de determinar a data de início da atividade do projeto, os principais eventos para a implementação do complexo foram analisados, que incluem PPA, pedidos dos equipamentos principais, contrato civil e de engenharia, licença de construção e fechamento de financiamento.

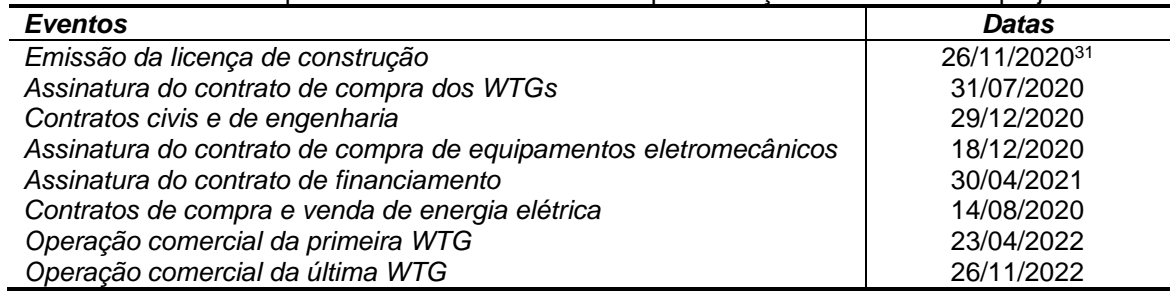

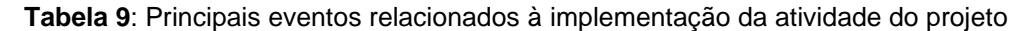

De acordo com tabela 9, a data de início do projeto é considerada a operação comercial da primeira WTG (23/04/2022), que ocorreu quando o projeto começou a gerar energia em sua capacidade total, seguindo as definições estabelecidas no GCC "Norma de Projeto versão 4.0", que determina:

*A data de início do projeto é a data de início das operações do projeto. A data de início do projeto deverá ocorrer após 1º de janeiro de 2016 e deverá ser a primeira data na qual o projeto começa a gerar reduções de emissões de GEE*.

Antes desta data, nenhuma ação foi tomada pelo desenvolvedor do projeto que pudesse ser considerada como uma ação real nem um fator decisivo para a implementação do projeto, mas apenas as despesas de pré-projeto incorreram (ex., estudos de viabilidade ambiental e estudos locais necessários para o processo de licenciamento, considerados custos irrecuperáveis).

## **C.2. Vida útil operacional esperada da Atividade do Projeto**

20 anos - 0 mês<sup>32</sup>.

## **C.3. Período de obtenção de créditos da Atividade do Projeto**

### **C.3.1. Datas de início e término do período de obtenção de créditos**

Data de início: 01/11/2022 / data de término: 30/10/2032.

## **C.3.2. Duração de período de obtenção de créditos**

10 anos. 0 meses.

<sup>&</sup>lt;sup>31</sup> Uma vez que cada central elétrica do complexo tem uma licenca emitida em datas diferentes, a primeira data da Emissão da Licença de Construção entre as centrais elétricas foi considerada.

<sup>&</sup>lt;sup>32</sup> Vida útil técnica baseada no período de avaliação do Certificado Eólico 2020 AWS Truepower emitido em 30 de junho de 2020, Relatório ref. 20-05-031621.

# **Seção D. Impactos ambientais**

# **D.1. Análise dos impactos ambientais**

De acordo com a Resolução Federal CONAMA 001/86<sup>33</sup>, Art. 2, os projetos de geração de eletricidade com capacidade instalada superior a 10 MW, deverão elaborar o estudo de impacto ambiental correspondente e submetê-lo à agência ambiental competente para aprovação.

No caso da atividade do projeto proposta, o processo de licenciamento ambiental é realizado pela Agência Ambiental dos estados do Piauí e Pernambuco: SEMAR/PI e CPRH/PE. Ambas as agências fornecem a licença em consulta com o conselho municipal local, bem como outras autoridades federais e estaduais envolvidas no processo de licenciamento.

O sistema de licenciamento ambiental é composto pelas seguintes licenças ambientais:

- Licença Prévia: obtida na fase preliminar de implantação do projeto, aprovando sua localização e projeto, atestando a viabilidade ambiental e estabelecendo requisitos básicos e condições a serem atendidas nas próximas fases de sua implantação;
- Licença de Instalação: obtida para a construção do projeto de acordo com as especificações dos planos, programas e projetos aprovados, incluindo as medidas de controle ambiental e outras condições;
- Licença de Operação: obtida para a operação do projeto após verificação do cumprimento dos requisitos definidos nas licenças anteriores e estabelecimento de medidas de controle ambiental e condições a serem observadas durante a operação. É renovada periodicamente de acordo com a sua validade através da Renovação da Licença de Operação, a qual é concedida para permitir a continuidade da atividade desde que as condições estabelecidas para a sua renovação sejam atendidas.

Para a obtenção das licenças necessárias nesta fase, o Estudo de Impacto Ambiental (EIA/RIMA)<sup>34</sup> de Ventos de São Vicente foi elaborado e submetido à SEMAR/PI<sup>35</sup>. No caso de Ventos de Santo Antero, a CPRH/PE exigiu uma Avaliação Ambiental Simplificada (RAS)<sup>36</sup> para cada central elétrica<sup>37</sup>.

Seguindo os passos mencionados acima, a SEMAR/PI e a CPRH/PE emitiram as licenças preliminares e de instalação para o projeto. As Licenças Reais de Instalação emitidas para cada central elétrica do complexo são como segue.

| <b>Planta</b>      | Dt. de Emissão | Validade   | Referência        | <b>Entidade</b> |  |
|--------------------|----------------|------------|-------------------|-----------------|--|
| V. S. Bernardo     | 01/12/2020     | 01/12/2023 | 01.20.11.003406-8 | CPRH/PE         |  |
| V. Sto. Antero     | 01/12/2020     | 01/12/2023 | 01.20.11.003437-2 | CPRH/PE         |  |
| V. Sto. Apolinário | 26/11/2020     | 26/11/2022 | D000327/20        | SEMAR/PI        |  |
| V. Sto. Alderico   | 26/11/2020     | 26/11/2022 | D000329/20        | <b>SEMAR/PI</b> |  |

**Tabela 10**: Licenças de construção atuais para a atividade do projeto

<sup>33</sup> Disponível em: <http://www.mma.gov.br/port/conama/legiabre.cfm?codlegi=23>. Acessado em 13/11/2019.

<sup>34</sup> EIA/RIMA (Estudo de Impacto Ambiental/Relatório de Impacto Ambiental).

<sup>35</sup> Processo SEMAR/PI nº 000736/15 e 002346/15. EIA/RIMA preparado pela Geoconsult em outubro de 2015.

<sup>36</sup> RAS (Relatório Ambiental Simplificado).

<sup>37</sup> Ambos os RAS foram elaborados pela Geo Soluções Ambientais Ltda. em setembro de 2015.

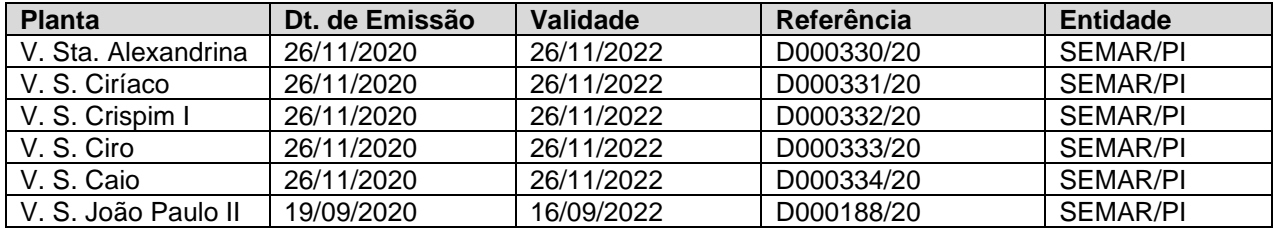

### **D.2. Avaliação do impacto ambiental e planos de ação de gerenciamento**

### >>

A área de influência ambiental da atividade do projeto é definida como a área física, biótica e socioeconômica passível de ser alterada como consequência de sua implementação, manutenção e operação.

Os estudos de impacto ambiental dos parques eólicos do complexo foram desenvolvidos de acordo com a legislação ambiental vigente e seguindo as diretrizes dos Termos de Referência (TR) emitidos pelas agências ambientais. A análise dos impactos ambientais apresenta resultados satisfatórios para a implementação do projeto. Adicionalmente, as centrais geradoras eolioelétricas apresentam benefícios socioeconômicos em sua área de influência.

As medidas de mitigação, monitoramento e controle incluem ações a serem implementadas nas fases de pré-implementação, implementação e operação. O patrocinador do projeto está implementando programas e planos ambientais para garantir que os impactos ambientais sejam devidamente mitigados e/ou compensados. Essas medidas foram projetadas em conformidade com os requisitos técnicos legais para atender à legislação ambiental aplicável.

A Tabela 11 apresenta os possíveis impactos ambientais identificados durante a implantação e operação do projeto de acordo com os resultados dos estudos ambientais. Ele também apresenta os programas de controle e monitoramento ambiental em andamento e futuros, a fim de reduzir os impactos negativos e aumentar o potencial dos positivos de acordo com o Plano Básico Ambiental (PBA)<sup>38</sup> preparado para cada complexo eólico no ano de 2019.

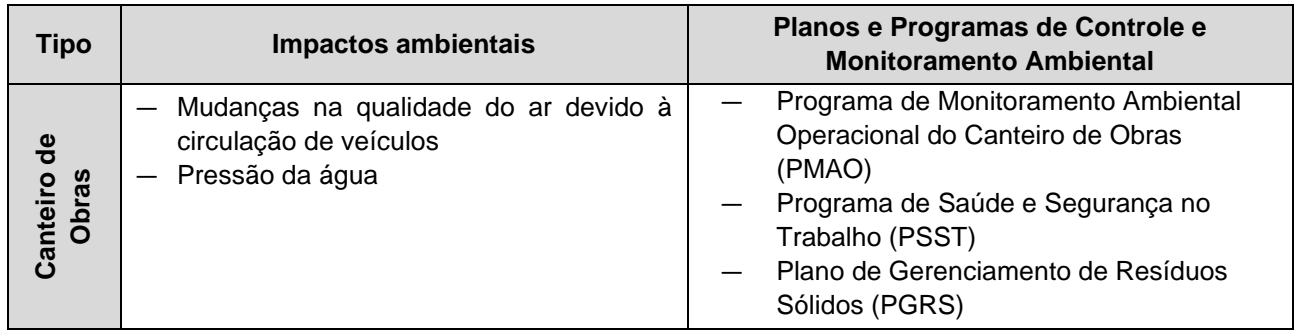

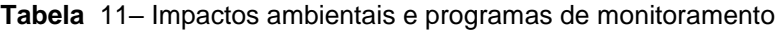

<sup>38</sup> PBA (Plano Básico Ambiental).

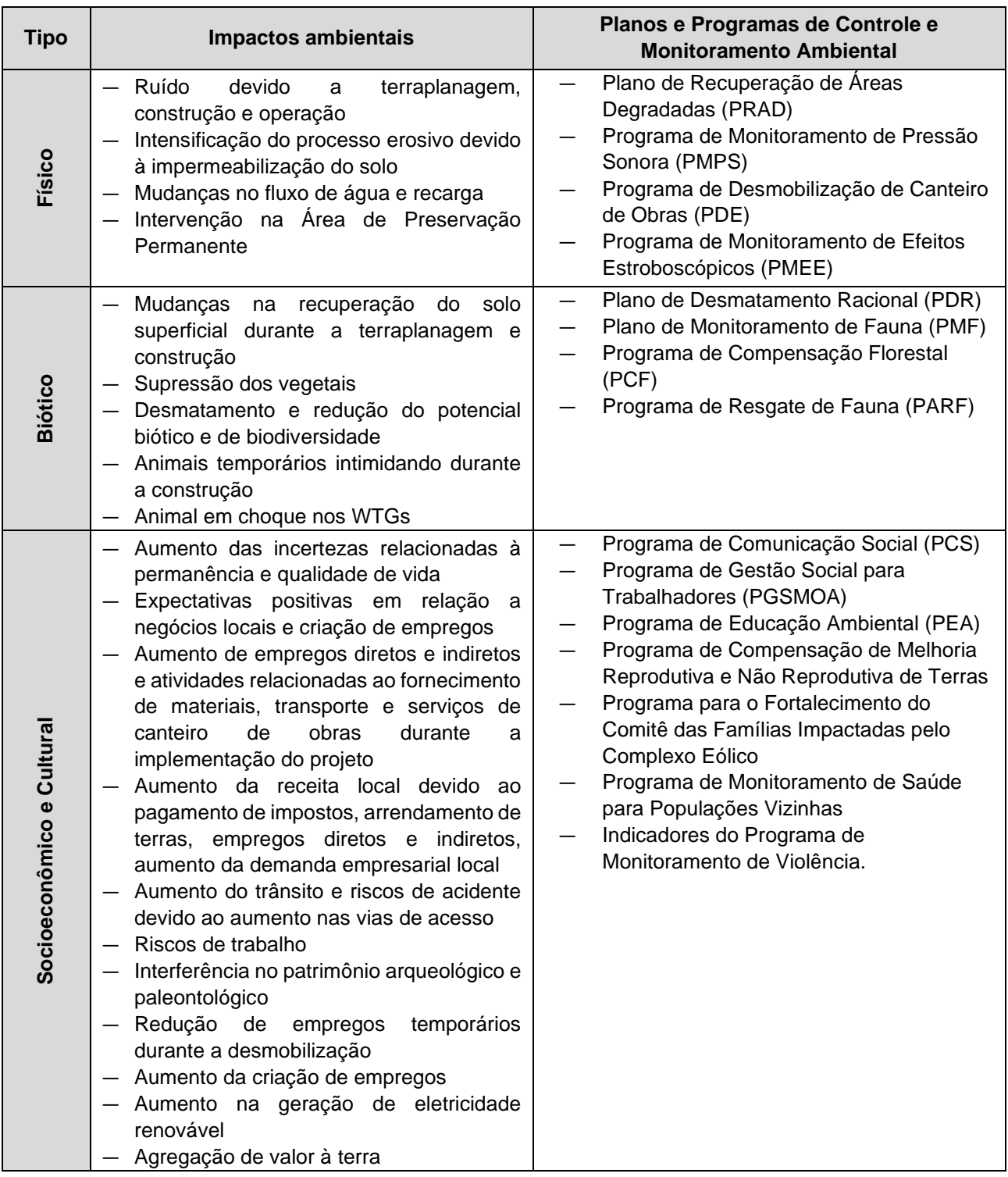

# **Seção E. Proteções ambientais e sociais**

>>

# **E.1. Proteções ambientais**

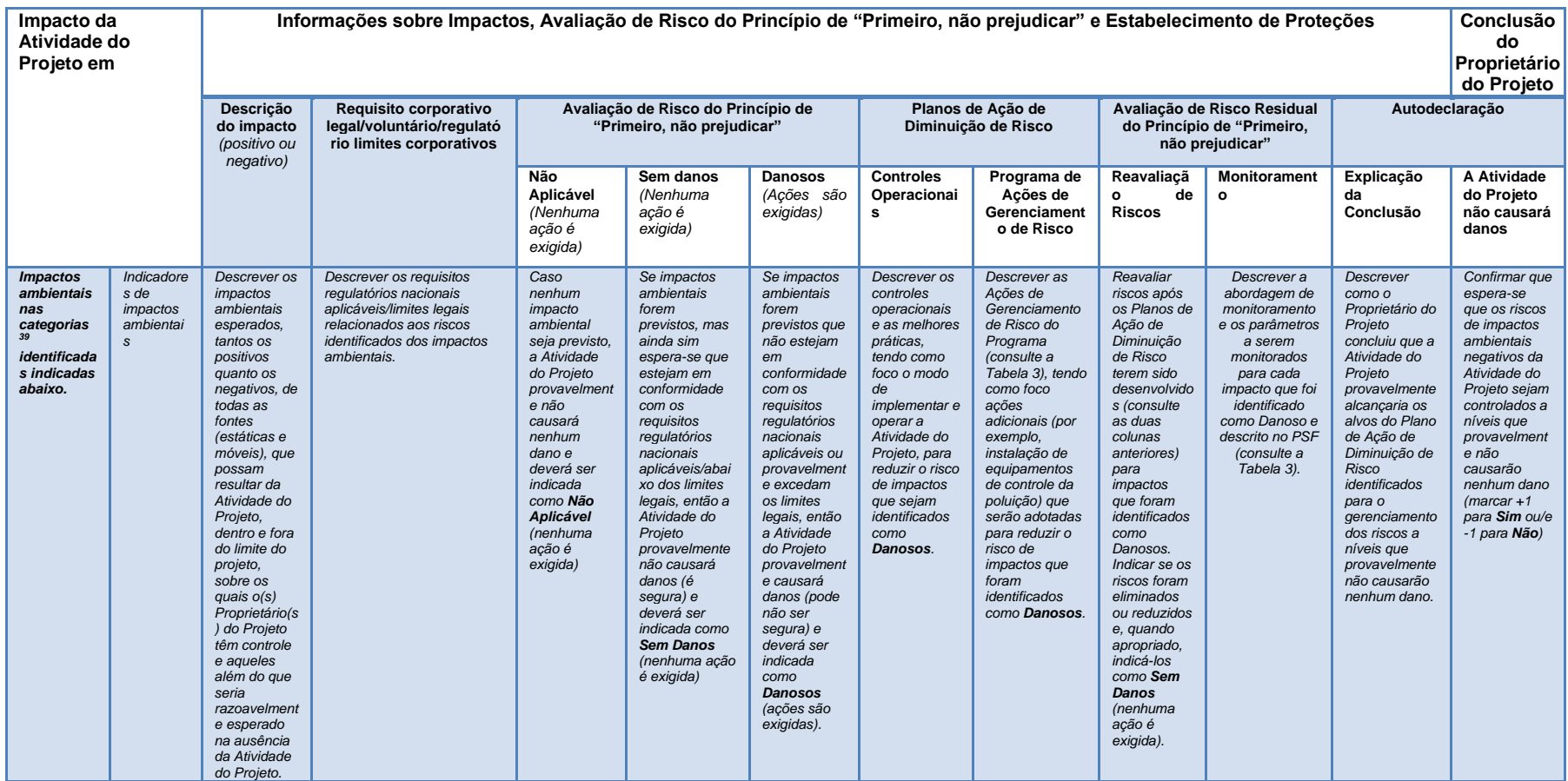

<sup>&</sup>lt;sup>39</sup> Fonte: Ferramenta SD MDL e amostras de laudos/relatórios disponíveis ( <https://www4.unfccc.int/sites/sdcmicrosite/Pages/SD-Reports.aspx> )

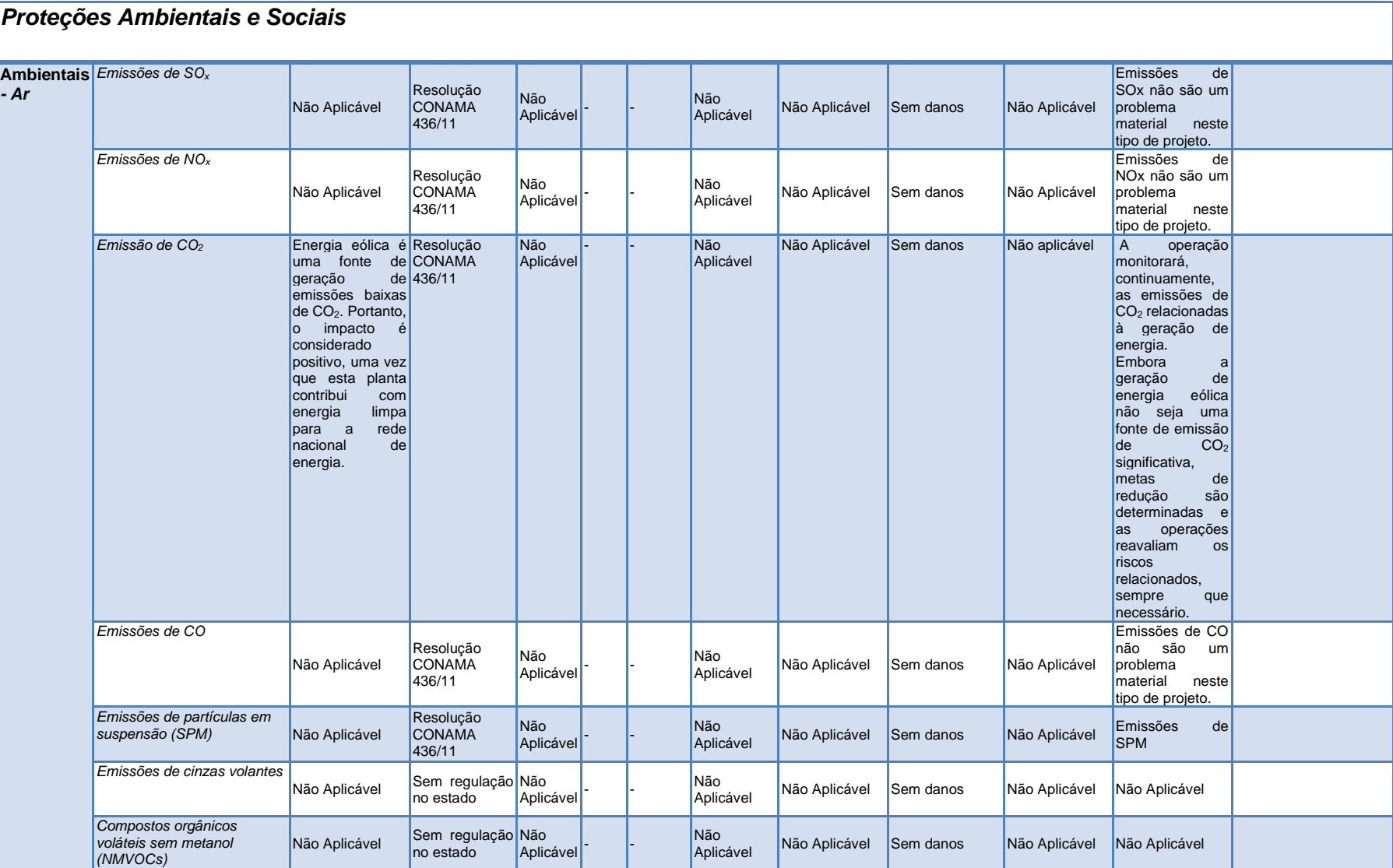

# Formulário para Submissão de Projeto

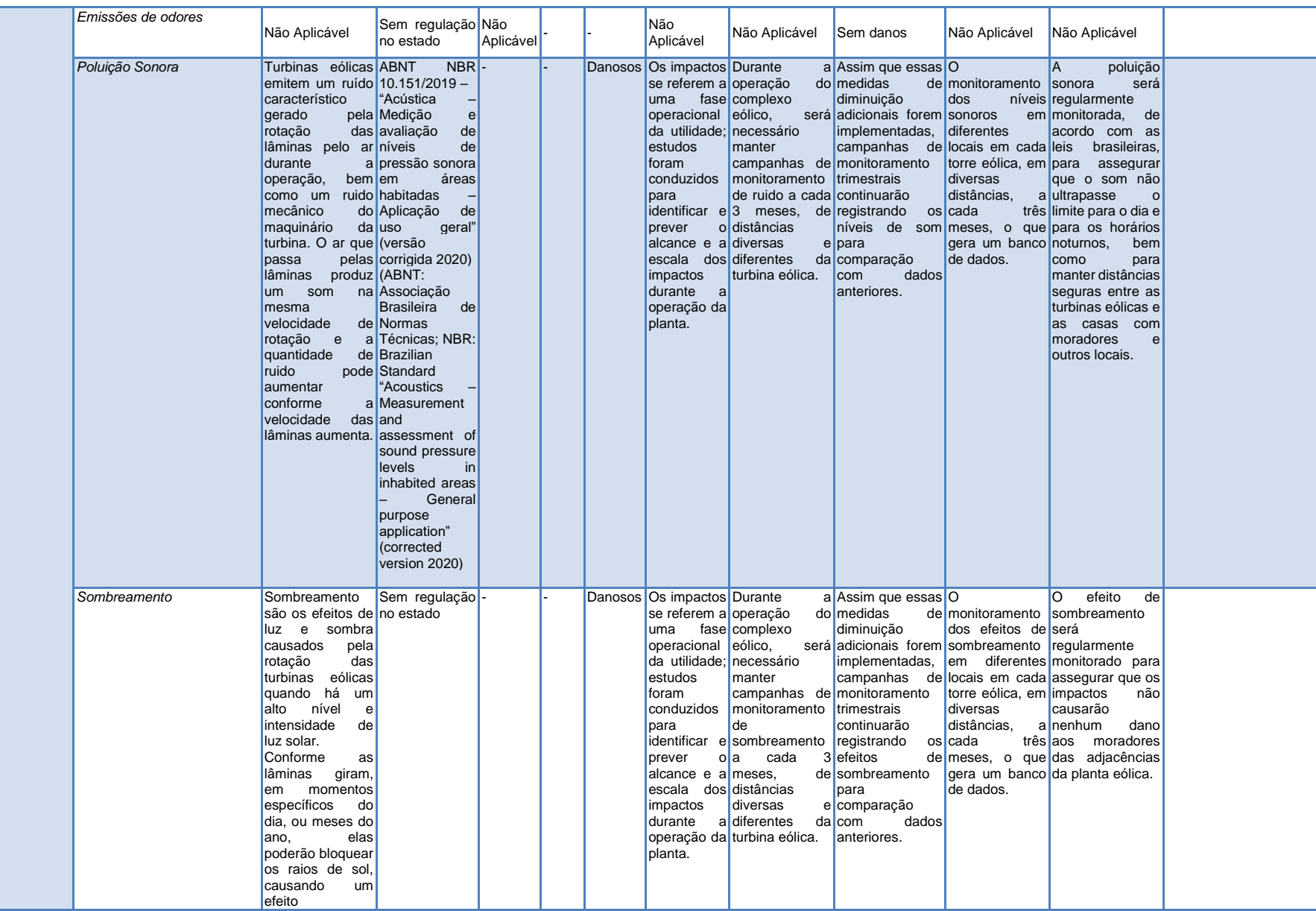

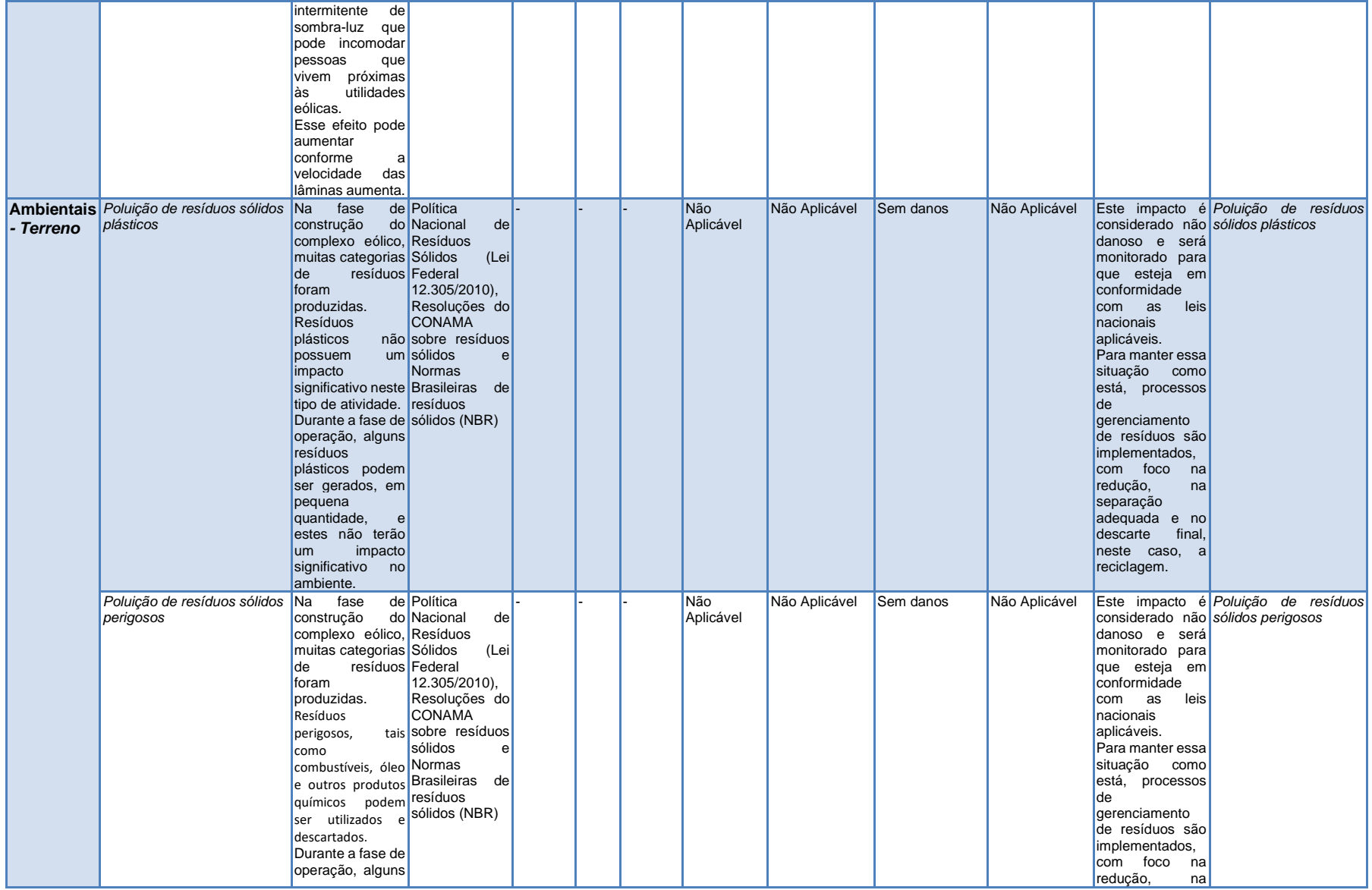

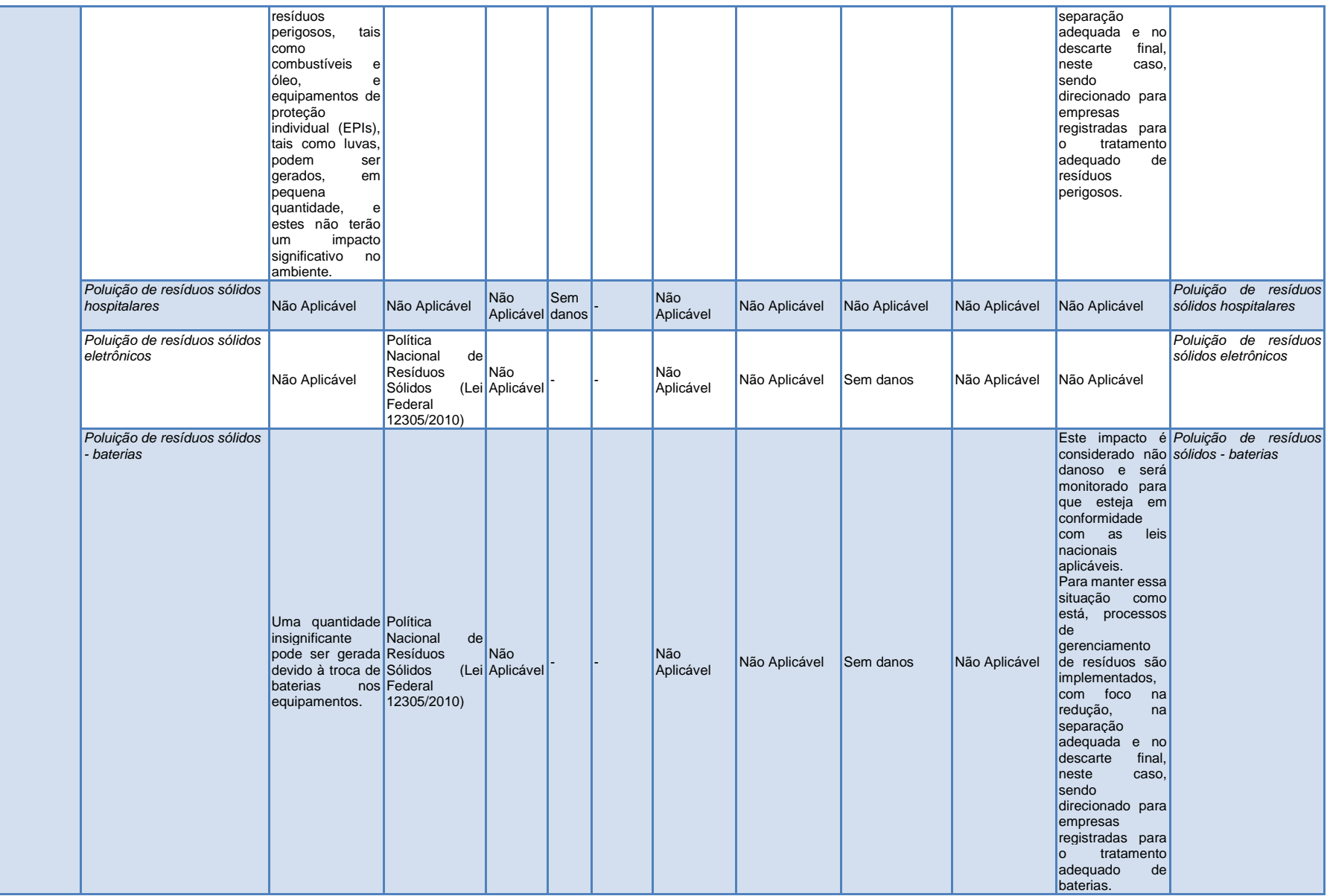

# Formulário para Submissão de Projeto

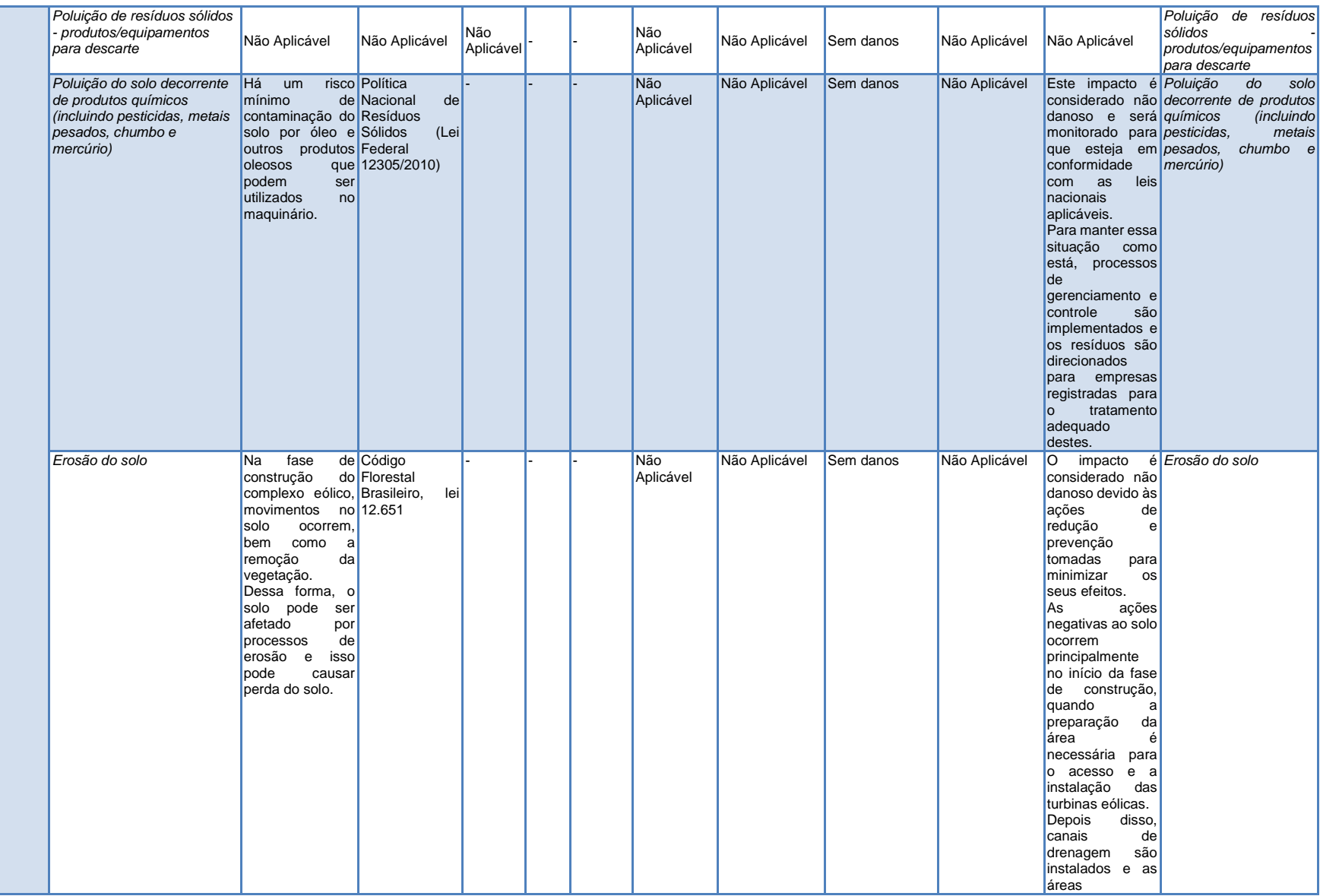

# Formulário para Submissão de Projeto

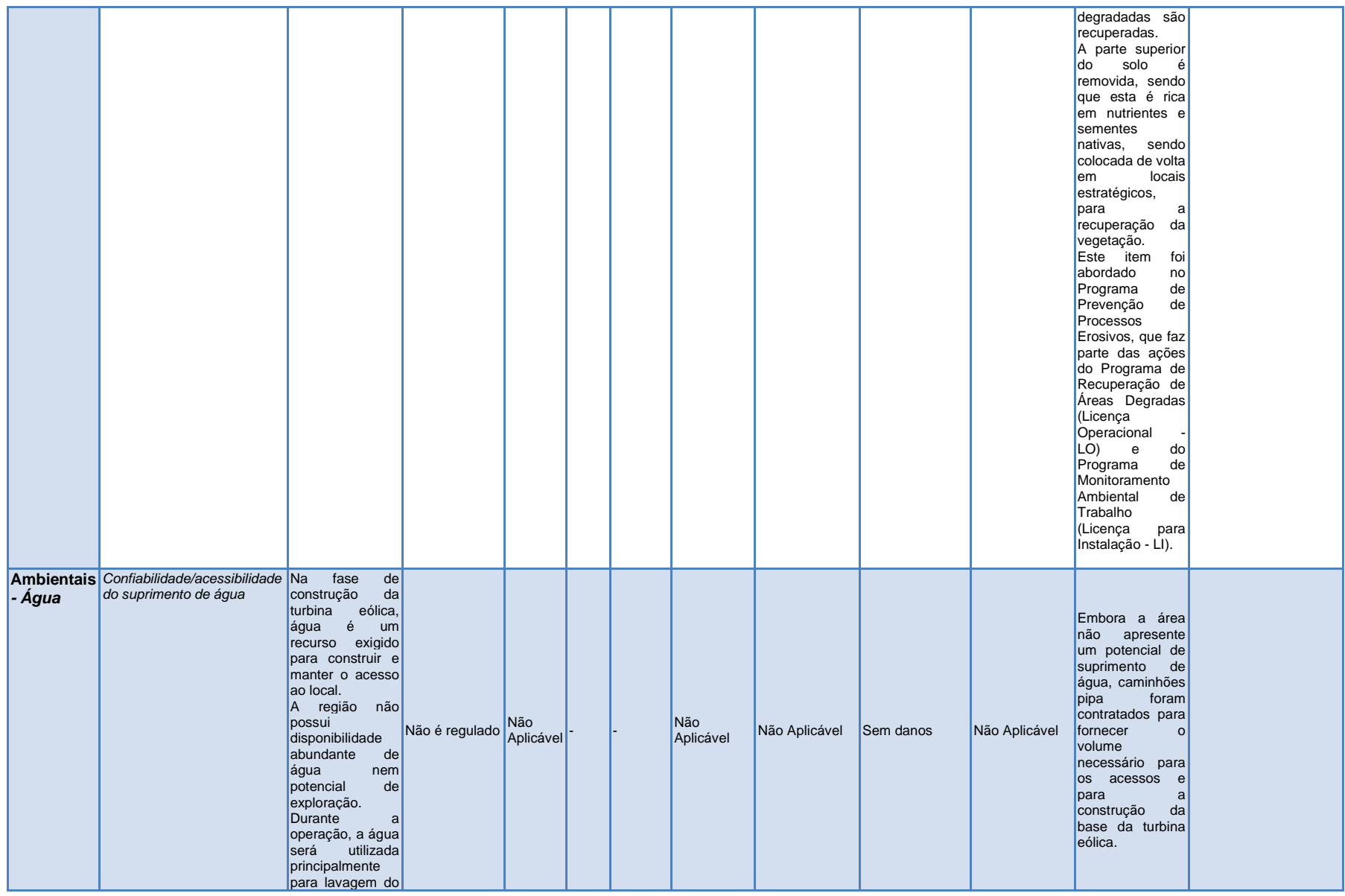

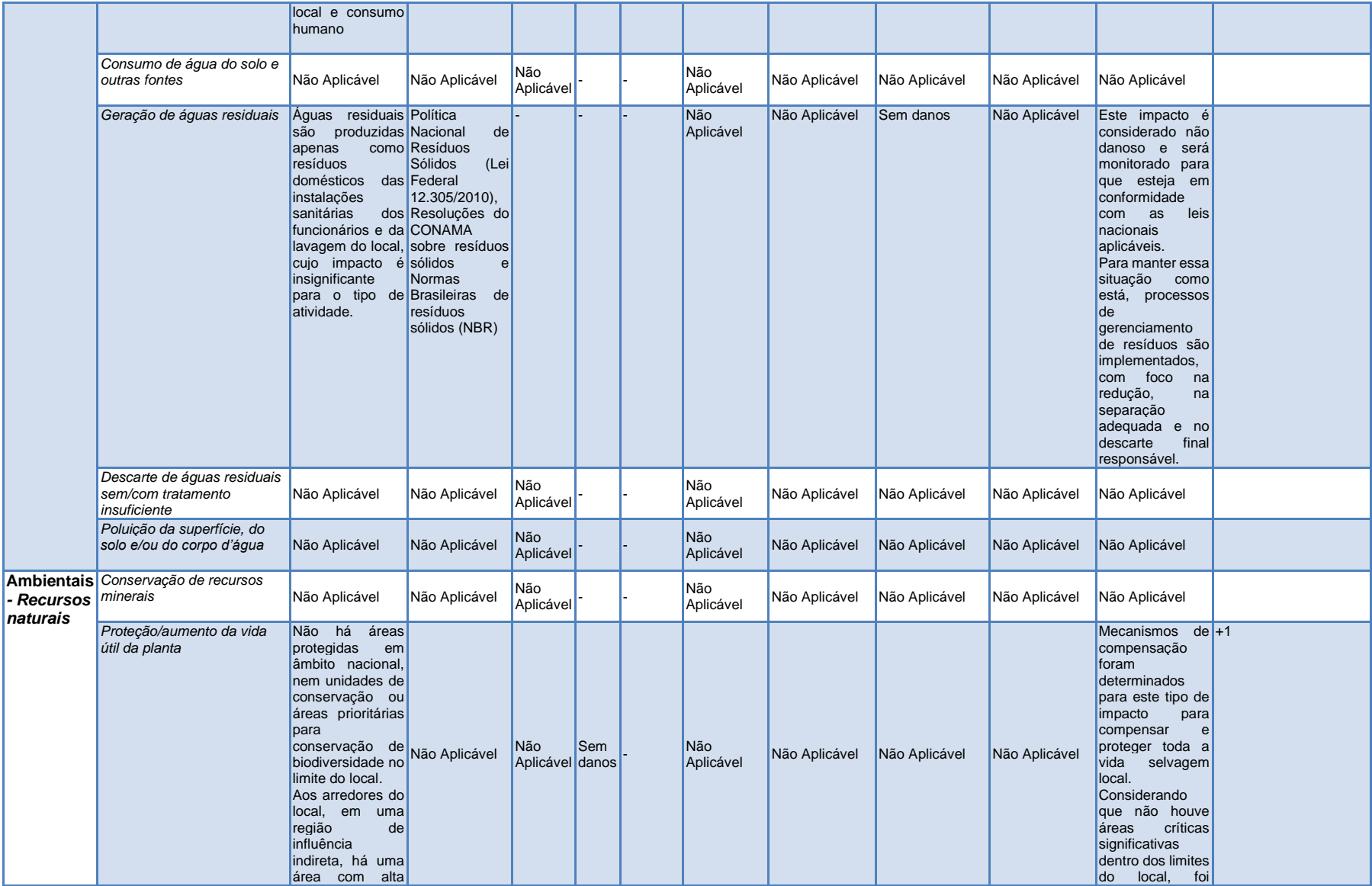

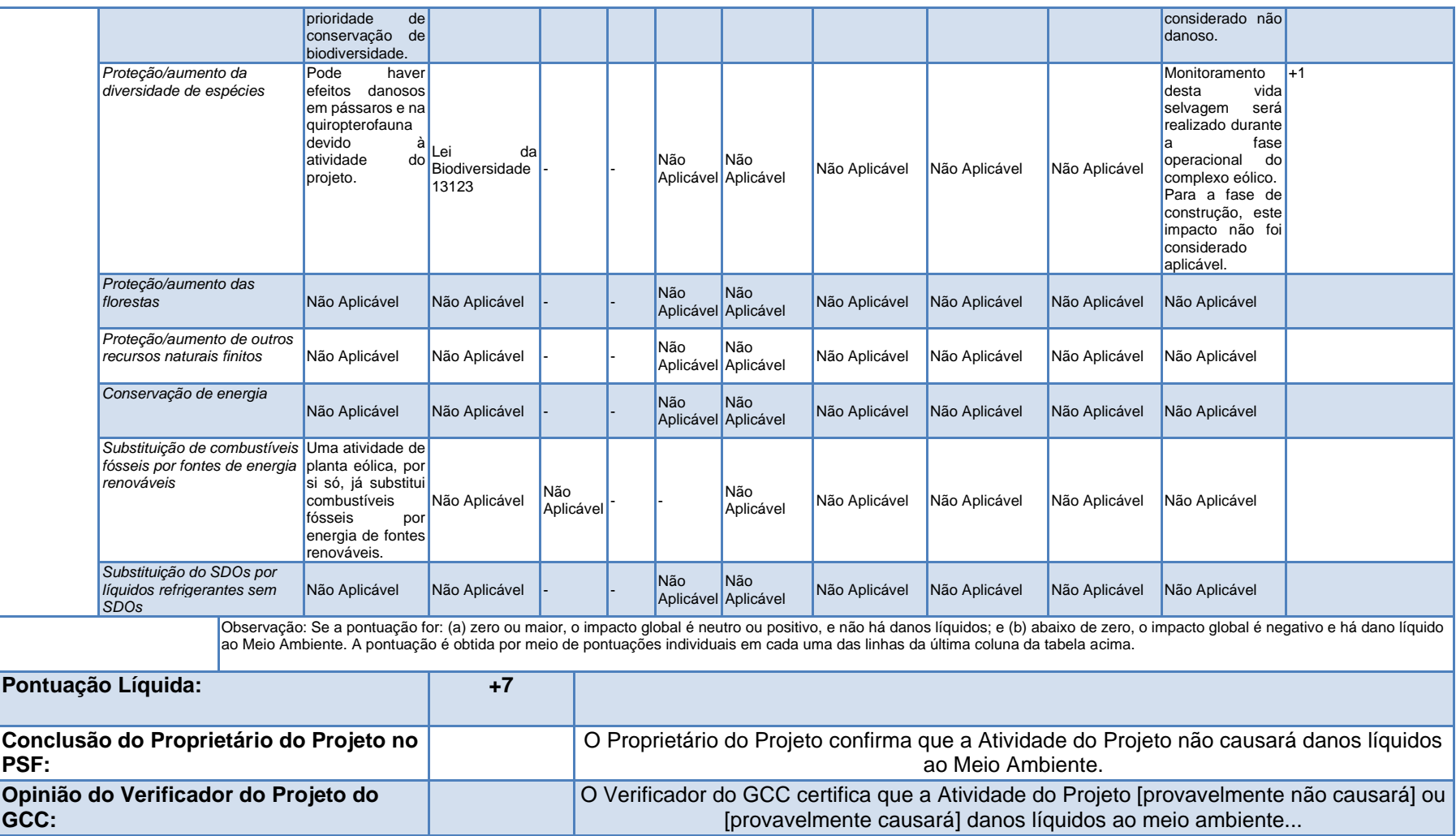

# **E.2. Proteções Sociais**

| Impacto da Atividade do<br>Projeto em                                                               |                                                    | Informações sobre Impactos, Avaliação de Risco do Princípio de "Primeiro, não prejudicar" e Estabelecimento de<br>Protecões                                                                            |                                                                                                    |                                                                                                    |                                                                                                    |                                                                                                    |                                                                                                    | Conclusão do<br>Proprietário do<br>Projeto                                                                                                    |                                                                                                    |                                                                                                    |                                                                                                    |                                                                                                    |
|----------------------------------------------------------------------------------------------------|----------------------------------------------------|----------------------------------------------------------------------------------------------------|----------------------------------------------------------------------------------------------------|----------------------------------------------------------------------------------------------------|----------------------------------------------------------------------------------------------------|----------------------------------------------------------------------------------------------------|----------------------------------------------------------------------------------------------------|----------------------------------------------------------------------------------------------------|----------------------------------------------------------------------------------------------------|----------------------------------------------------------------------------------------------------|----------------------------------------------------------------------------------------------------|----------------------------------------------------------------------------------------------------|
|                                                                                                    |                                                    | Descrição do<br>Requisito legal/limite,<br>políticas<br>impacto<br>(positivo ou<br>corporativas/melhores<br>práticas da indústria<br>negativo)                                                         | Avaliação de Risco do Princípio de<br>"Primeiro, não preiudicar"                                                                                    |                                                                                                    | Planos de Ação de<br>Diminuição de Risco                                                                                                    |                                                                                                    | Avaliação de Risco Residual<br>do Princípio de "Primeiro,<br>não prejudicar"                                                                                                    |                                                                                                    | Autodeclaração                                                                                                    |                                                                                                    |                                                                                                    |                                                                                                    |
|                                                                                                    | Não<br>Aplicável<br>(Nenhuma<br>ação é<br>exigida) |                                                                                                    | Sem danos<br>(Nenhuma<br>ação é<br>exigida)                                                                                                    | <b>Danosos</b><br>(Ações<br>são<br>exigidas)                                                                                                    | <b>Controles</b><br>Operacion<br>ais                                                                                                    | Programa<br>de Ações<br>de<br>Gerenciame<br>nto de<br>Risco                                                                                                    | Reavaliaç<br>ão de<br><b>Riscos</b>                                                                                                    | <b>Monitoramento</b>                                                                                                    | Explicação<br>da<br>Conclusão                                                                                                    | A<br>Atividade<br>do<br>Projeto<br>não<br>causará<br>danos                                                                                                    |                                                                                                    |                                                                                                    |
| <b>Aspectos</b><br><b>Sociais</b><br>nas<br>categorias<br>identificad<br>as<br>indicadas<br>abaixo. | Indicadores de<br>impactos sociais                 | Descrever os<br>impactos na<br>sociedade e<br>nos<br>stakeholders,<br>sejam estes<br>positivos ou<br>negativos, que<br>podem resultar<br>da construção<br>e da operação<br>da Atividade do<br>Projeto. | Descrever os requisitos<br>regulatórios nacionais<br>aplicáveis/limites legais<br>relacionados aos riscos<br>identificados dos impactos<br>sociais. | Caso<br>nenhum<br>impacto<br>social seja<br>previsto, a<br>Atividade do<br>Projeto<br>provavelme<br>nte não<br>causará<br>nenhum<br>dano e<br>deverá ser<br>indicada<br>como Não<br><b>Aplicável</b><br>(nenhuma<br>ação é<br>exigida) | Se impactos<br>sociais forem<br>previstos,<br>mas ainda<br>sim espera-<br>se que<br>estejam em<br>conformidad<br>e com os<br>requisitos<br>regulatórios<br>nacionais<br>aplicáveis/ab<br>aixo dos<br>limites legais,<br>então a<br>Atividade do<br>Projeto<br>provavelment<br>e não<br>causará<br>danos (é<br>segura) e<br>deverá ser<br>indicada<br>como Sem<br>Danos<br>(nenhuma<br>ação é<br>exigida) | Se<br>impactos<br>sociais<br>forem<br>previstos<br>que não<br>estejam em<br>conformida<br>de com os<br>requisitos<br>regulatório<br>s nacionais<br>aplicáveis<br>ou<br>provavelme<br>nte<br>excedam<br>os limites<br>legais,<br>então a<br>Atividade<br>do Projeto<br>provavelme<br>nte<br>causará<br>danos<br>(pode não<br>ser segura)<br>e deverá<br>ser<br>indicada<br>como<br>Danosa<br>(ações são<br>exigidas). | Descrever<br>os controles<br>operacionai<br>s e as<br>melhores<br>práticas,<br>tendo como<br>foco o<br>modo de<br>implementa<br>r e operar a<br>Atividade<br>do Projeto,<br>para reduzir<br>o risco de<br>impactos<br>que sejam<br>identificado<br>s como<br>Danosos. | Descrever as<br>Ações de<br>Gerenciamen<br>to de Risco<br>do Programa<br>(consulte a<br>Tabela 3),<br>tendo como<br>foco ações<br>adicionais<br>(por exemplo,<br>construção<br>de creches<br>para os<br>trabalhadores<br>) que serão<br>adotadas<br>para reduzir o<br>risco de<br><i>impactos que</i><br>foram<br>identificados<br>como<br>Danosos. | Reavaliar<br>riscos<br>após os<br>Planos de<br>Acão de<br>Diminuicão<br>de Risco<br>terem sido<br>desenvolvi<br>dos<br>(consulte<br>as duas<br>colunas<br>anteriores)<br>para<br>impactos<br>que foram<br>identificad<br>os como<br>Danosos.<br>Indicar se<br>os riscos<br>foram<br>eliminados<br><b>OU</b><br>reduzidos<br>e, quando<br>apropriado<br>, indicá-los<br>como Sem<br>Danos<br>(nenhuma<br>ação é<br>exigida). | Descrever a<br>abordagem de<br>monitoramento e<br>os parâmetros a<br>serem<br>monitorados para<br>cada impacto que<br>foi identificado<br>como Danoso e<br>descrito no PSF<br>(consulte a Tabela<br>$3$ ). | Descrever<br>como o<br>Proprietário do<br>Projeto<br>concluiu que a<br>Atividade do<br>Projeto<br>provavelmente<br>alcancaria os<br>alvos do Plano<br>de Ação de<br>Diminuição de<br><b>Risco</b><br>identificados<br>para o<br>gerenciamento<br>dos riscos a<br>níveis que<br>provavelmente<br>não causarão<br>nenhum dano. | Confirmar<br>que<br>espera-se<br>que os<br>riscos de<br>impactos<br>sociais<br>negativos<br>da<br>Atividade<br>do Projeto<br>sejam<br>controlados<br>a níveis<br>que<br>provavelme<br>nte não<br>causarão<br>nenhum<br>dano<br>$(marcar + 1)$<br>para Sim<br>$ou/e - 1$<br>para Não) |
| <b>Proteções Sociais</b>                                                                            |                                                    |                                                                                                    |                                                                                                    |                                                                                                    |                                                                                                    |                                                                                                    |                                                                                                    |                                                                                                    |                                                                                                    |                                                                                                    |                                                                                                    |                                                                                                    |

<sup>&</sup>lt;sup>40</sup> Fonte: Ferramenta SD MDL e amostras de laudos/relatórios disponíveis [\( https://www4.unfccc.int/sites/sdcmicrosite/Pages/SD-Reports.aspx](https://www4.unfccc.int/sites/sdcmicrosite/Pages/SD-Reports.aspx) )

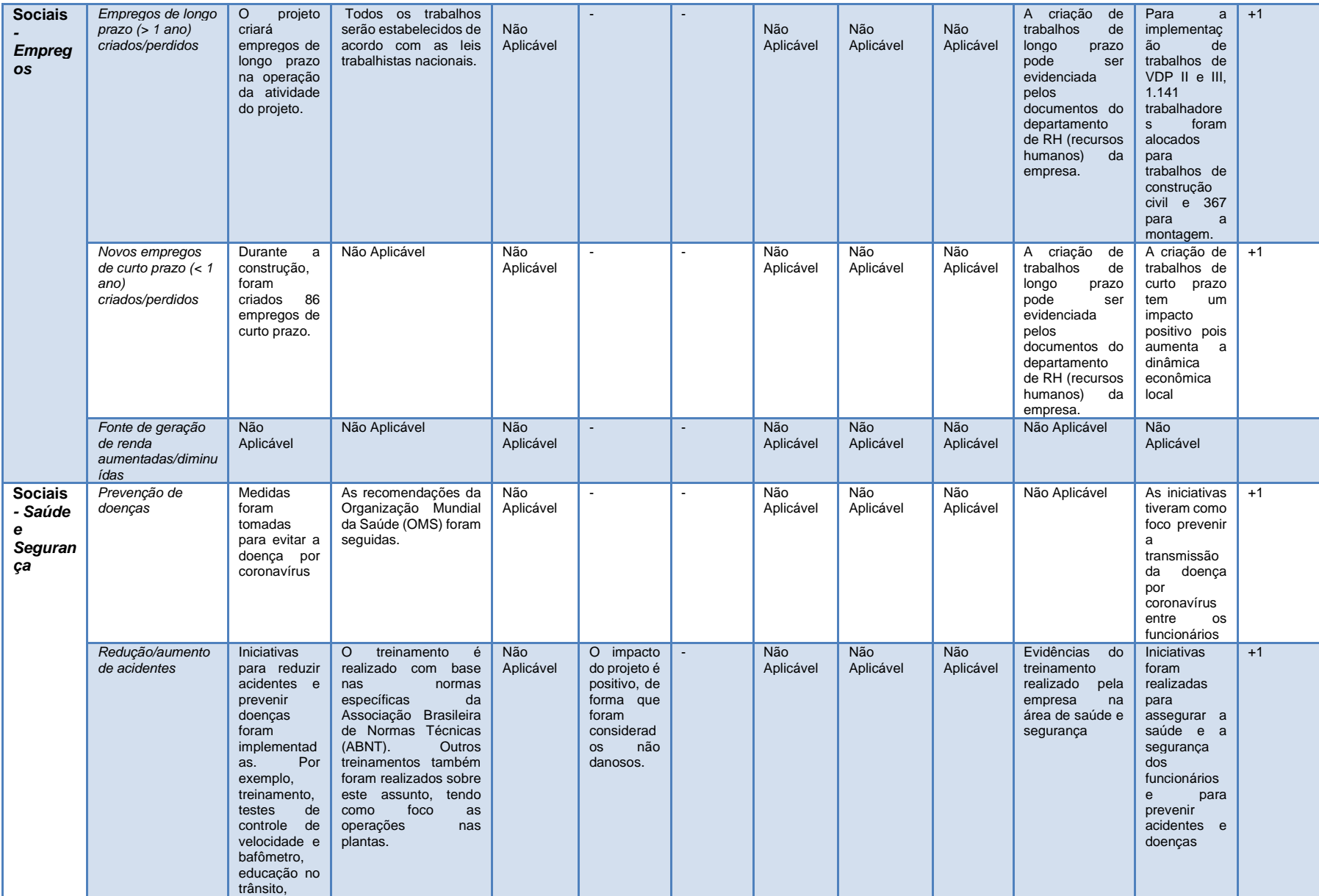

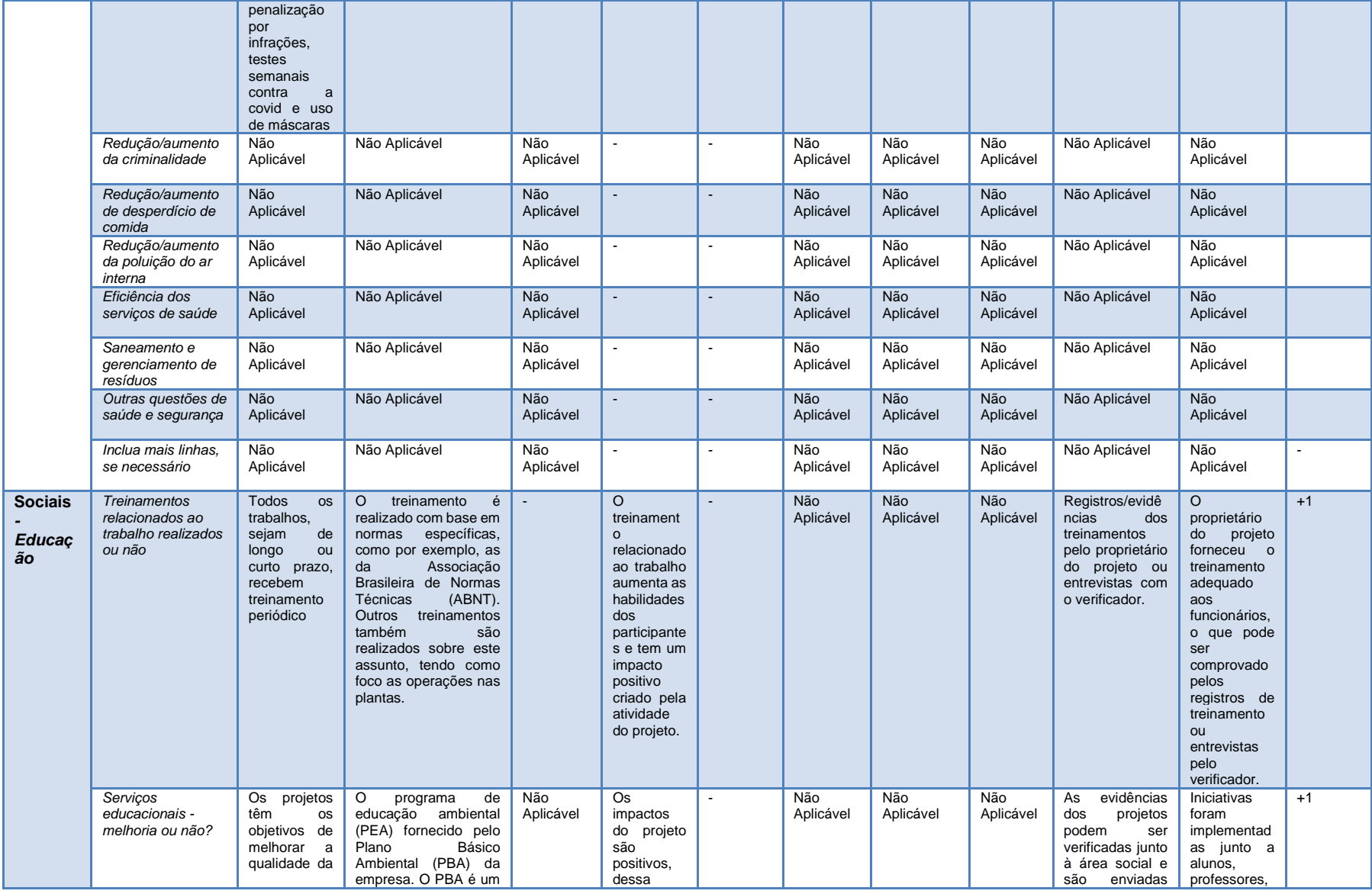

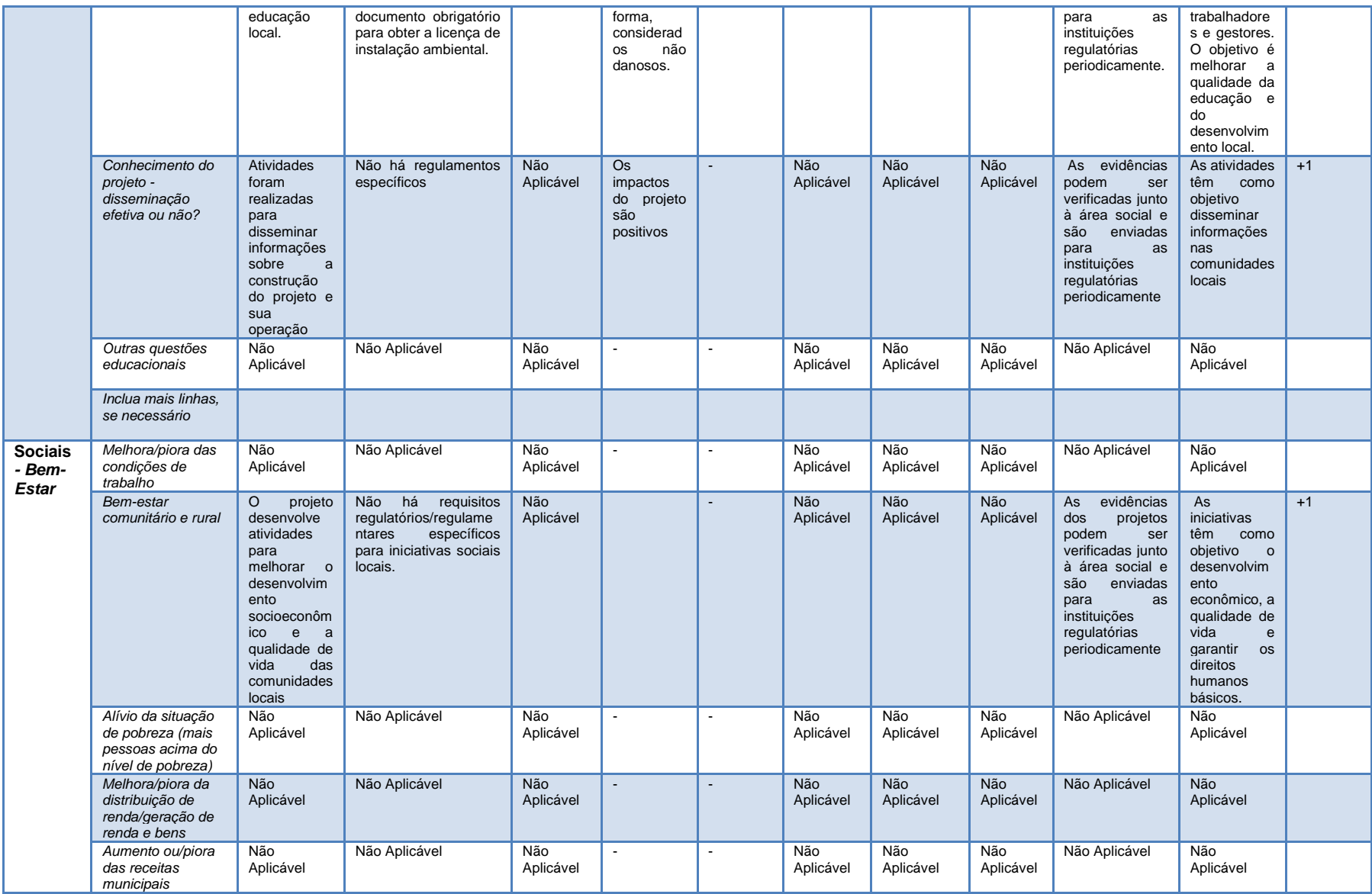
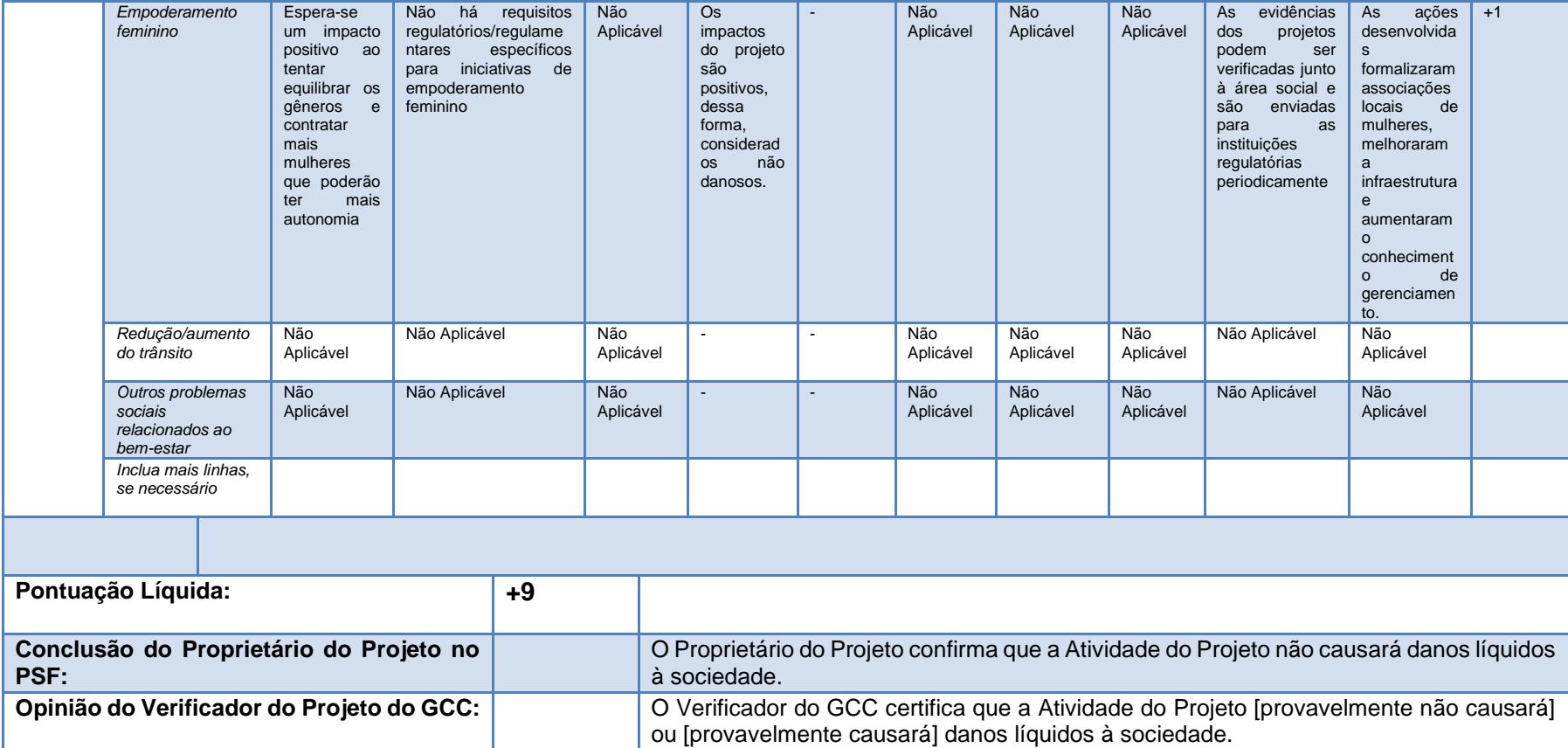

# **Seção F. Objetivos de Desenvolvimento Sustentável das Nações Unidas (SDG)**

>>

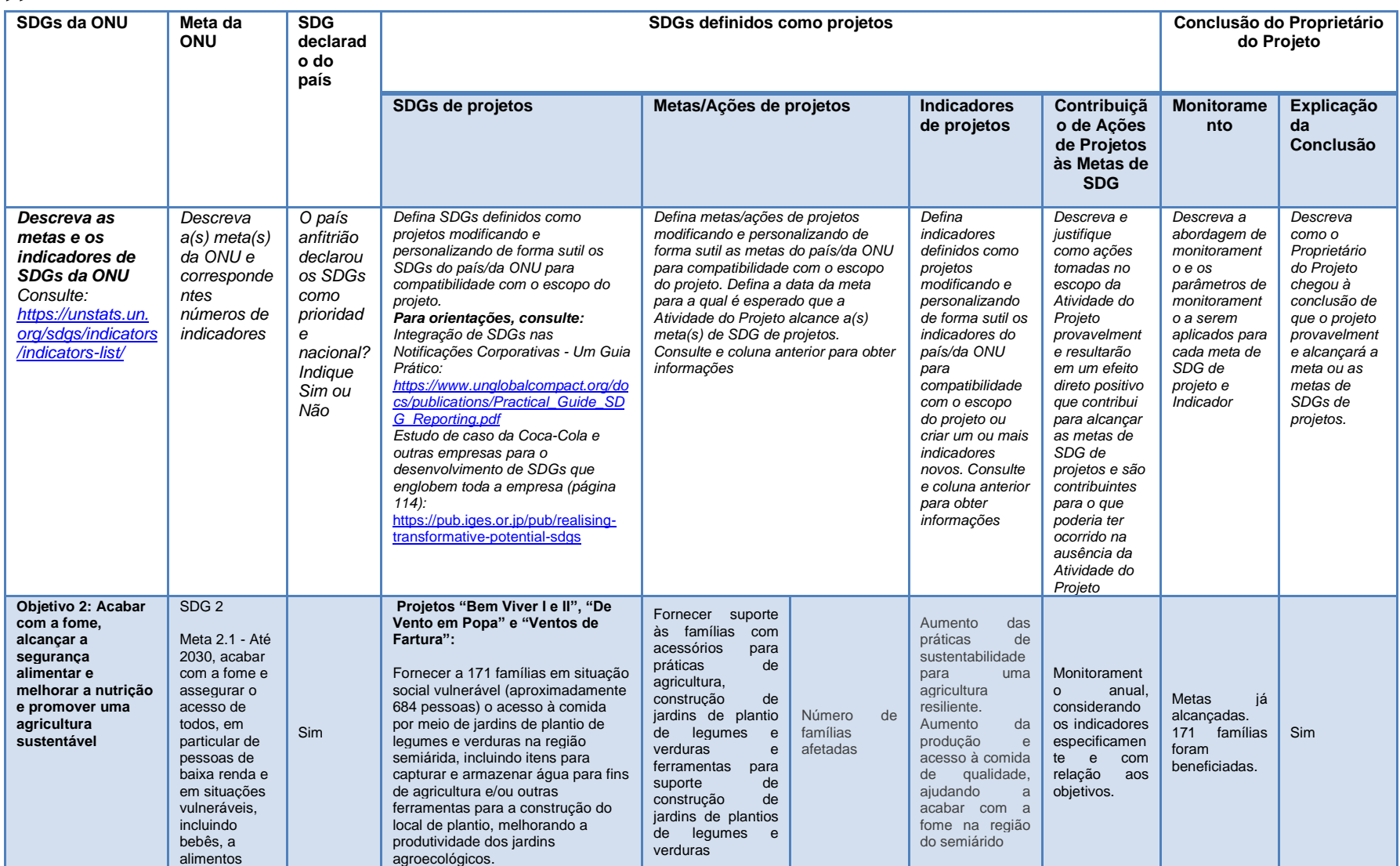

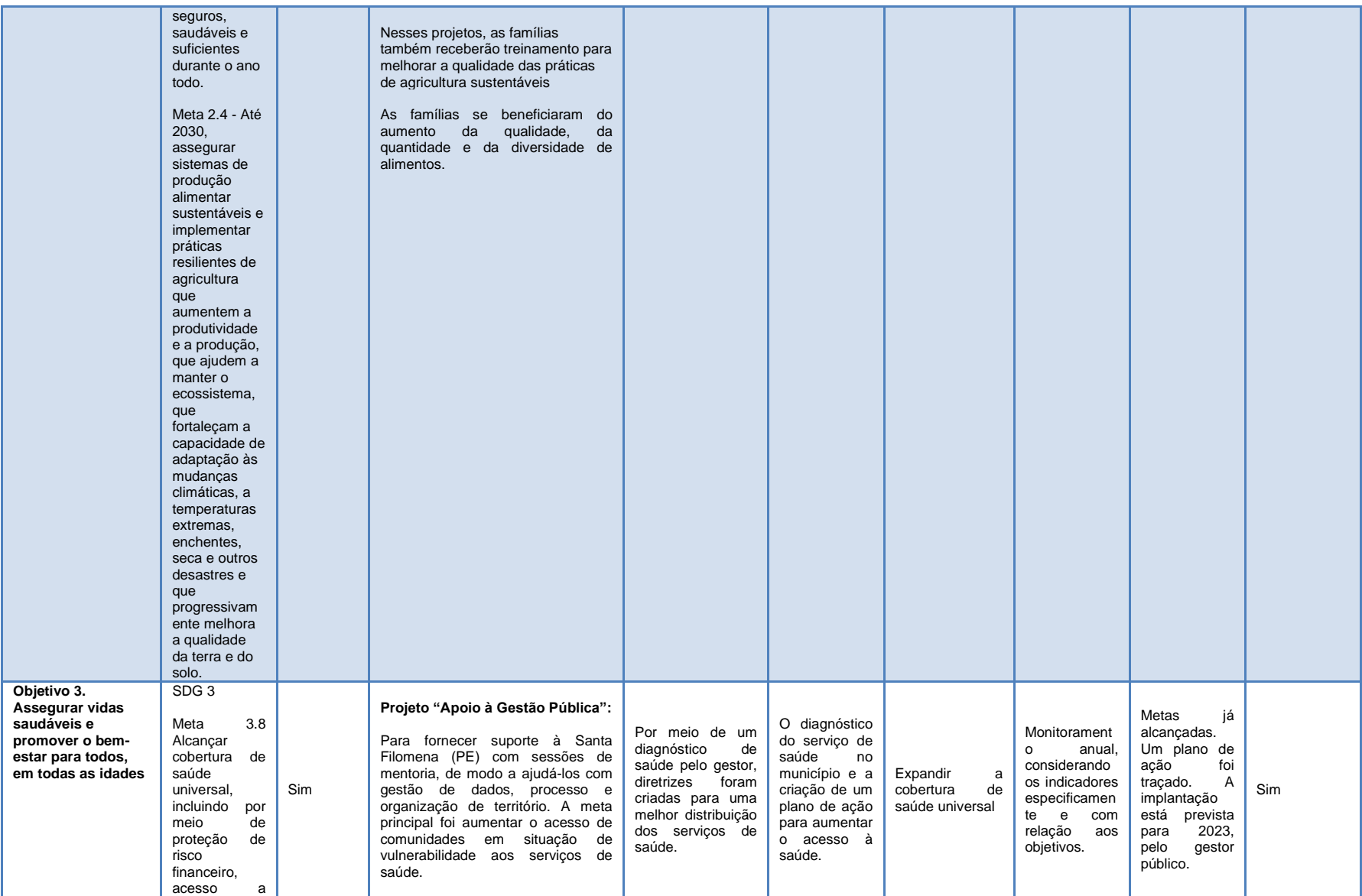

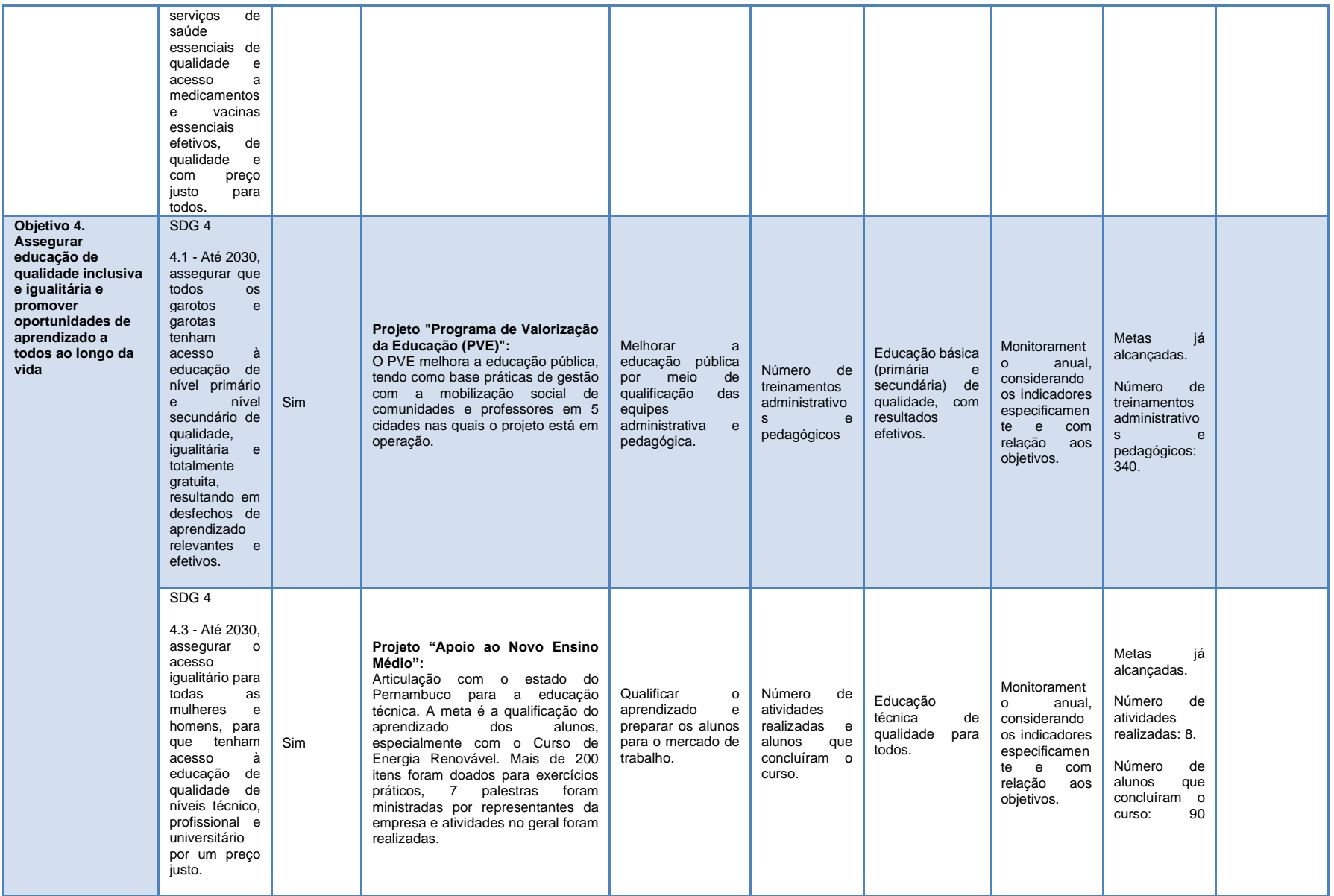

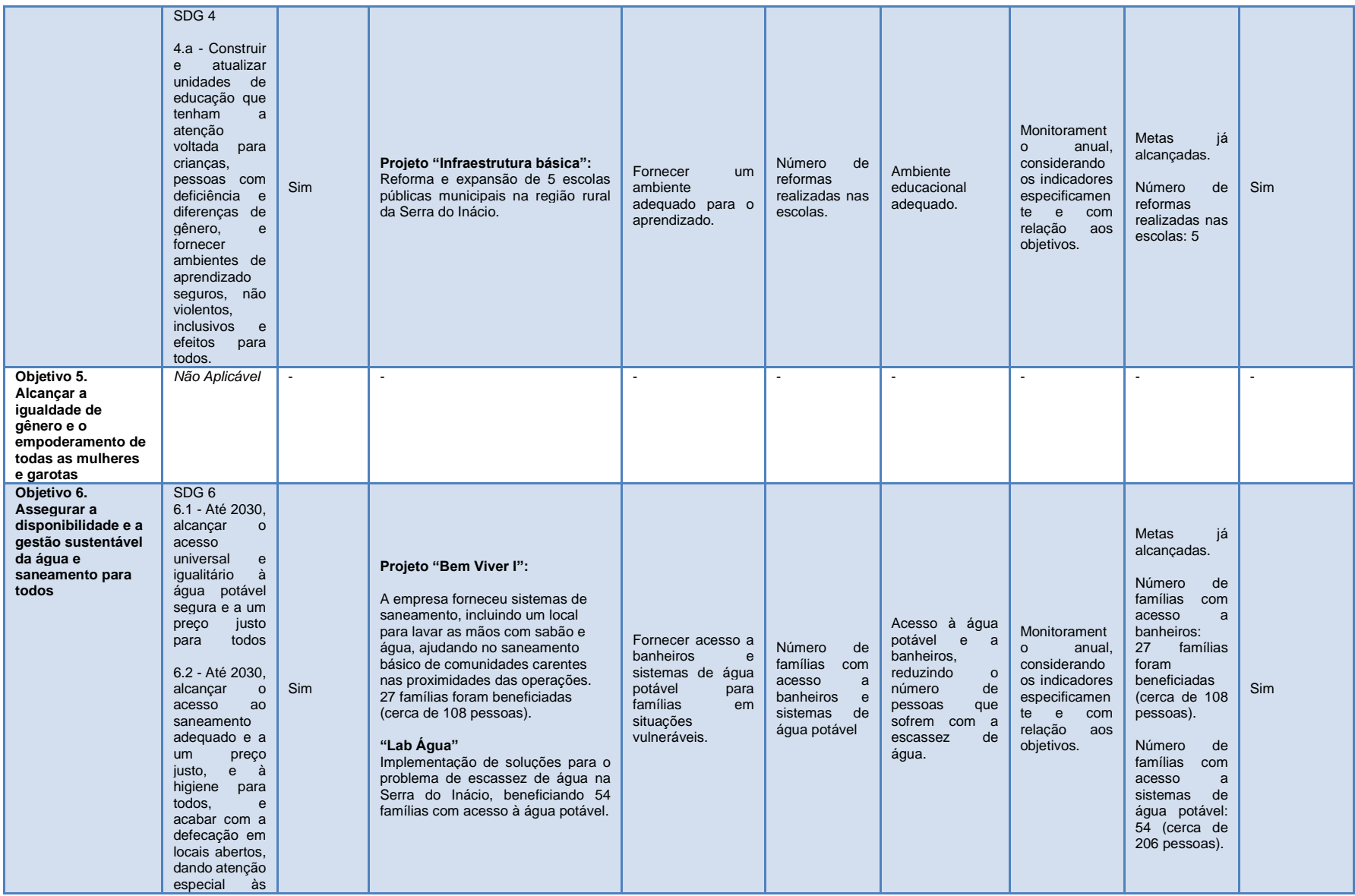

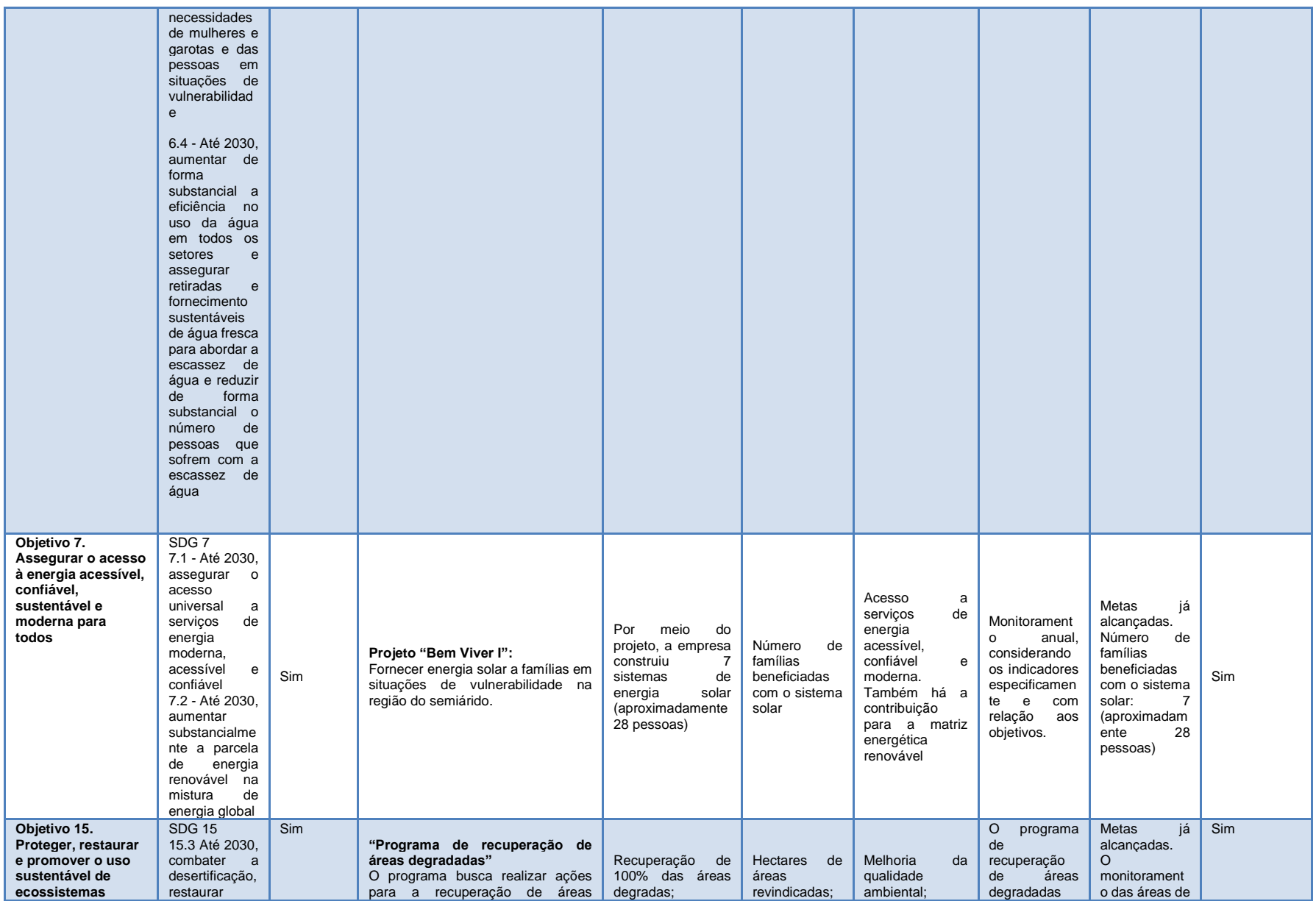

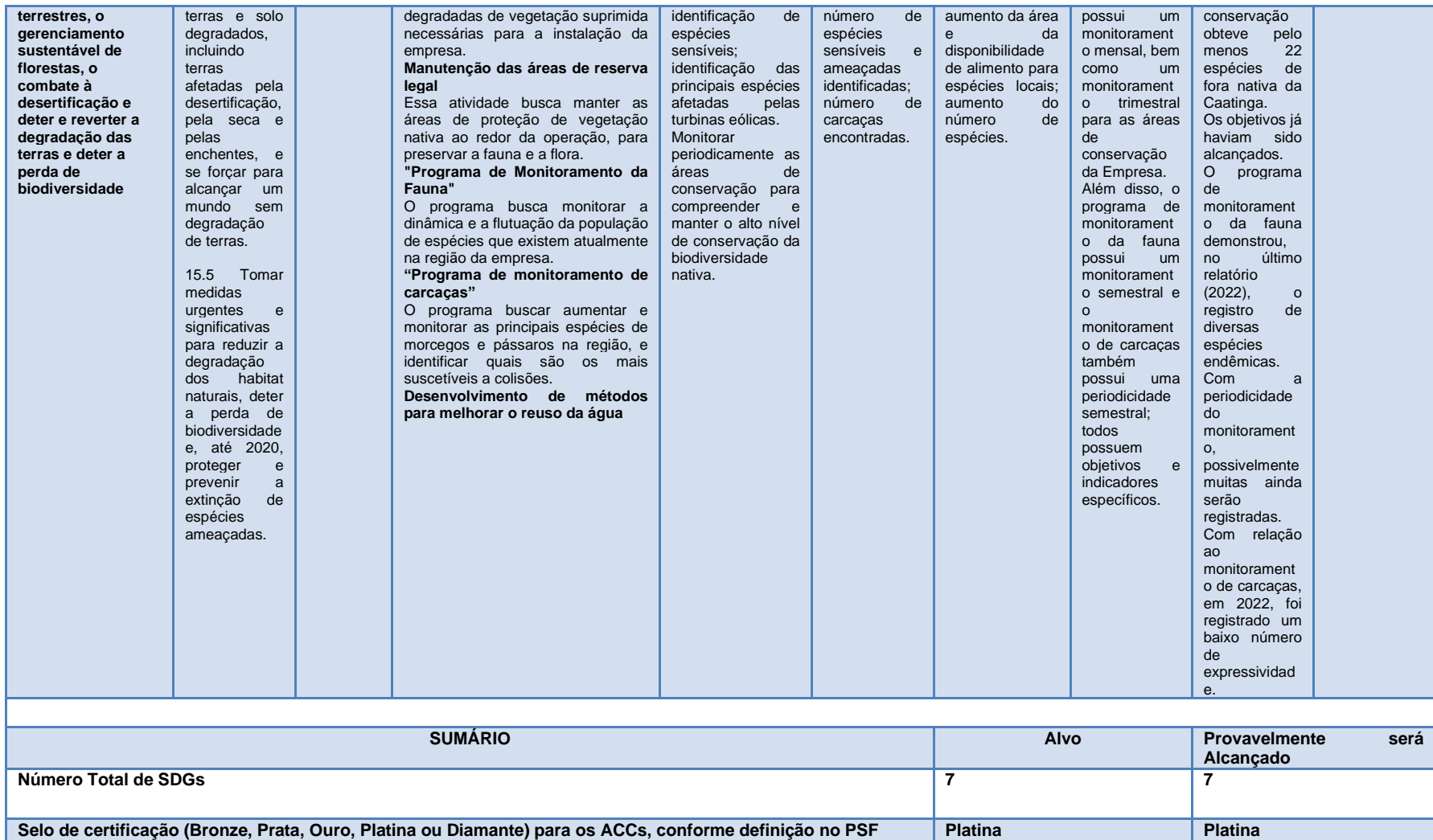

### **Seção G. Consulta aos stakeholders locais**

#### **G.1 MODALIDADES PARA CONSULTA DOS STAKEHOLDERS LOCAIS**

>> Como parte do cumprimento das condicionantes da licença ambiental, reuniões públicas foram realizadas durante o processo de licenciamento. As reuniões foram realizadas nos municípios de Paulistana, Betânia do Piauí e Curral Novo do Piauí de janeiro a março de 2016; e no município de Ouricuri de maio a outubro de 2017. Nas reuniões, o participante do projeto poderia apresentar a empresa e aspectos técnicos do projeto, o diagnóstico ambiental da região, possíveis impactos causados pela sua implantação e programas ambientais para mitigar possíveis impactos negativos. Em seguida, as pessoas poderiam fazer perguntas orais ou escritas e o participante do projeto poderia tirar suas dúvidas durante essas reuniões.

Adicionalmente ao processo de licenciamento, a Autoridade Nacional Designada do Brasil CIMGC (Comissão Interministerial de Mudanças Globais do Clima) exige que os stakeholders locais sejam consultados para comentar sobre a implementação do projeto de MDL, a fim de fornecer a Carta  $de$  Aprovação para um projeto<sup>41</sup>. As seguintes entidades devem ser consultadas:

- − Prefeitura de cada município envolvido;
- − Câmara municipal de cada município envolvido;
- − Órgão ambiental do estado;
- − Órgãos ambientais do município;
- − O Fórum Brasileiro de ONGs e Movimentos Sociais para o Meio Ambiente e o Desenvolvimento (FBOMS);
- − Associações comunitárias com objetivos direta ou indiretamente relacionados à atividade do projeto;
- − O Ministério Público Estadual do estado envolvido ou, dependendo do caso, o Ministério Público do Distrito Federal e Territórios;
- − Ministério Público.

A mesma resolução também exige que no momento que essas cartas forem enviadas, uma versão do PSF no idioma local e uma declaração afirmando como o projeto contribui para o desenvolvimento sustentável do país deve ser disponibilizada a esses stakeholders, pelo menos 15 dias antes do início do processo de comentário público internacional. A versão em português do PSF foi publicada em 28/02/2023, que é também a data em que as cartas-convite foram enviadas para as seguintes entidades de acordo com as Licenças de Construção atuais:

| <b>Estado</b> | Piauí                      |                        |                              | Pernambuco |          |
|---------------|----------------------------|------------------------|------------------------------|------------|----------|
| <b>Cidade</b> | <b>Betânia</b><br>do Piauí | <b>Curral</b><br>Piauí | Novo do Paulistana Araripina |            | Ouricuri |

<sup>41</sup> Os requisitos detalhados para a emissão da LoA são apresentados no Manual para Envio de Atividades do Projeto de MDL.

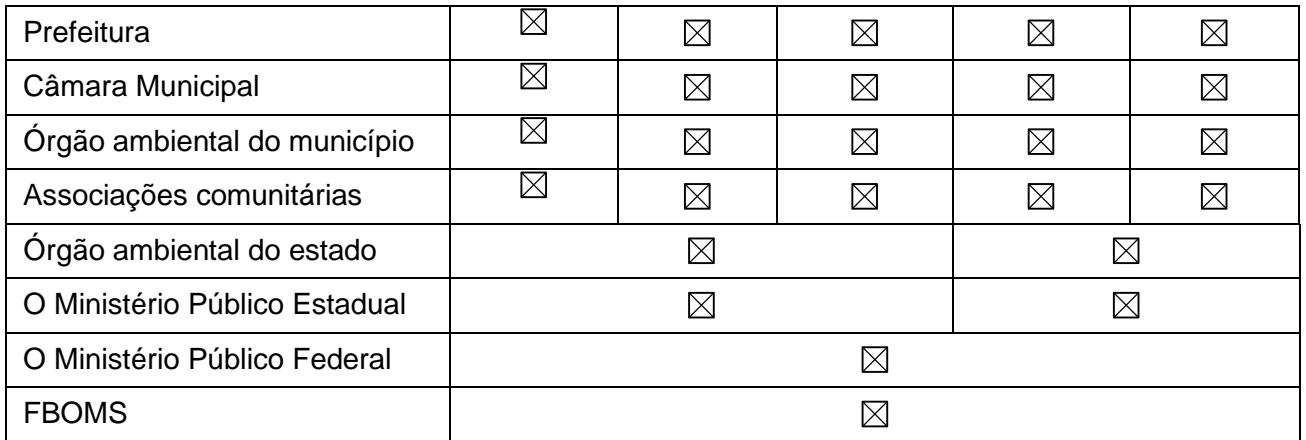

Cópias das cartas e a confirmação de recebimento dos correios estão disponíveis sob solicitação e serão enviadas à EOD durante a validação do MDL.

#### **G.2. SÍNTESE DOS COMENTÁRIOS RECEBIDOS**

Nenhum comentário foi recebido ainda.

### **G.3 CONSIDERAÇÕES DOS COMENTÁRIOS RECEBIDOS**

Nenhum comentário foi recebido ainda.

# **Seção H. Aprovação e autorização**

>> No Brasil, as Cartas de Aprovação (LoA) são emitidas somente após a conclusão do registro do projeto do GCC. Portanto, ainda não há LoA emitida para a atividade do projeto.

# **ANEXO 1. INFORMAÇÕES DE CONTATO DOS PROPRIETÁRIOS DO PROJETO**

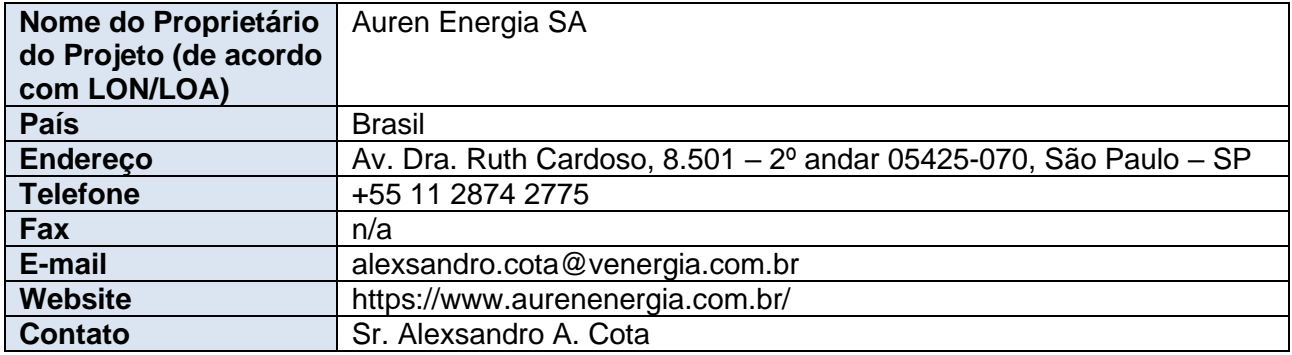

### **ANEXO 2. INFORMAÇÕES SOBRE FINANCIAMENTO PÚBLICO**

Não há financiamento público envolvido na atividade do projeto das Partes do Anexo I.

### **ANEXO 3. APLICABILIDADE DA(S) METODOLOGIA(S)**

Esta seção foi intencionalmente deixada em branco. Consulte as seções B.1 e B.2 para detalhes relacionados à aplicabilidade da GCCM001 e ferramentas

# **ANEXO 4. INFORMAÇÕES CONTEXTUAIS ADICIONAIS SOBRE O CÁLCULO** *EX-ANTE* **DAS REDUÇÕES DE EMISSÕES**

Esta seção foi intencionalmente deixada em branco. Consulte as seções B.6.1 e B.6.3. para detalhes relacionados à determinação do cálculo *ex-ante* das reduções de emissões.

### **ANEXO 5. INFORMAÇÕES ADICIONAIS DE APOIO SOBRE O PLANO DE MONITORAMENTO**

Esta seção foi intencionalmente deixada em branco. Consulte as seções B.7.1. e B.7.2 para detalhes relacionados ao plano de monitoramento.

# **ANEXO 6. RELATÓRIO DE SÍNTESE DE COMENTÁRIOS RECEBIDOS DOS STAKEHOLDERS LOCAIS**

Esta seção foi intencionalmente deixada em branco. Favor consultar a seção G para detalhes em relação à consulta aos stakeholders.

# **ANEXO 7. RESUMO DO PROJETO DE MDL COM O REGISTRO RETIRADO OU DE PROJETOS DE OUTROS PROGRAMAS DE GEE/NÃO GEE (TIPO B)**

>> Não aplicável. Nenhuma mudança pós-registro foi conduzida para a atividade do projeto proposta.

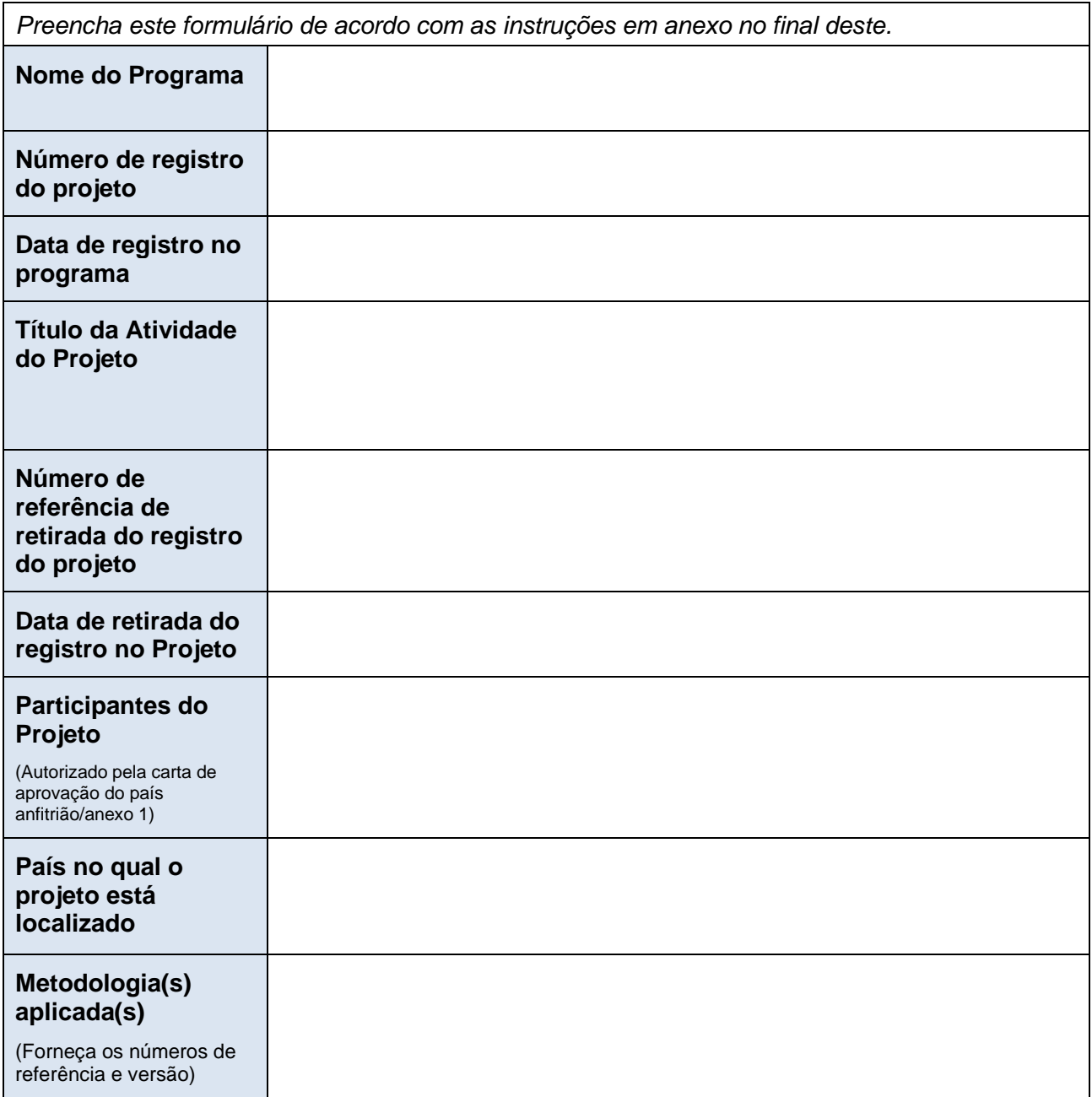

Formulário para Submissão de Projeto

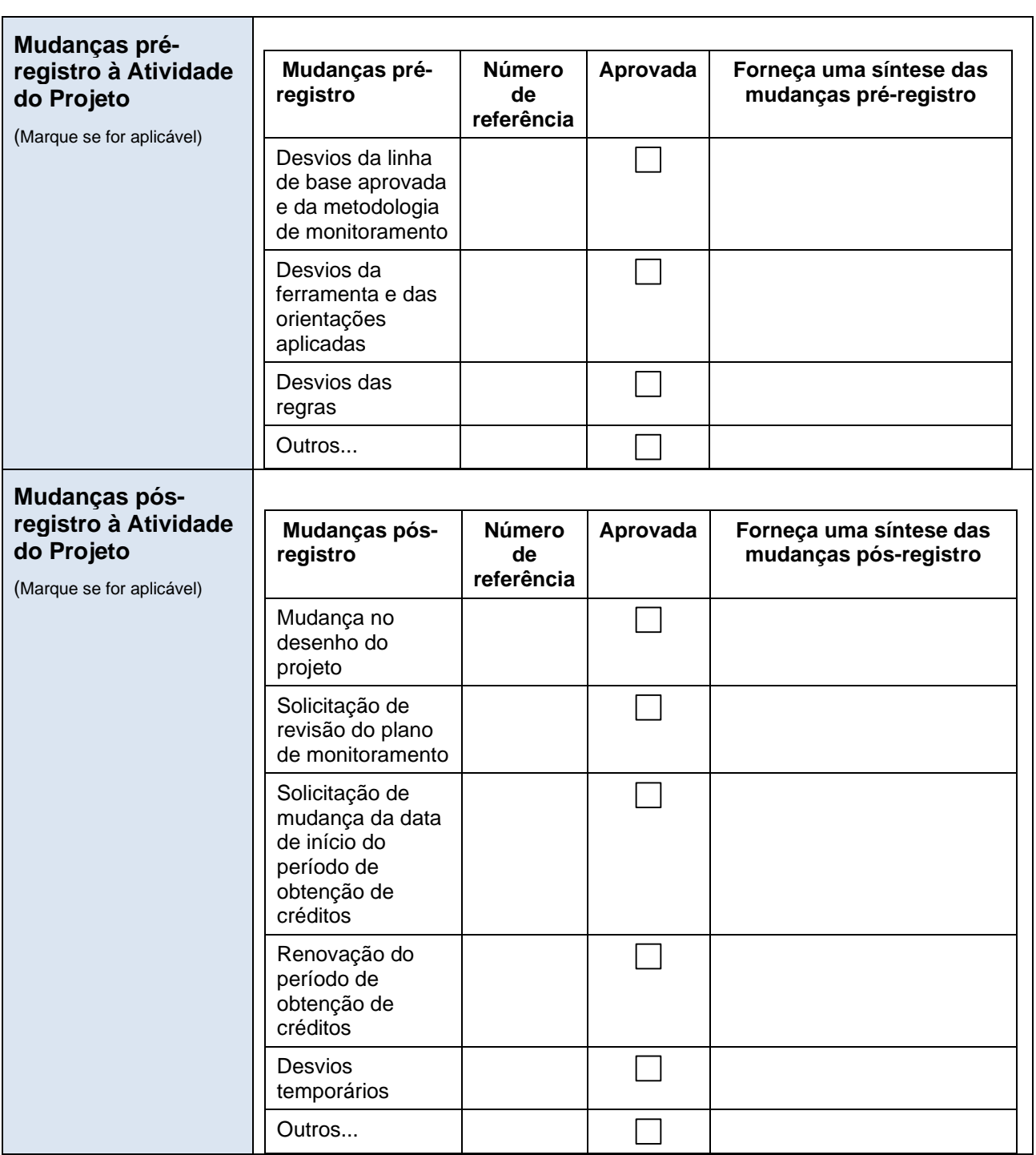

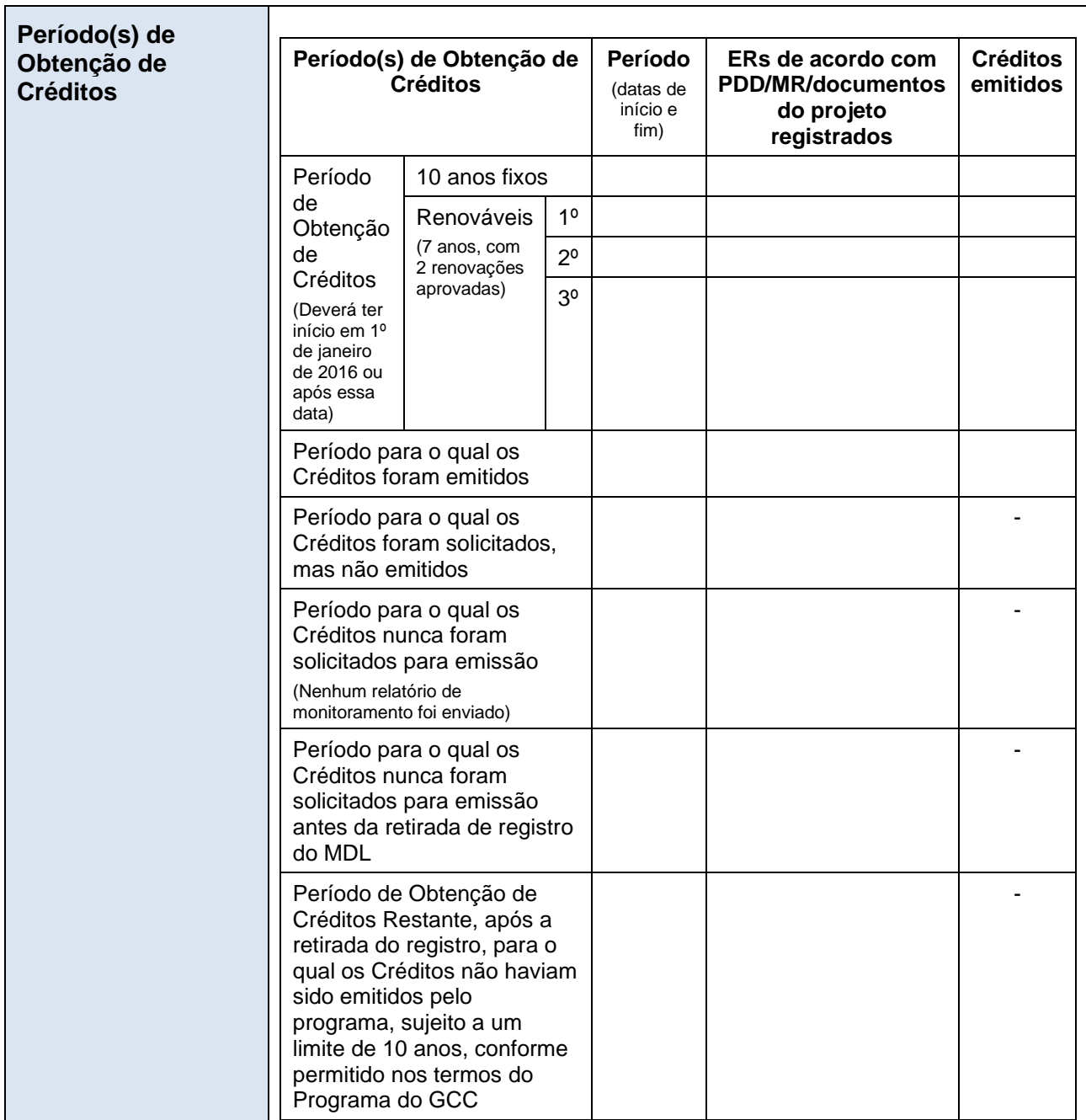

Formulário para Submissão de Projeto

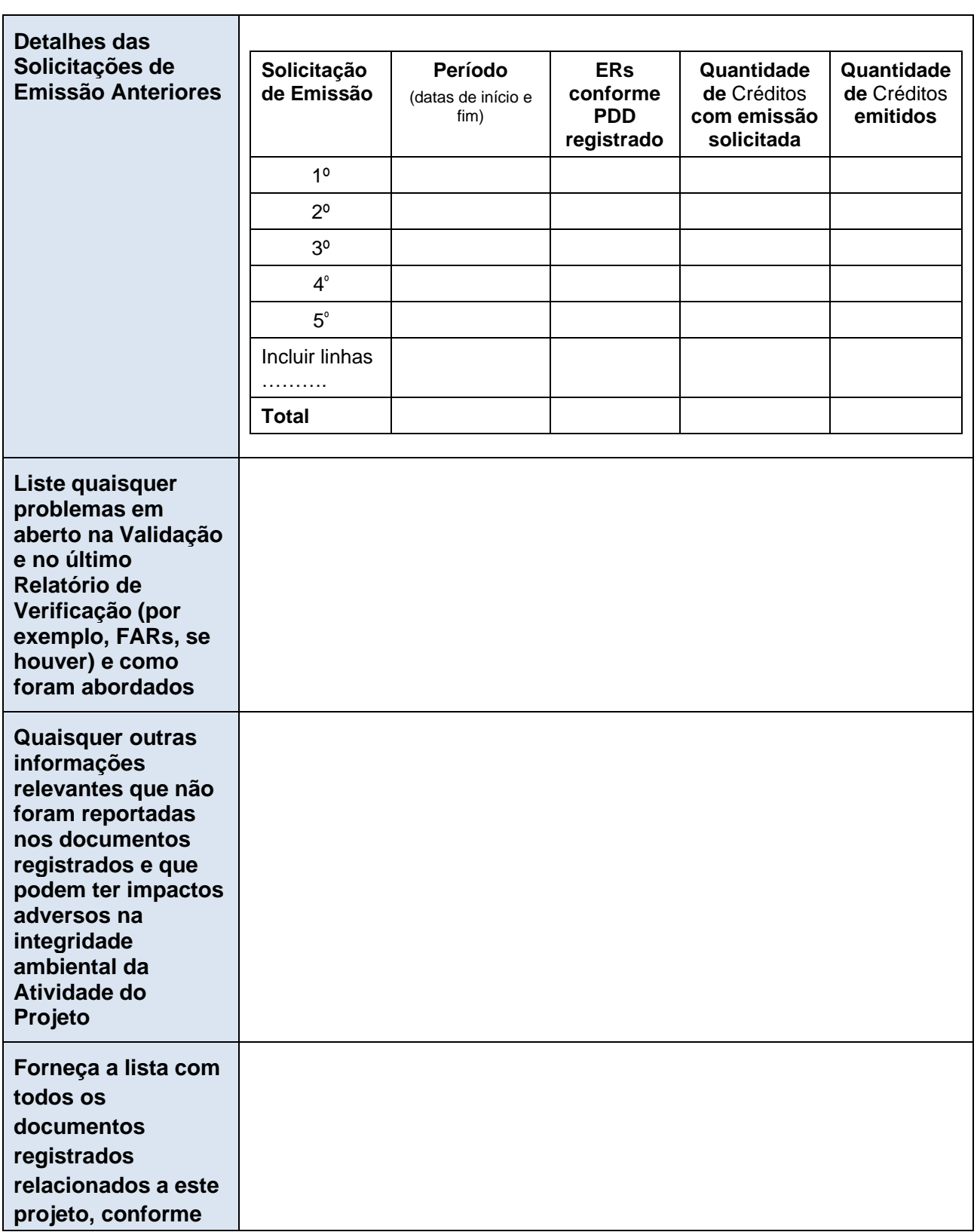

Formulário para Submissão de Projeto

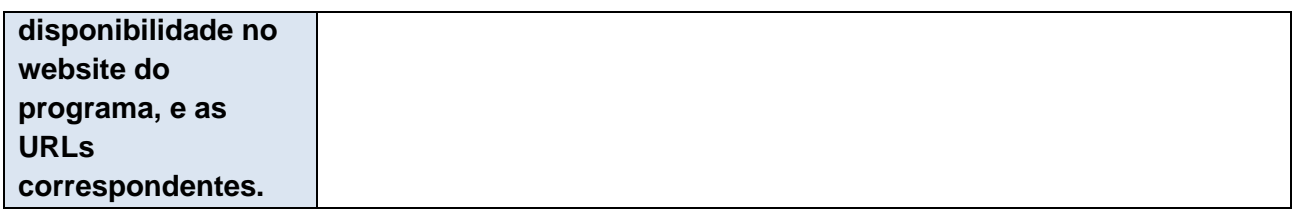

#### **Anexo 8. INFORMAÇÕES ADICIONAIS SOBRE A DETERMINAÇÃO DO PACOTE NA ATIVIDADE DO PROJETO.**

Não se aplica. Esta não é uma atividade de projeto em pacote.

#### **Anexo 9. DECLARAÇÃO PÚBLICA PARA PROJETOS A2 (subtipos 2 e 3 ), B1 E B2 SOBRE A NÃO CONTINUAÇÃO DOS PROGRAMAS DE MDL/GEE/NÃO GEE**

Não se aplica. O projeto é do tipo A1 e não foi anteriormente registrado em outros programas de GEE.

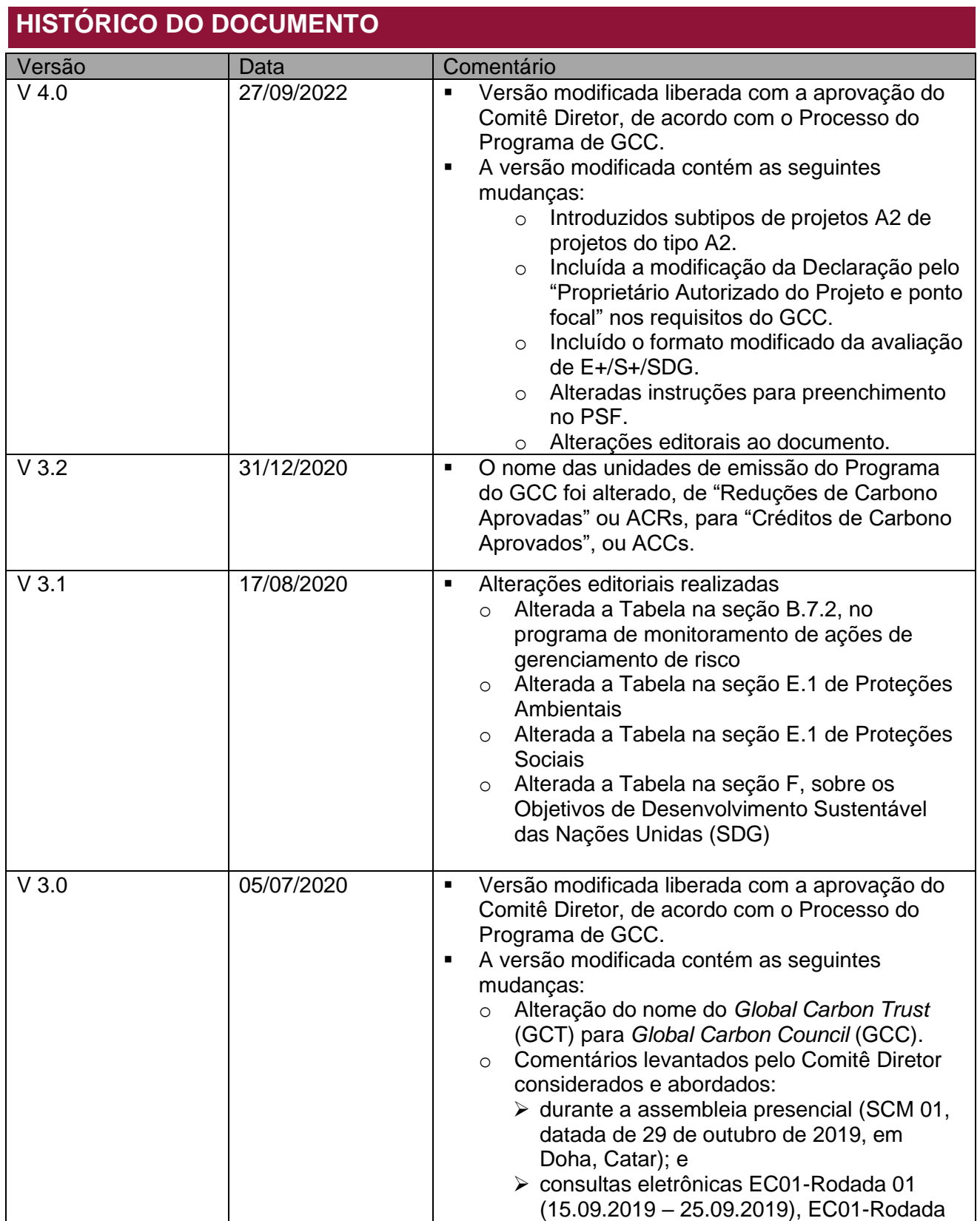

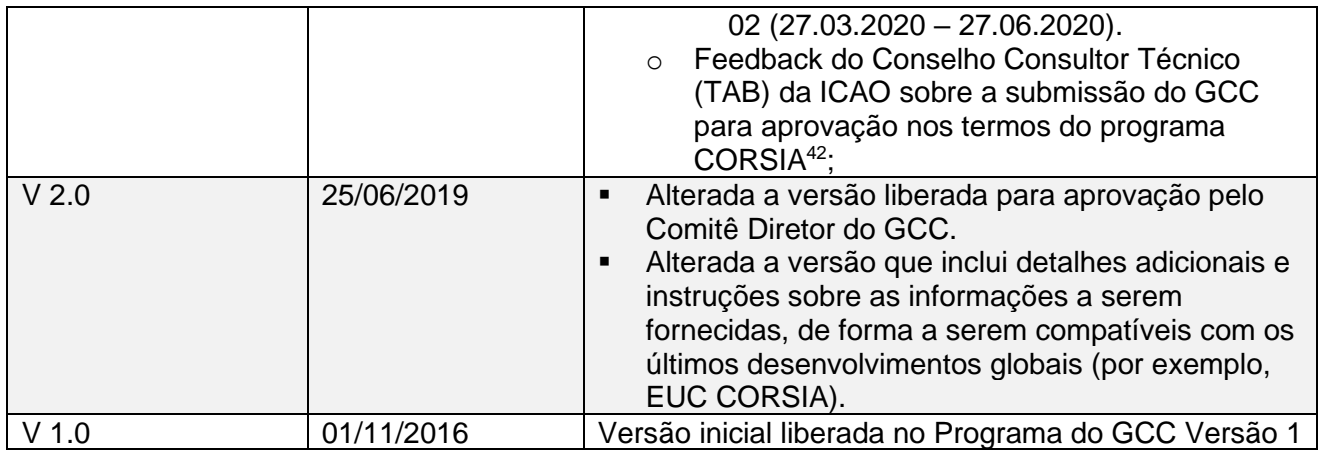

<sup>&</sup>lt;sup>42</sup> Consulte a recomendação da ICAO para a aprovação condicional do GCC em [https://www.icao.int/environmental](https://www.icao.int/environmental-protection/CORSIA/Documents/TAB/Excerpt_TAB_Report_Jan_2020_final.pdf)[protection/CORSIA/Documents/TAB/Excerpt\\_TAB\\_Report\\_Jan\\_2020\\_final.pdf](https://www.icao.int/environmental-protection/CORSIA/Documents/TAB/Excerpt_TAB_Report_Jan_2020_final.pdf)

A member of

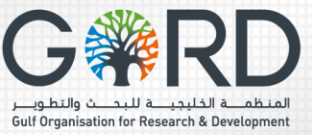

المجلس العالمب للبصمة الكربونية **GLOBAL CARBON COUNCIL**